# **VYSOKÉ UČENÍ TECHNICKÉ V BRNĚ**

BRNO UNIVERSITY OF TECHNOLOGY

## **FAKULTA ELEKTROTECHNIKY A KOMUNIKAČNÍCH TECHNOLOGIÍ ÚSTAVVÝKONOVÉ ELEKTROTECHNIKY A ELEKTRONIKY**

FACULTY OF ELECTRICAL ENGINEERING AND COMMUNICATION DEPARTMENT OF POWER ELECTRICAL AND ELECTRONIC ENGINEERING

## **NÁVRH SYNCHRONNÍHO MOTORU S PERMANENTNÍMI MAGNETY**

**DIPLOMOVÁ PRACE**  MASTER'S THESIS

**AUTHOR** 

**AUTOR PRÁCE BC. JURAJ DUDÁŠ** 

**BRNO 2015** 

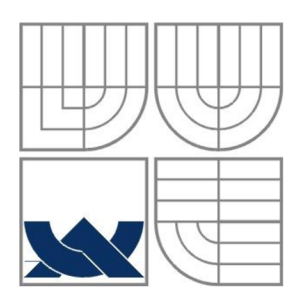

## VYSOKÉ UČENÍ TECHNICKÉ V BRNĚ

BRNO UNIVERSITY OF TECHNOLOGY

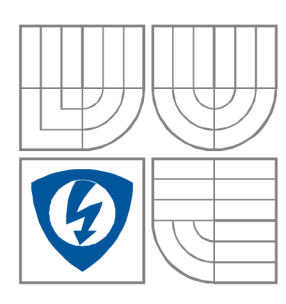

FAKULTA ELEKTROTECHNIKY A KOMUNIKAČNÍCH **TECHNOLOGIÍ** ÚSTAV VÝKONOVÉ ELEKTROTECHNIKY A ELEKTRONIKY FACULTY OF ELECTRICAL ENGINEERING AND COMMUNICATION DEPARTMENT OF POWER ELECTRICAL AND ELECTRONIC ENGINEERING

## **NÁVRH SYNCHRONNÍHO MOTORU S PERMANENTNÍMI MAGNETY**

DIPLOMOVÁ PRÁCE MASTER'S THESIS

AUTOR PRACE AUTHOR JURAJ DUDAS

**SUPERVISOR** 

VEDOUCÍ PRÁCE Ing. Ondřej Vítek, Ph.D.

#### **Abstrakt**

Práca sa bude zaoberať princípom funkcie synchrónnych motorov s permanentnými magnetmi, je v nej uvedený rozbor motorov PMSM a BLDC. V projekte je uvedený výpočet parametrov požadovaných od pohonnej jednotky pre vetroň Discus 2. Pre zadané parametre bude vytvorený návrh motora typu BLDC a PMSM. Vlastnosti navrhnutých motorov budú overené za pomoci programu FEMM, RMxprt a Maxvell. Na konci práce bude uvedený popis rozdielov medzi vypočítaným BLDC a PMSM motorom a taktiež zhodnotenie projektu.

#### **Abstract**

The diplomatic thesis will describe the principle functions of synchronous motors with permanent magnets, for therein analysis of PMSM and BLDC motors. We will make calculation of the required parameters from the power unit for glider Discus 2. We will create a design of BLDC and PMSM motor from specified parameters. Features of the proposed engines will be verified with the help of the programs FEMM , RMxprt, Maxwell. At the end of the work will make conclusion about the diplamatic project and diffrences between PMSM and BLDC motor.

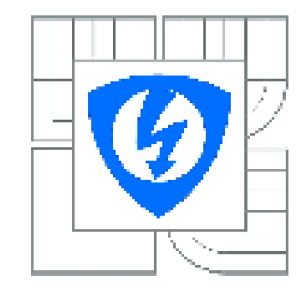

VYSOKÉ UČENI TECHNICKÉ V BRNE

Fakulta elektrotechniky a komunikačních technologií

Ústav výkonové elektrotechniky a elektroniky

## **Diplomová práce**

magisterský navazující studijní obor Silnoproudá elektrotechnika *a* výkonová elektronika

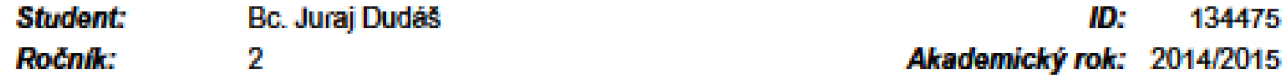

*Ročník;* 2 *Akademicky rok:* 2014/3015

#### NÁZEV TÉMATU:

### Má **vrh synchronního motoru** s **Ynejsim rotorem** a s **permanentními magnety**

#### POKYNY PRO VYPRACOVÁNÍ:

1. Seznamte se s konstrukcí a principem funkce synchronních motorů s permanentními magnety<br>(PMSM). Popište jednotlivá řešení PMSM, zejména pro aplikaci do lehkých letadel.

2. Provedte návrh/výpočet PMSM a BLDC motoru s vnějším rotorem.

3. Vlastnosti navržených motorů ověřte pomocí modelu metodou konečných prvků.

3. vlastnosti navržených motorů ověřte pomocí modolu metodou konečných prvků. 4. Srovnejte výsledky a navitiněte dalSi postup.

#### DOPORUČENA LITERATURA:

[1] Hendershot, J. R. Jr., Miller, T.J.E. Design of Brushless Permanent-Magnet Motors. Oxford: Magna Physic Publishing and Clarendon Press, 1994.

[2] Pyrhonen, J., Jokinen, T., Hrabovcová, V. Design of Rotating Electrical Machines. John Wiley and Sons. Ltd. 2008. ISBN: 978-0-470-69516-6

|3] Vorel, P. Synchronní stroje s permanentními magnety. Brno: Akademické nakladatelství CERM. 2005. ISBN 30-7204-417-6

[4] Petrov. G.N. Elektrické stroje 2. Praha: Academia. 1932.

[5] Časopisecké a konferenční články z databáze IEEE Xplore.

*Termín zadaní:* 22.9 2014 *Termín od&vzdaní:* 26 5.2015

*Vedoucí price:* Incj. Ondřej Vítek. Ph.D. *Konzultanti diplomově prače:* 

#### lng. Ondřej Vítek, Ph.D

UPOZORNENÍ: *Pfedssda oborové rady* 

**Autor diplomové- pnáoe nesmi při vylváTeni diplomové práce pomĚřl aulorské práva tracích osob, zejména nesmi**  zasahovat nedovoleným způsobem do cizích autorských práv osobnostních a musí si být plně vědom nésledků porušení ustanovení § 11 a následujících autorského zákona č. 121/2000 Sb., včetně možných trestněprávních důsledků vyplývajících z ustanovení části druhé, hlavy VI. díl 4 Trestního zákoníku č.40/2009 Sb.

#### **Klíčová slova**

BLDC motor, Synchrónny motor s permanentnými magnetmi, PMSM, FEMM, Elektrický pohon vetroňa, RMxprt, Neodymové magnety , Permanentné magnety, Maxwell

## **Keywords**

BLDC motor, Synchronous motor with permanent magnets, PMSM, FEMM, Electric glider power unit, RMxprt , Neodym magnets , Permanent magnets, Maxwell

## **Bibliografická citace**

DUDÁŠ, J. *Návrh synchronního motoru s permanentními magnety.* Brno: Vysoké učení technické v Brně, Fakulta elektrotechniky a komunikačních technologií, 2015. 49 s. Vedoucí diplomové práce Ing. Ondřej Vítek, Ph.D..

### **Prohlášení**

Prohlašuji, že svou diplomovou práci na téma Návrh synchronního motoru s permanentními magnety jsem vypracoval samostatně pod vedením vedoucího diplomové práce a s použitím odborné literatury a dalších informačních zdrojů, které jsou všechny citovány v práci a uvedeny v seznamu literatury na konci práce.

Jako autor uvedené diplomové práce dále prohlašuji, že v souvislosti s vytvořením této diplomové práce jsem neporušil autorská práva třetích osob, zejména jsem nezasáhl nedovoleným způsobem do cizích autorských práv osobnostních a jsem si plně vědom následků porušení ustanovení § 11 a následujících autorského zákona č. 121/2000 Sb., včetně možných trestněprávních důsledků vyplývajících z ustanovení § 152 trestního zákona č. 140/1961 Sb.

V Brně dne  $\dots \dots \dots \dots \dots \dots \dots$ 

#### **Poděkování**

Děkuji vedoucímu diplomové práce Ing. Ondřejovi Vítkovi, Ph.D. za účinnou metodickou, pedagogickou a odbornou pomoc a další cenné rady při zpracování mé diplomové práce.

V Brně dne  $\dots \dots \dots \dots \dots \dots \dots$ 

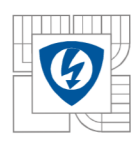

## **Obsah**

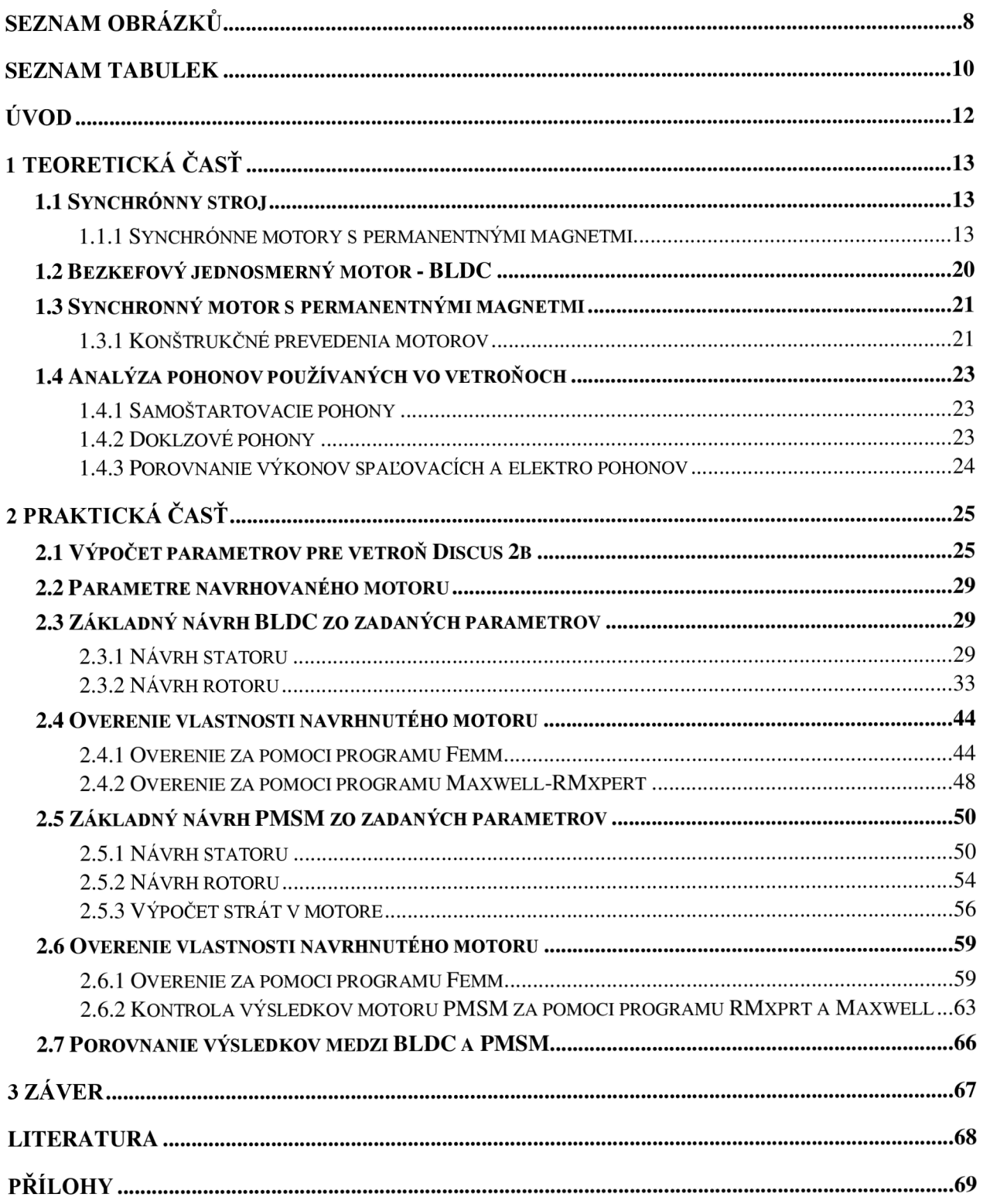

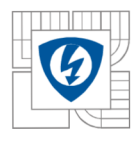

ÚSTAV VÝKONOVÉ ELEKTROTECHNIKY A ELEKTRONIKY Fakulta elektrotechniky a komunikačních technologií <sup>8</sup> Vysoké učení technické v Brně

## **SEZNAM OBRÁZKŮ**

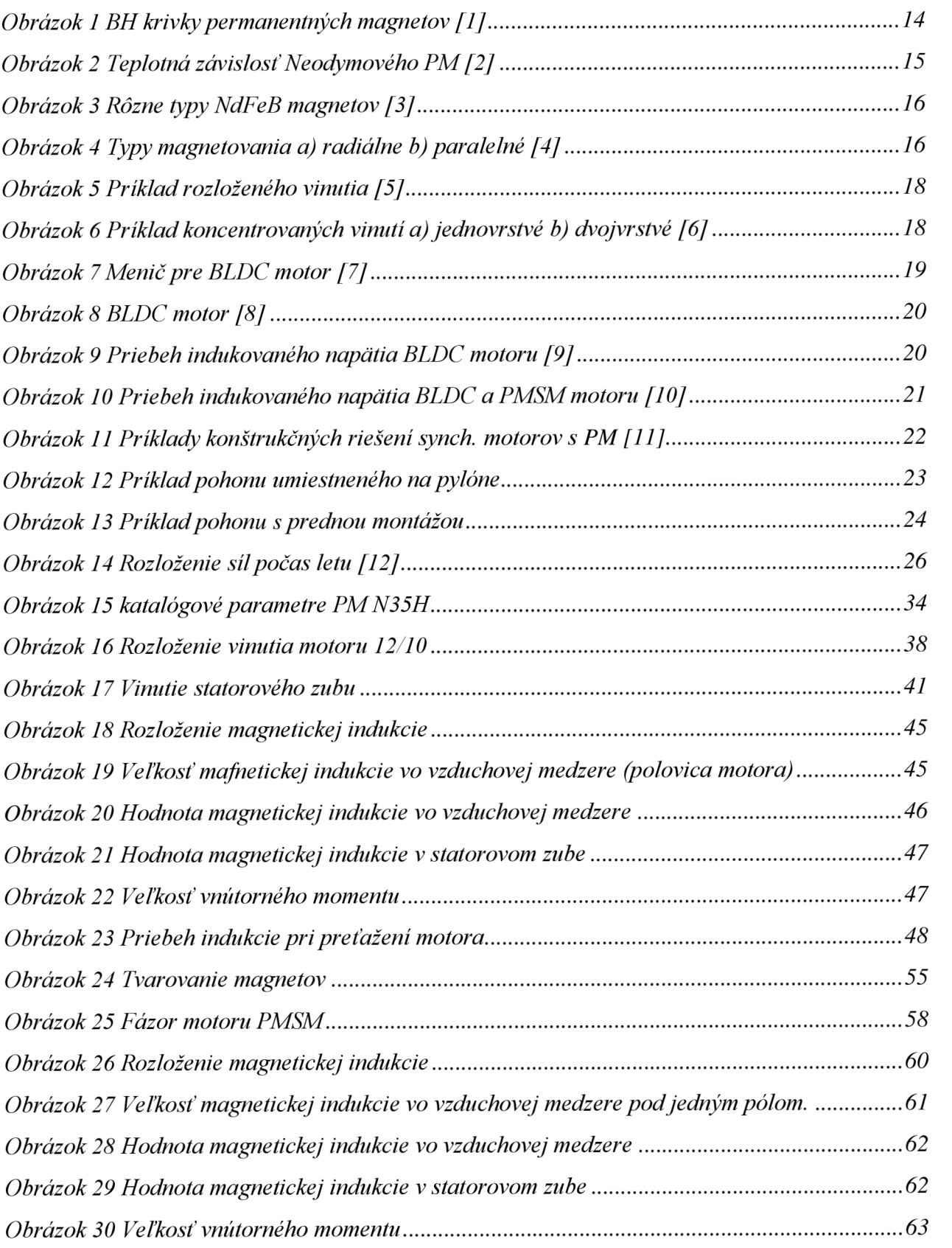

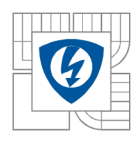

#### ÚSTAV VÝKONOVÉ ELEKTROTECHNIKY A ELEKTRONIKY Fakulta elektrotechniky a komunikačních technologií<br>e Vysoké učení technické v Brně

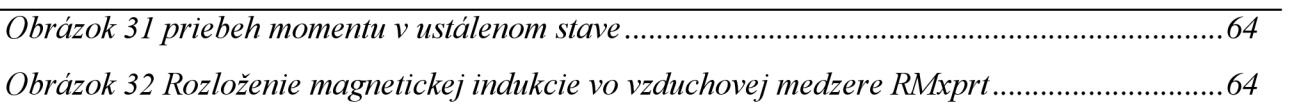

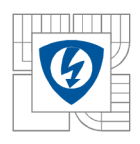

## Z **OZNA M SYMBOLO V A SKRATIEK**

- v rýchlosť
- B magnetická indukcia
- $C_D$  je koeficient odporu.
- CL je koeficient vztlaku a
- D odpor
- d priemer
- F sila
- g gravitačné zrýchlenie
- G tiažová sila
- h hrúbka
- H intenzita magnetického poľa
- I prúd
- K koeficient klzavosti
- I dĺžka
- L indukčnosť
- L vztlaková sila
- m hmotnosť
- M moment
- n otáčky
- N počet závitov
- P výkon
- Qs počet statorových zobov
- R odpor
- r polomer
- 5 plocha
- t teplota
- U napatie
- v rýchlosť
- Z plošné zaťaženie
- u. permeabilita
- P hustota
- O magnetický tok
- Ψ spriahnitý magnetický tok
- 6 prúdová hustota

BLDC Brushless DC electric motor

PMSM ermanent Magnet Synchronous Motor

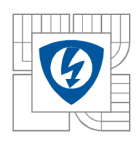

## **SEZNAM TABULEK**

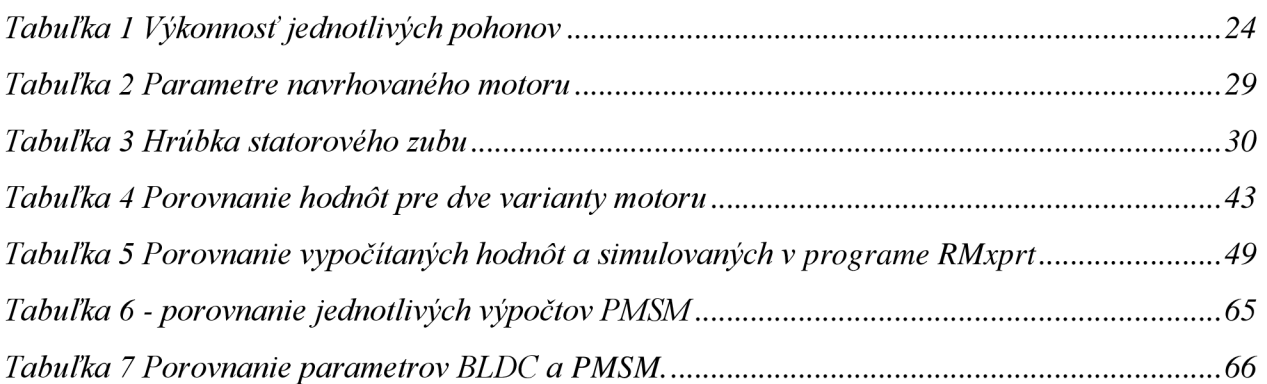

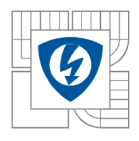

## **ÚVO D**

Úlohou tejto diplomovej práce je oboznámiť čitateľa s princípom funkcie a konštrukciou synchrónnych motorov s permanentnými magnetmi, využitím týchto motorov v letectve a samotným návrhom tohto typu motoru. Práca sa skladá z teoretickej a praktickej časti. V teoretickej časti sa venujeme rozboru synchrónnych strojov, a to hlavne motorom s permanentnými magnetmi, nakoľko sú vhodné pre využitie v letectve, popisujeme v nej princíp funkcie synchrónnych motorov, materiály používané pri ich výrobe. V druhej praktickej časti sa budeme venovať samotnému návrhu synchrónnych motorov a to konkrétne BLDC a PMSM. Vypočítané parametre si overíme za pomoci softwaru FEMM , RMxprt a Maxwell. Vypočítané parametre budú porovnáme zo simulovanými, následne budú zhodnotené výkonnostné parametre motorov a vykonané celkové vyhodnotenie.

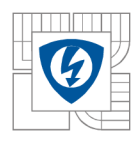

## 1 T **EORETICK Á ČASŤ**

V teoretickej časti sa budeme zaoberať princípom funkcie synchrónnych motorov s permanentnými magnetmi a ich rôznymi konštrukčnými riešeniami a materiálmi použitými pri ich výrobe. Rozoberieme si možnosti regulácie a napájania motorov vhodných pre použitie v letectve. Na záver si zanalyzujeme aktuálne používané pohony vo vetroňoch, ich výkonové parametre, váhy a podobne.

## **1.1 Synchrónny stroj**

Synchrónny stroj je točivý elektrický stroj skladajúci sa zo statoru a rotoru. Stator synchrónneho stroja je tvorený magnetickým obvodom tvoreným statorovými plechmi a vinutím. Rotor stroja je tvorený kostrou z feromagnetického materiálu, ktorá je doplnená elektromagnetmi, alebo permanentnými magnetmi. Uhlová rýchlosť magnetického poľa generovaného statorom a uhlová rýchlosť rotoru je zhodná - synchrónna. Synchrónne stroje rozdeľujeme podľa účelu na:

- synchrónne generátory
- synchrónne motory  $\overline{a}$
- synchrónne kompenzátory

Nakoľko sa v tejto diplomovej práci budeme zaoberať návrhom synchrónneho motoru rozoberieme si ďalej tento typ stroja. Nakoľko sa zaoberáme návrhom motora vhodného pre pohon lietadla je nutné brať v úvahu požiadavky na nízku hmotnosť a vysokú účinnosť, z toho dôvodu sa budeme zaujímať o synchrónne motory s permanentnými magnetmi ktorých výhody voči motorom s elektromagnetmi na rotore si rozoberieme v ďalších kapitolách.

## **1.1.1 Synchrónne motory s permanentnými magnetmi**

Synchrónne motory sa začali rozširovať v nedávnom čase vďaka pozitívnemu vývoju v oblasti permanentných magnetov a tranzistorových prvkov. Vďaka týmto prvkom je možné vyvíjať bezkefové motory ktoré sú napájané z frekvenčných meničov alebo striedačov. Tieto typy motorov sa vyznačujú väčšou účinnosťou, nižšou poruchovosťou, vo väčšine nutnosťou použitia striedača, lineárnou závislosťou otáčok na momente ale aj momentu na prúde, nevýhodou je vyššia výrobná cena. Tieto typy motorov majú veľmi výhodný pomer medzi výkonom a hmotnosťou oproti kartáčovým motorom dokážu mať pri rovnakej hmotnosti až o 50% vyšší výkon. Vďaka odstráneniu budiaceho vinutia z rotoru sa značne zjednodušila konštrukcia motorov, zvýšené finančné nároky sú však spojené s použitím permanentných magnetov zo vzácnych zemín.

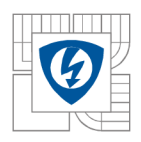

#### **1.1.1.1 Permanentné magnety používané v synchrónnych motoroch.**

Magnetické vlastnosti feromagnetických látok sú definované magnetizačnou krivkou a hystereznou slučkou. Dôležité parametre permanentných magnetov nájdeme v druhom kvadrante hystereznej slučky na takzvanej demagnetizačnej krivke. Zostatková remanentná indukcia (remanencia) B<sup>r</sup> odpovedá magnetickej indukcii, ktorú si magnet podrží po zániku vonkajšieho magnetického poľa. Koercitívna intenzita magnetického poľa (koercitivita) H<sub>c</sub> udáva mieru energie, ktorá je nutná pre odmagnetovanie magnetu. Pre praktické využitie sa udáva energetický súčin BHmax, ktorý charakterizuje kvalitu permanentného magnetu a vypovedá o miere energie uschovanej v magnete. Materiály pre výrobu PM sú chemické zlúčeniny kovov s výraznými magnetickými vlastnosťami. Jedná sa o magneticky tvrdé feromagnetické materiály.

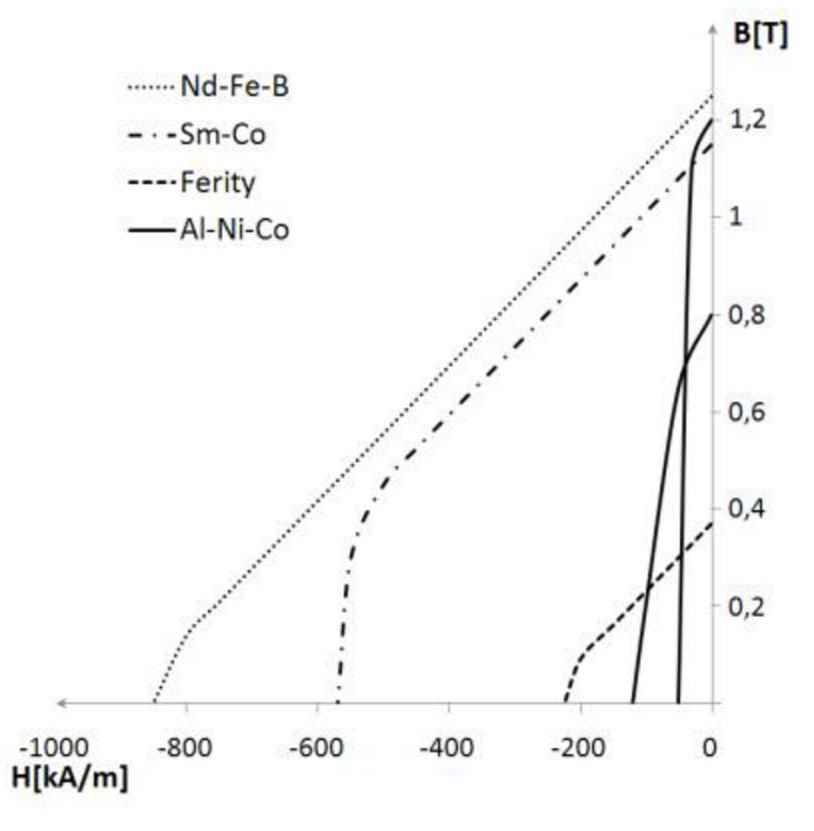

*Obrázok 1 BH krivky permanentných magnetov [1]* 

Pre výrobu feritov sa využíva železo a magneticky tvrdé materiály Fe203 , SrC03. Tvrdé ferity sú vyrábané cestou práškovej metalurgie, výsledný produkt je krehký a tvrdý (podobný keramike), a preto je jedinou možnosťou opracovania brúsenie.

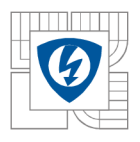

### ÚSTAV VÝKONOVÉ ELEKTROTECHNIKY A ELEKTRONIKY Fakulta elektrotechniky a komunikačních technologií Vysoké učení technické v Brně

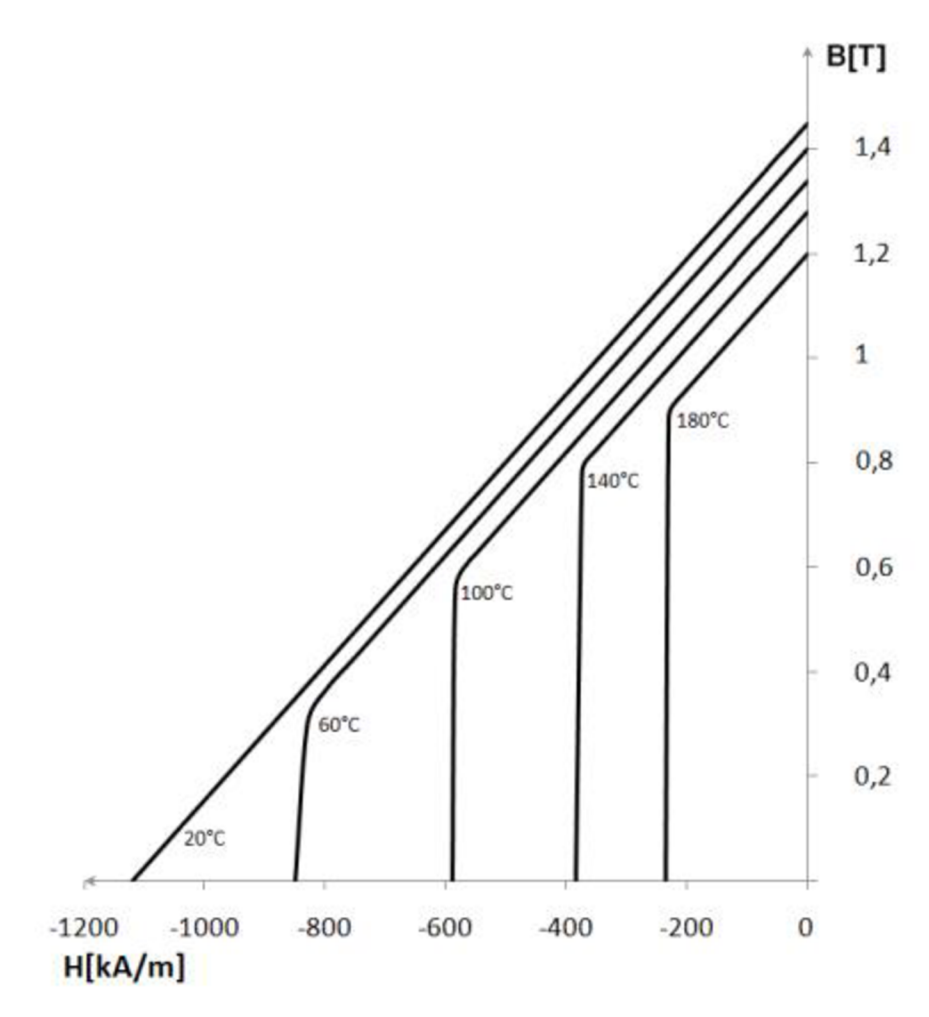

*Obrázok 2 Teplotná závislosť Neodymového PM [2]* 

Ďalšou skupinou tvrdých materiálov sú zliatiny železa, kobaltu, niklu s prísadou hliníku Al-Ni, Al-Ni-Co). Tieto magnety sú vyrábané zlievárenskými technológiami. Hlavnou nevýhodou tejto skupiny permanentných magnetov je nízka hodnota koercitivity Hc. K výhodám patrí odolnosť proti korózii a malá závislosť magnetických vlastností na teplote. Nová generácia magneticky tvrdých materiálov je vyrábaná spekaním zmesí obsahujúcich prvky vzácnych zemín (Samarium, Neodym). Tieto magnety majú v súčasnej dobe najväčšiu magnetickú energiu uloženú v jednotke objemu. Samarium kobaltové (Sm-Co) magnety umožňujú dosiahnuť vysoké hodnoty koercitivitou Hc aj energetického súčinu (BH) max, ale sú extrémne drahé. Taktiež sú tieto materiály krehké a tvrdé a nie je možné ich obrábať.

Cenovo výhodnejšou variantou samárium kobaltových (Sm-Co) magnetov sú permanentné magnety na báze neodým, železo a bór (Nd-Fe-B). Neodýmové magnety dosahujú rovnakých, alebo lepších vlastností ako Sm-Co magnety, avšak parametre týchto magnetov sú silne závislé na teplote. Maximálna pracovná teplota sa pohybuje len medzi 80 ° C až 160 ° C. Ďalšou nevýhodou je ich náchylnosť ku korózii, preto sa povrchovo chránia antikoróznymi povlakmi, taktiež sú krehké

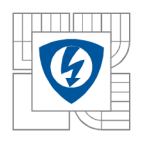

#### ÚSTAV VÝKONOVÉ ELEKTROTECHNIKY A ELEKTRONIKY Fakulta elektrotechniky a komunikačních technologií 16 Vysoké učení technické v Brně

a tvrdé. Neodymové magnety sa používajú pre výrobu synchrónnych motorov, ktoré slúžia ako servopohony s vysokými nárokmi hlavne na hodnotu momentu.

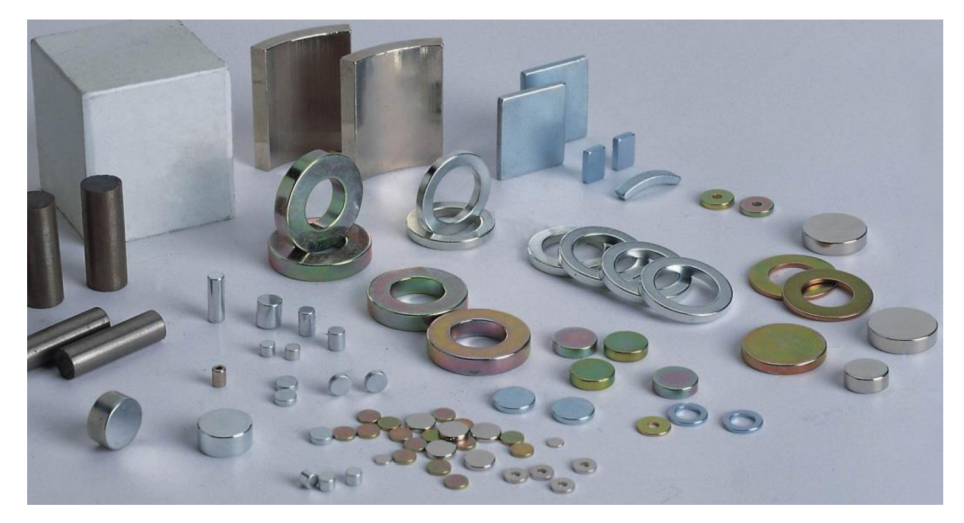

*Obrázok 3 Rôzne typy NdFeB magnetov [3]* 

#### **Druhy magnetovania**

Pri PMSM využívame dva druhy magnetovania a to:

#### $\frac{1}{2}$ **Radiálne magnetovanie**

Pri tomto druhu magnetovania smerujú všetky vektory magnetickej sily do stredu motora. Pri kombinácii tohto typu magnetovania a uloženia magnetov na povrchu rotoru je možné dosiahnuť veľmi vysokú hodnotu magnetickej indukcie vo vzduchovej medzere Bg

### **Paralelné magnetovanie**

Pri paralelnom magnetovaní je smer vektorov magnetickej sily rovnobežný po celej dĺžke magnetu.

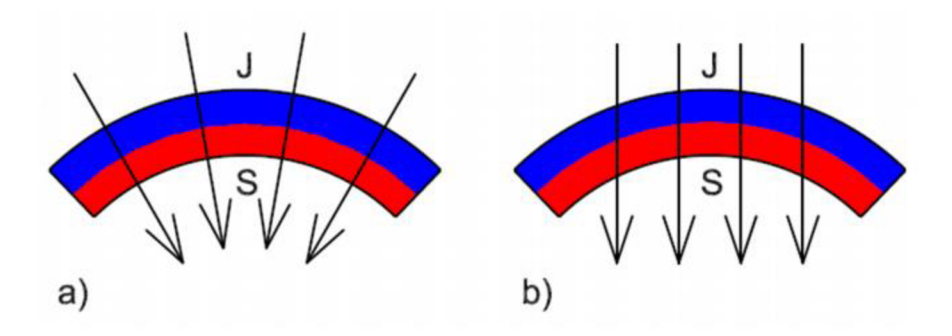

*Obrázok 4 Typy magnetovania a) radiálne b) paralelné [4]* 

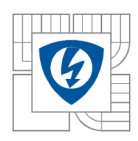

#### ÚSTAV VÝKONOVÉ ELEKTROTECHNIKY A ELEKTRONIKY Fakulta elektrotechniky a komunikačních technologií 17 Vysoké učení technické v Brně

### **1.1.1.2 Uloženie magnetov**

U synchrónnych motorov s SMPM používame najčastejšie tri typy uloženia magnetov a to:

- magnety na povrchu
- s vnorenými magnetmi
- so zapustenými magnetmi

#### **Magnety na povrchu**

Toto konštrukčné riešenie nám dokáže zabezpečiť najvyššiu indukciu vo vzduchovej medzere. Je veľmi výhodné pri motoroch s rotačným plášťom nakoľko, pokiaľ sú magnety odstredivou silou zatláčané do rotoru nieje potrebné tak silné mechanické spojenie ako pri verzii s rotorom uprostred motora. Pri použití v motoroch s vnútorným rotorom a vyššími otáčkami je nutné použitie bandážovania magnetov. Pre toto osadenie používame obdĺžnikové, alebo bochníčkovité magnety. Magnetovanie môže byť radiálne alebo paralelné.

#### **Vnorené magnety**

V tomto type uloženia sú magnety umiestnené v hlbokých drážkach, j e to výhodné pre motory, v ktorých je potrebné dosahovať vysoké otáčky rotoru – rotor samotný zabezpečuje mechanické uchytenie magnetov. Pri tomto type uloženia magnetov je nutné myslieť na obmedzenie prietoku magnetického toku cez hriadeľ z tohto dôvodu musí byť hriadeľ motoru vyrobená z nemagnetického materiálu alebo vybavená nemagnetickým púzdrom. Magnetovanie PM volíme paralelné.

#### **Zapustené magnety**

Permanentné magnety sú magnetizované radiálne a sú uložené v plytkých drážkach na povrchu rotoru. Rotorový magnetický obvod môže byť vyrobený zo skladaných oceľových plechov alebo aj z jednoliateho materiálu. V prípade skladaného rotoru je nutné použiť buď rozběhové klietkové vinutie, alebo vonkajší prstenec z nemagnetického materiálu. Indukované napätie rotoru je nižšie než pri použití permanentných magnetov na povrchu rotora.

#### **1.1.1.3 Typy vinutí**

V synchrónnych motoroch s PM sa používajú najčastejšie nasledujúce typy vinutí:

**Rozložené vinutie** - najčastejšie sa používa v trojfázovom prevedení, patrí medzi vinutia, ktoré sa jednoducho navíjajú (za pomoci prešívačky). Nepriaznivým aspektom rozloženého vinutia je to, že sa čelá vinutí musia prekrývať, vďaka tomu sa nám zväčšuje neaktívna časť vinutia ktorá nám negeneruje žiaden moment, touto časťou však stále prechádza rovnaký prúd ako aj aktívnou časťou a tým sa nám generujú straty v medi.

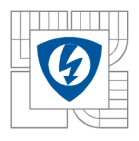

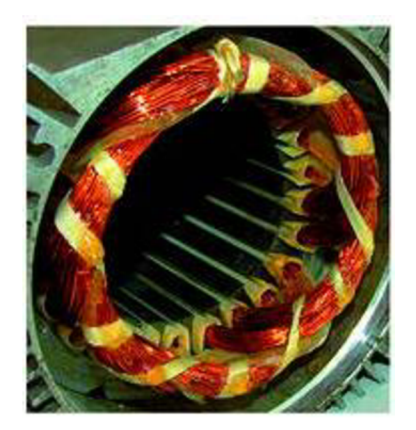

*Obrázok 5 Príklad rozloženého vinutia [5]* 

**Koncentrované vinutie** - je to v dnešnej dobe častejšie používané vinutie a to vďaka svojim pozitívnym vlastnostiam z hľadiska efektivity a možnosti navíjania. Hlavnou prednosťou koncentrovaných vinutí je zníženie čiel vinutí nakoľko nie je potrebné prekrývanie vodičov. Ďalšou veľkou výhodnou koncentrovaného vinutia je možnosť navinutia každého segmentu (zubu) statora zvlášť. Je to možné vďaka tomu, že sa stator skladá zo segmentov, ktoré môžeme navinúť samostatne a po navinutí zložiť. Pri sústredených vinutiach je možné zvoliť dva typy prevedenia a to jednovrstvé a dvojvrstvé. Jednovrstvé vinutie je ovinuté okolo každého druhého zubu a v drážke sa vždy nachádza len jedno vinutie. Dvojvrstvé vinutie je ovinuté okolo každého zubu statora a jednej drážke sa nachádzajú vždy dve vinutia.

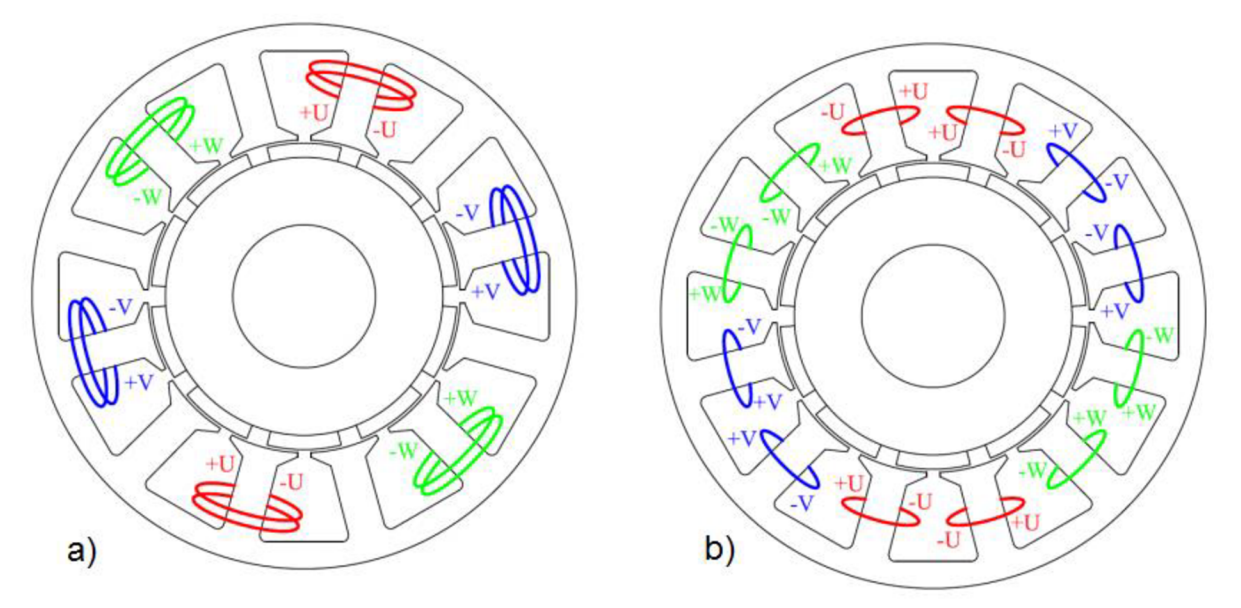

*Obrázok 6 Príklad koncentrovaných vinutia) jednovrstvé b) dvojvrstvé [6]* 

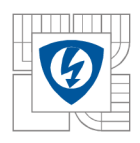

#### ÚSTAV VÝKONOVÉ ELEKTROTECHNIKY A ELEKTRONIKY Fakulta elektrotechniky a komunikačních technologií 19 Vysoké učení technické v Brně

### **1.1.1.4 Meniče a striedače**

Pre napájanie BLDC a PMSM motor sa takmer vždy používajú striedače alebo frekvenčné meniče. Pri BLDC motoroch sa jedná o o jednoduchšie zariadenia s tranzistormi, ktoré na základe informácie o polohe spínajú jednotlivé fázy stroja. V každom okamžiku sú zopnuté dve fázy. Informácia o polohe rotora sa získava za pomoci snímača (hallová sonda, resolver) alebo bezsenzoricky za pomoci špeciálnych obvodov, ktoré nám na základe indukovaného napätia fáz dokážu určiť polohu rotora.

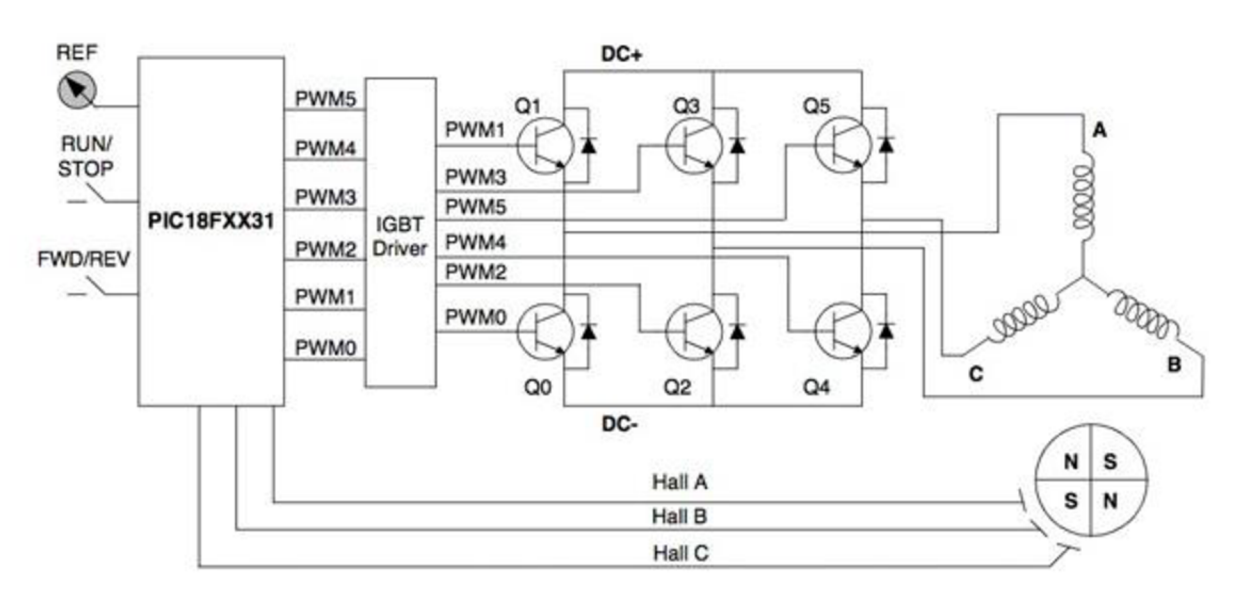

*Obrázok 7 Menič pre BLDC motor [7]* 

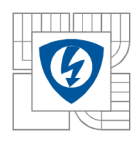

## **1.2 Bezkefový jednosmerný motor - BLDC**

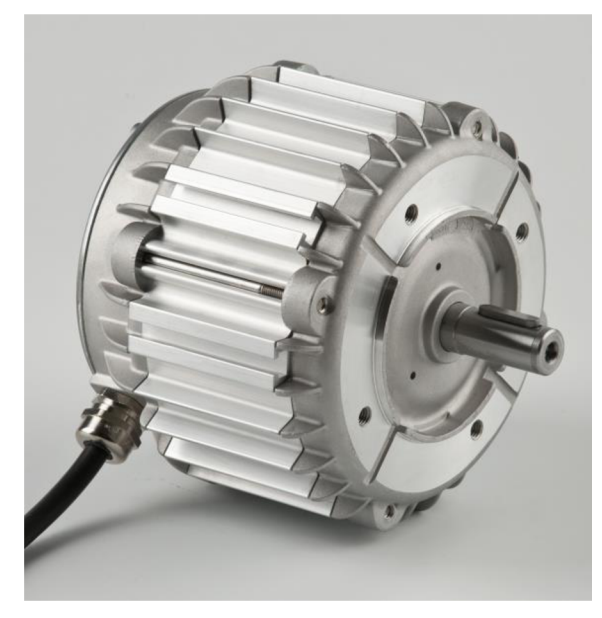

*Obrázok 8 BLDC motor [8]* 

Tento typ motoru nazývame aj EC motor (Electronically commutated) čo znamená elektricky komutovaný. Vďaka spínaciemu prvku – striedaču, z ktorého je napájaný, dochádza ku komutácii elektronicky. Komutáciu teda nezabezpečuje komutátor s kefami. Absencia mechanického komutátoru patrí medzi najväčšie výhody motoru. Rotor BLDC motoru je vybavený permanentnými magnetmi s veľkou koercitívnou silou He a remenantnou indukciou Br. V súčasnej dobe sa v týchto typoch motorov využívajú magnety zo vzácnych zemín najčastejšie NdFeB a SmCo5. BLDC motor je napájaný najčastejšie trojfázovým obdĺžnikovým alebo lichoběžníkovým priebehom napätia to komutuje vďaka meniču, ktorý na základe uhlu natočenia spína vždy dve fázy statoru. Uhol natočenia môže byť snímaný za senzorovej pomoci Hallových sond, alebo bezsenzoricky na základe indukovaného napätia jednej fázy. Priebeh ideálnych indukovaných napätí je zobrazený na obrázku 5. Ideálny obdĺžnikový tvar indukovaných napätí zabezpečíme tvarom permanentných magnetov a prevedením vinutia.

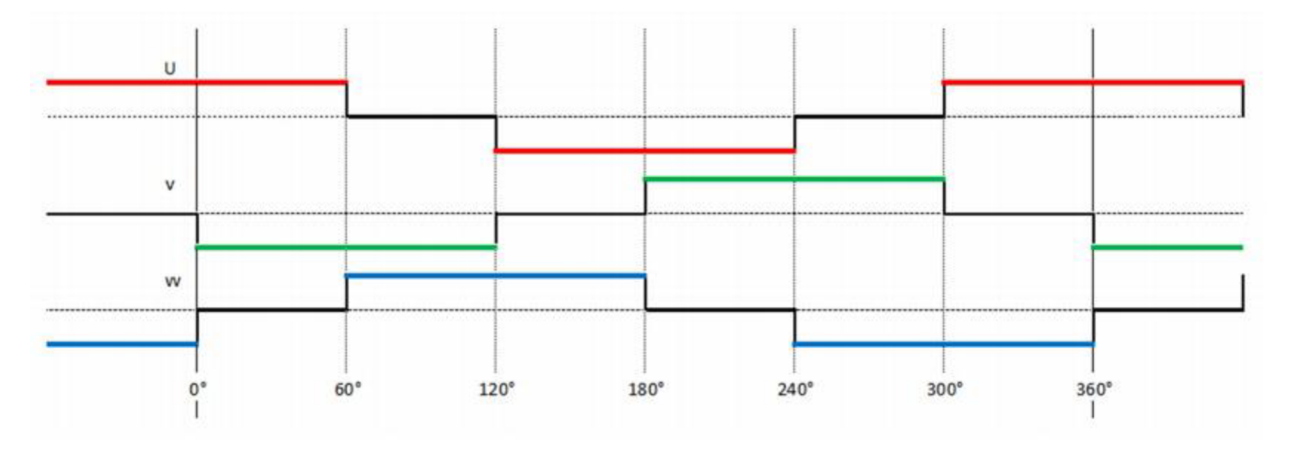

*Obrázok 9 Priebeh indukovaného napätia BLDC motoru [9]* 

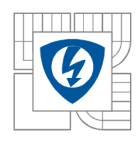

## **1.3 Synchrónny motor s permanentnými magnetmi**

Tento motor sa zvyčajne označuje skratkou PMSM (Permanent Magnet Synchronus Motor) konštrukčne je tento motor veľmi podobný motoru BLDC, hlavným rozdielom medzi BLDC a PMSM je priebeh indukovaných napätí a fázových prúdov. Pri PMSM má priebeh indukovaného napätia sínusový priebeh rovnako ako aj fázové prúdy, fázový posun medzi jednotlivými fázami je stále 120° el. K napájaniu sa takmer vždy používajú frekvenčné meniče ktoré za pomoci PWM o vysokej frekvencii generujú sínusový priebeh napätia s modulovateľnou frekvenciou, vďaka tomu je pri PMSM motoroch možná plynulá regulácia. Pri návrhu sa snažíme docieliť vo vzduchovej medzere sínusový priebeh magnetickej indukcie, to je možné vďaka tvarovaniu magnetov, požívame napríklad magnety s bochníčkovitým tvarom.

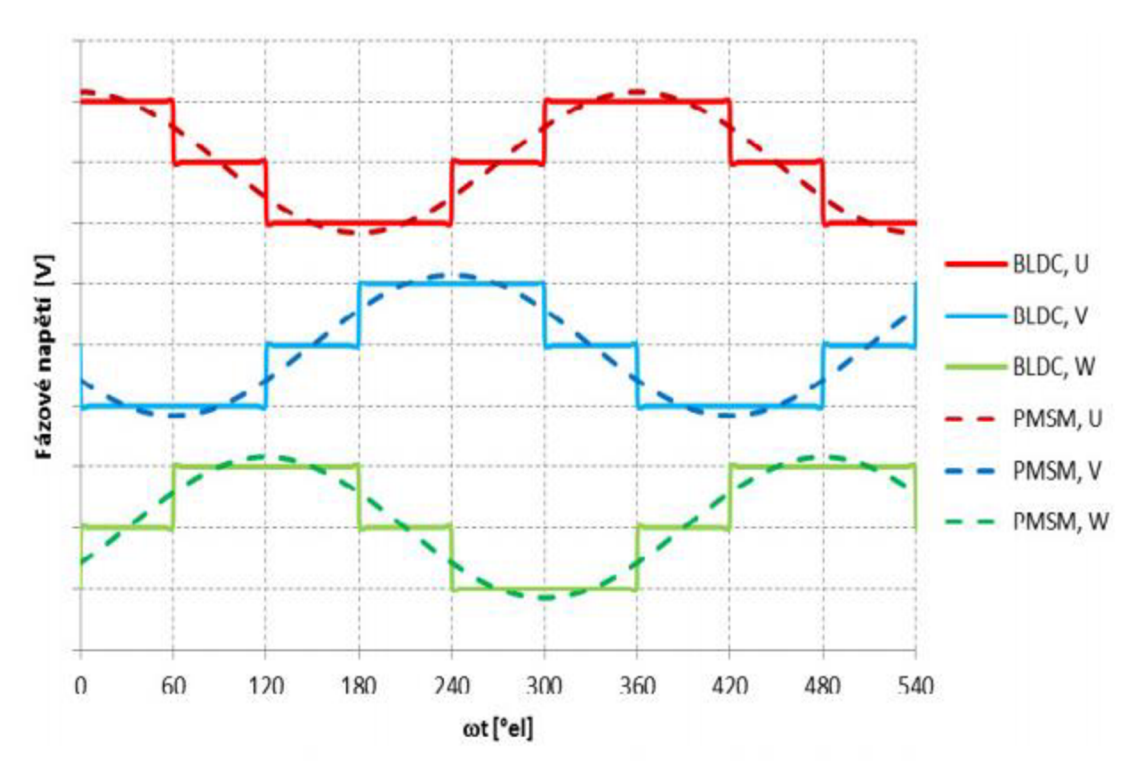

*Obrázok 10 Priebeh indukovaného napätia BLDC a PMSM motoru [10]* 

### **1.3.1 Konštrukčné prevedenia motorov**

BLDC a PMSM motory sa vyrábajú v jedno, dvoj a trojfázovom prevedení. Počet fáz motoru určuje počet vinutí statoru poprípade ich celistvý násobok. V praxi sa najviac stretávame s trofázovým prevedením, to znamená, že počet vinutí statoru bude vždy celistvý násobok počtu fáz napr. 3,6,9,12 a tak ďalej. EC motory sa vyrábajú v dvoch hlavných konštrukčných prevedeniach a to s vnútorný rotorom a vonkajším rotorom.

#### **Vonkajší rotor**

V strede motoru je umiestnená hriadeľ okolo ktorej sa nachádza stator motoru tvorený magnetický obvodom z feromagnetického materiálu, ktorý sa skladá z izolovaných plechov, a

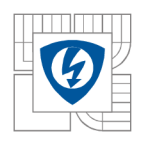

#### ÚSTAV VÝKONOVÉ ELEKTROTECHNIKY A ELEKTRONIKY Fakulta elektrotechniky a komunikačních technologií 22 Vysoké učení technické v Brně

z vinutia je najbežnejšie prevedenie trojfázowé vinutie zapojené do hviezdy, materiálom vinutia je najčastejšie meď. S hriadeľu je za pomoci rotorového disku pevne spojený rotor, ktorý obopína stator, z vnútornej strany rotoru sú umiestnené permanentné magnety, polarita magnetov sa strieda. Výhoda tohto typu motora je v tom, že dokáže pri nižších otáčkach vyvinúť väčší moment ako motor s vnútorným rotorom o rovnakom priemere. Práve z tohto dôvodu je tento motor vhodný pre použitie v letectve nakoľko otáčky vrtule a potrebný moment sa zhodujú s otáčkami a momentom motoru, z toho dôvodu nieje potrebné použitie reduktoru. Vďaka tomu eliminujeme straty a váhu reduktoru. Na obrázku (6) je zobrazený prierez motora a vonkajším rotorom - outrunner .

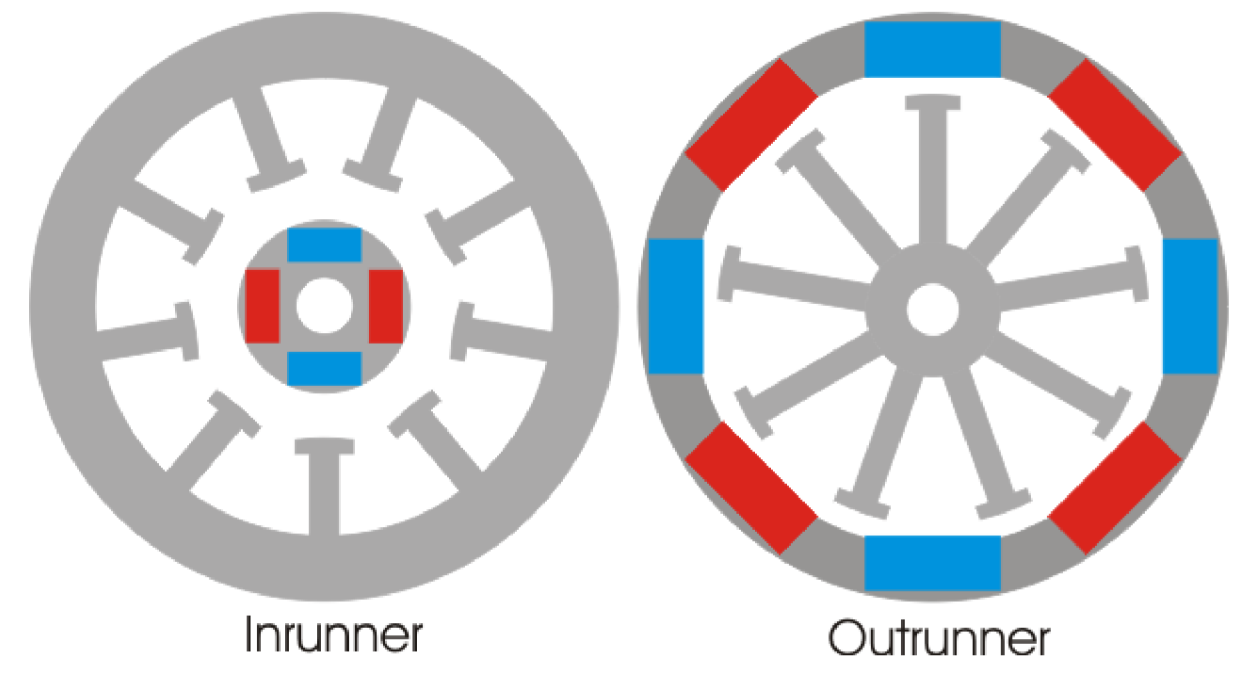

*Obrázok 11 Príklady konštrukčných riešení synch, motorov s PM [11]* 

#### **Vnútorný rotor**

Pri motoroch s vnútorným rotorom používame rovnaké materiály ako pri motoroch s vonkajším rotorom. Pri tomto type motoru je rotor umiestnený vo vnútri statoru, permanentné magnety sú umiestnené na alebo vo vnútri samotného rotoru. Pri tomto konštrukčnom riešení motora sa stretávame s problémom uchytenia magnetov k rotoru, nakoľko na magnety pôsobí odstredivá sila, ktorá ma tendenciu oddeliť magnety od rotoru. Z toho dôvodu je potrebné magnety k rotoru lepiť a bandážovať. Jednou z možností je bandážovanie sklenými alebo kevlarovými vláknami. Výhoda oproti motoru s rotačným plášťom je hlavne v tom, že okrem hriadele motora sa na povrchu motoru nenachádzajú žiadne ďalšie rotujúce časti, to uľahčuje osadenie motora. Tento typ konštrukcie je vhodné použiť pokiaľ od motoru očakávame vyššie otáčky a nižší moment. Motor s vnútorným rotorom je zobrazený na obrázku (6)- outrunner

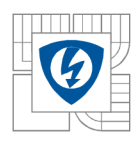

## **1.4 Analýza pohonov používaných vo vetroňoch**

V prvom rade je potrebné povedať prečo je vo vetroni použitá pohonná jednotka. Vetroň vo svojej podstate nepotrebuje pre bežný let, mimo štartu žiadnu pohonnú jednotku nakoľko využíva energiu vonkajšieho prostredia a to buď svahové alebo termické prúdenie vďaka ktorému získava výšku, ktorú následne premieňa na preletenú vzdialenosť. Občas však nastane situácia pri ktorej všetky zdroje vonkajšej energie prestanú fungovať a vetroň nemôže pokračovať ďalej v lete. Pokiaľ je výška vetroňa dostatočná na návrat na letisko nenastáva žiaden problém, avšak pokiaľ sa vetroň nachádza ďaleko od letiska musí dôjsť k pristátiu do terénu. Pristátie do terénu je jedna z najrizikovejších činností pilota bezmotorového lietadla. Pri tomto type pristátia môže dôjsť k poškodeniu lietadla, zraneniu pilota, alebo k deštrukcii objektov na mieste pristátia. Aj v tom prípade, keď nedôjde k poškodeniu lietadla je nutné zabezpečiť transport lietadla späť na miesto štartu, čo je náročné na čas a finančné prostriedky. Práve pre tieto nepriaznivé situácie je vhodné mať vetroň vybavený prídavným pohonom. Prídavné pohony rozdeľujeme na dva typy a to zdoklzove pohony, ktorý je možné použiť len pre udržanie vetroňa vo vzduchu a samoštartovací pohon, tento typ pohonu dokáže zabezpečiť vzlet vetroňa bez akéhokoľvek iného motorového vlečného lietadla.

## **1.4.1 Samoštartovacie pohony**

Tieto pohony vetroňov slúžia k samostatnému štartu vetroňa bez použitia akéhokoľvek iného vlečného lietadla alebo navijaku. Tento pohon má dostatočne veľký výkon na to, aby došlo k odpútaniu vetroňa od zeme na dostatočne krátkej štartovacej ploche. Výkon týchto pohonov sa pohybuje okolo 35-45kW. Pohony týchto typov sú zväčša umiestnené na pylóne, ktorý sa v prípade jeho nevyužívania zasúva do trupu vetroňa pre zníženie čelného odporu lietadla.

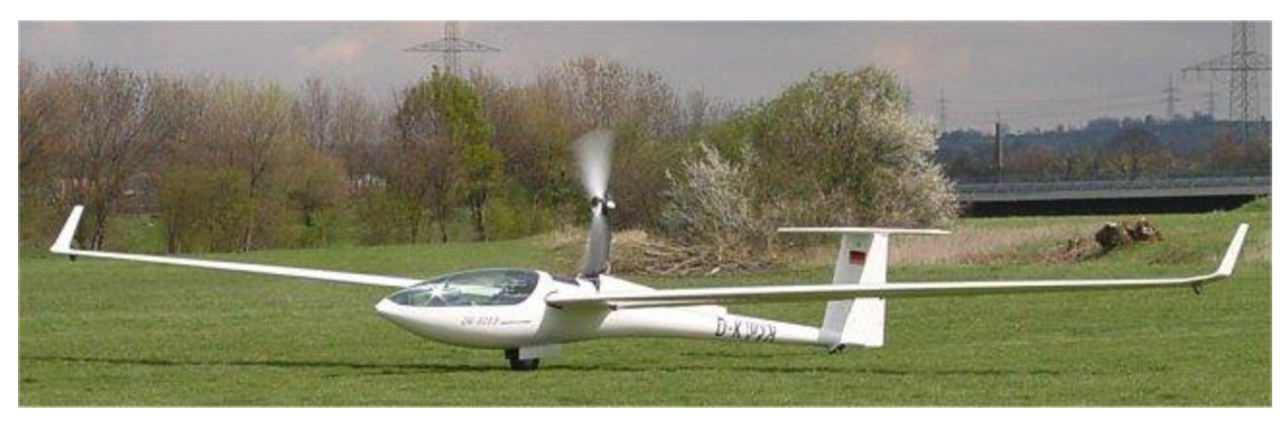

*Obrázok 12 Príklad pohonu umiestneného na pylóne* 

## **1.4.2 Doklzové pohony**

Tento typ pohonu slúži len na bezpečné dopravenie lietadla na domovské letisko. S týmto typom pohonu nieje možný samostatný štart. Výkon pohonu býva z pravidla 17-25 kW. Výhodou tohto typu pohonu je nižšia váha a cena pohonu. Tieto pohony sa vyrábajú v prevedení na sklápacom pilóne, alebo s prednou montážou, čo znamená v prednej časti trupu.

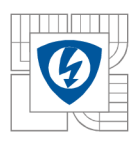

ÚSTAV VÝKONOVÉ ELEKTROTECHNIKY A ELEKTRONIKY Fakulta elektrotechniky a komunikačních technologií Vysoké učení technické v Brně

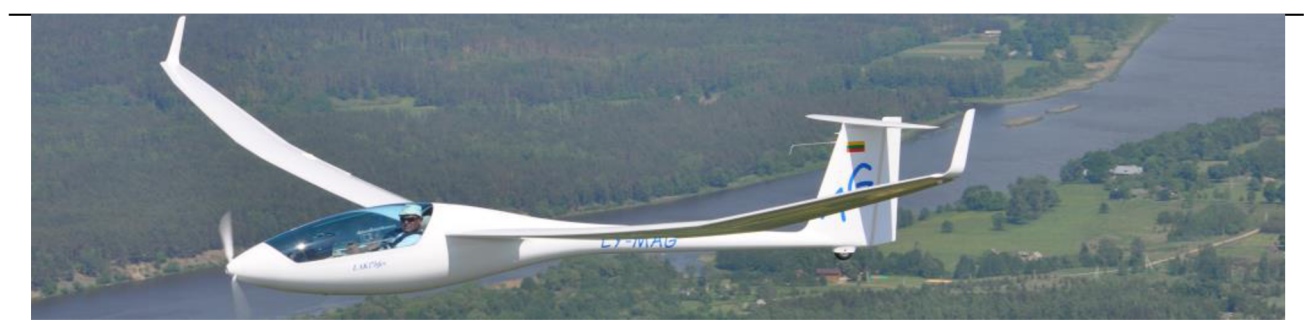

*Obrázok 13 Príklad pohonu s prednou montážou* 

## **1.4.3 Porovnanie výkono v spaľovacích a elektro pohonov**

V tejto časti sa zaoberáme porovnaním pomerov výkon/váha a dolet/váha pre spaľovacie a elektrické pohony. Tieto pomery sú pre nás zaujímavé, pretože pri vetroni je hmotnosť všetkých časti veľmi dôležitá a je nutné dosiahnuť čo najnižšiu hodnotu hmotnosti. Z toho dôvodu musí byť dosiahnutá vysoká efektivita pohonu v pomere s váhou. Pre popísanie kvality pohonu má najväčšiu výpovednú hodnotu výkon pohonu a dolet lietadla, ktorý dokáže lietadlo dosiahnuť len za pomoci prídavného motora. Spočítané hodnoty sme vyniesli do tabuliek.

| Typ vetroňa | Typ motora  | Typ pohonu | Prevedenie pohonu | <b>Hmotnosť</b> | Výkon | Výkon/hmot.    | <b>Dolet</b> | Dolet/hmot. |
|-------------|-------------|------------|-------------------|-----------------|-------|----------------|--------------|-------------|
|             |             |            |                   | kg              | kW    | $\blacksquare$ | km           |             |
| Antares 20e | EM42        | Samoštart  | Elektrický motor  | 119,0           | 42,0  | 0,353          | 140          | 1,2         |
| Apis e      | Emrax ea1   | Samoštart  | Elektrický motor  | 81,5            | 40,0  | 0,491          | 120          | 1,5         |
| Lak 17 fes  | M100        | Doklzovy   | Elektrický motor  | 51,3            | 23,0  | 0,448          | 80           | 1,6         |
| Silent 2 e  | M100-prot   | Doklzovy   | Elektrický motor  | 55,6            | 22,0  | 0,396          | 100          | 1,8         |
| Ventus 2cxM | Solo 2625   | Samoštart  | Spalovací motor   | 90,0            | 38,0  | 0,422          | 340          | 3,8         |
| Apis bee    | Hirth F33BS | Samoštart  | Spalovací motor   | 54,7            | 20,6  | 0,377          | 310          | 5,7         |
| Discus 2cT  | Solo 2350   | Doklzovy   | Spalovací motor   | 51,8            | 19,6  | 0,378          | 300          | 5,8         |

*Tabuľka 1 Výkonnosť jednotlivých pohonov* 

V tabuľke je vidieť, že pomer váhy pohonu k výkonu je pri použití elektrického a spaľovacieho pohonu veľmi podobný, rozdiely však vidíme pri pomere váhy pohonu k možnému doletu lietadla. Pri tomto pomere je vidieť, že pri elektrických pohonoch sa pohybujeme v rozmedzí od 1,2 až po 1,8 km/kg a pohony so spaľovacím pohonom sa pohybujú v rozmedzí 3,8 až 5,8. Z toho vyplýva, že dolet lietadiel so spaľovacím pohonom je až trojnásobne vyšší ako pri elektrických pohonoch. Tento problém je spôsobený nízkou kapacitou pohonných akumulátorov v pomere k ich hmotnosti. Aj napriek tomuto nepriaznivému vplyvu je použitie elektrického motora vo vetroňoch stále výhodné vďaka ich vyššej spoľahlivosti, čistote a nehlučnému prevádzkovaniu. Výhľadovo so zlepšujúcou sa kvalitou pohonných akumulátorov bude používanie eklektických pohonov v letectve stále častejšie.

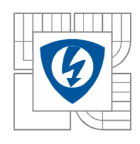

## **2 PRAKTICKÁ ČASŤ**

## **2.1 Výpočet parametrov pre vetroň Discus 2b**

V tejto časti sa budeme zaoberať výpočtom parametrov motora pre vetroň Discus 2b. Parametre lietadla Discus 2b sme odčítali z jeho letovej príručky a z rýchlostnej poláry. Hodnoty s ktorými budeme pracovať budú vztiahnuté pre vetroň bez vodnej záťaže, nakoľko budeme počítať parametre pomocného pohonu, ktorý sa používa len pre dolet na letisko štartu v prípade nepriaznivého počasia. Vodná záťaž sa používa na zvýšenie kinetickej energie vetroňa, toto opatrenie je však prospešné len pokiaľ sú poveternostné podmienky priaznivé.

### **Samotné parametre vetroňa sú nasledovné:**

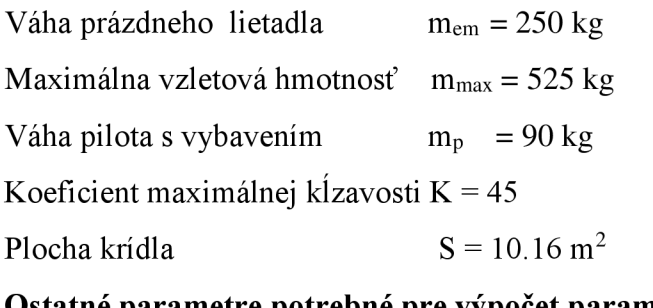

## **Ostatné parametre potrebné pre výpočet parametrov motora :**

Hodnoty pre 0m MSA (medzinárodná štandardná atmosféra)

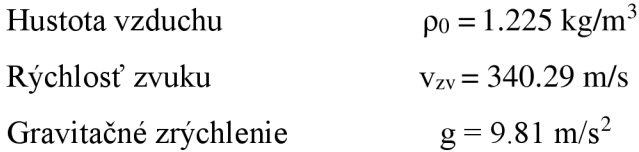

### **Výpočet výkonu potrebného pre ustálený let:**

$$
K = \frac{L}{D} \tag{1}
$$

Koeficieknt klzavosti K je podiel L – vztlaku (lift) a D – odporu (drag) Vztlak vypočítame z nasledujúceho vzťahu:

$$
L = C_L \frac{1}{2} \rho_0 v^2 S \tag{2}
$$

Odpor vypočítame z nasledujúceho vzťahu:

$$
D = C_D \frac{1}{2} \rho_0 v^2 S \tag{3}
$$

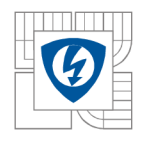

#### USTAV VÝKONOVÉ ELEKTROTECHNIKY A ELEKTRONIKY Fakulta elektrotechniky a komunikačních technologií 26 Vysoké učení technické v Brně

C<sub>L</sub> je koeficient vztlaku a C<sub>D</sub> je koeficient odporu.

Po dosadení a upravení vzťahu pre K získame:

$$
K = \frac{c_l}{c_D} \tag{5}
$$

Pre ustálený horizontálny let platí:

$$
F = D \tag{6}
$$

$$
G = L \tag{7}
$$

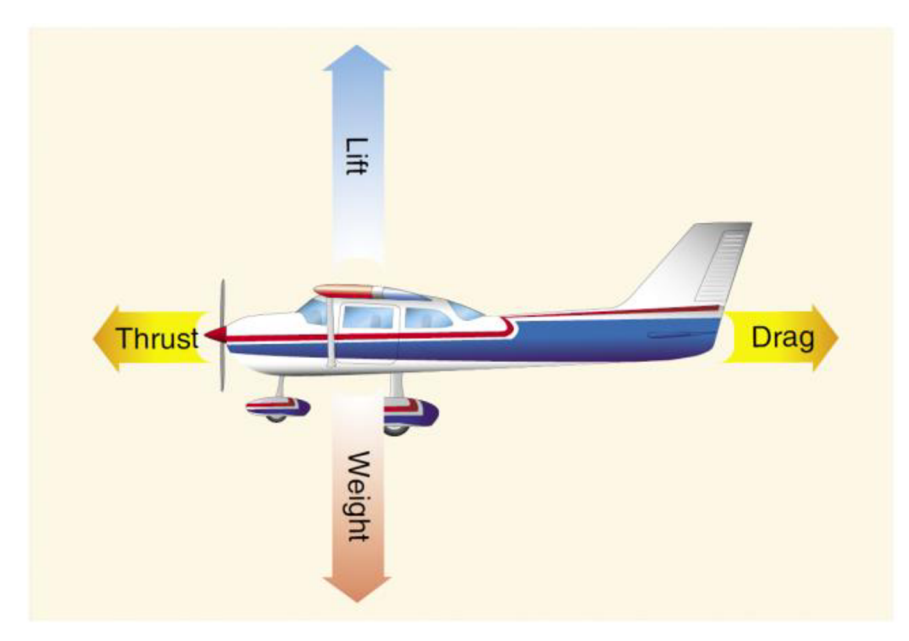

*Obrázok 14 Rozloženie síl počas letu [12]* 

F je ťahová sila motoru (Thurst) a G je tiaž lietadla.

Po dosadení dostávame:

$$
C_L \frac{1}{2} \rho_0 v^2 S = mg \tag{8}
$$

Potrebujeme si vyjadriť neznáme C<sub>L</sub>

$$
C_L = \frac{2mg}{\rho_0 v^2 s} \tag{9}
$$

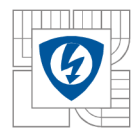

#### ÚSTAV VÝKONOVÉ ELEKTROTECHNIKY A ELEKTRONIKY Fakulta elektrotechniky a komunikačních technologií Vysoké učení technické v Brně

Hmotnosť lietadla v okamihu použitia pomocného pohonu:

$$
m = m_p + m_{em} = 250 + 90 = 340 \text{ kg}
$$
 (10)

Plošné zaťaženie z<sub>p</sub> (hodnota je potrebná k odčítaniu hodnoty rýchlosť z rýchlostnej polári):

$$
z_p = \frac{m}{s} = \frac{340}{10.16} = 33.45 \, kg/m^2 \tag{11}
$$

Pre hodnotu z<sub>p</sub>=33.45 kg/m<sup>2</sup> sme odčítali rýchlosť maximálnej klzavosti v = 96 km/h Hodnoty dosadíme do vzorcu:

$$
C_L = \frac{2mg}{\rho_0 v^2 s} = \frac{2*340*9.81}{1.225 * \left(\frac{96}{3.6}\right)^2 10.16} = 0.7537
$$
 (12)

Následne dopočítame C<sub>D</sub>

$$
C_D = \frac{C_L}{K} = \frac{0.7449}{45} = 0.01675\tag{13}
$$

Vďaka hodnote C<sub>D</sub> môžeme dopočítať silu potrebnú pre ustálený horizontálny let

$$
F = C_D \frac{1}{2} \rho_0 v^2 S = 0.01655 \times 1.225 \times \left(\frac{96}{3.6}\right)^2 \times 10.16 = 148.24N \tag{14}
$$

Výkon potrebný generovaný vrtuľou

$$
P = Fv = 148,24 * \frac{96}{3,6} = 3953W
$$
 (15)

Výkon potrebný na hriadeli motora

$$
P_m = \frac{P}{\eta_v} = \frac{3953}{0.75} = 5270W = 5,270kW
$$
 (16)

 $\eta_v$  je účinnosť vrtule, túto účinnosť sme vybrali s prihliadnutím na konkrétne použitie. Táto hodnota sa pri vetroňoch s prednou zástavbou motora pohybuje v rozpätí od 0.7 do 0.8.

Pre bezpečný návrat na letisko štartu je vhodné, aby pohoný motor disponoval výkonom pri ktorom lietadlo dokáže vertikálne stúpať aspoň lm/s je to hlavne z bezpečnostných dôvodov.

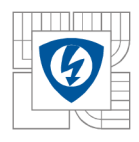

Vypočítame prírastok potrebného výkonu AP pre vertikálne stúpanie v<sup>z</sup>

$$
v_{z} = \frac{(F - D) * v}{g * m} = \frac{\Delta F * v}{m * g} = \frac{\Delta P}{m * g}
$$
\n(17)

Vyjadríme si AP a dosadíme :

$$
\Delta P = m * g * v_z = 340 * 9.81 * 1 = 3335.4 W \tag{18}
$$

Celkový potrebný výkon na vrtuli :

$$
P_c = P + \Delta P = 3953 + 3335.4 = 7288.4W \tag{19}
$$

Celkový výkon motoru :

$$
P_{mc} = \frac{P_c}{\eta_v} = \frac{7288.4}{0.75} = 9717.9 W
$$
 (20)

Maximálne otáčky vrtule sú závislé od mechanickej pevnosti a priemere vrtule. Pre náš typ zástavby motora je vhodný priemer vrtule lm. Pre tento rozmer vrtule je vhodné zvoliť otáčky vrtule  $4500 \text{ min}^{-1}$ .

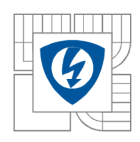

## **2.2 Parametre navrhovaného motoru**

Požadovaný nominálny výkon motora **10 kW.** Táto hodnota vychádza z požiadavky vertikálneho stúpania, výpočtom sme zistili, že potrebujeme 9717.9 W pre vertikálne stúpanie 1 m/s. Maximálne otáčky motoru sú volené na hodnotu **4500 min"<sup>1</sup> .** Priemer motoru by nemal presiahnuť 175 mm a jeho dĺžka 200 mm je to dané možnosťou zástavby motoru do prednej časti vetroňa. Napájacie napätie je dané počtom článkov batérii U<sub>nap</sub>=120 V. Maximálny prúd motora by nemal presiahnuť hodnotu 200 A. Teplota motora pri nominálnom výkone **80 °C.** 

| Požadované parametre motora | Hodnota           |
|-----------------------------|-------------------|
| Nominálny výkon             | 10kW              |
| Nominálne otáčky            | 4500 $min^{-1}$   |
| Maximálny prúd              | 200 A             |
| Napájacie napatie           | 120 V DC          |
| Maximálna dĺžka motora      | 200 <sub>mm</sub> |
| Maximálny priemer motora    | 175 mm            |
| Maximálna teplota motora    | $90^{\circ}$ C    |
| Maximálna teplota okolia    | $35^{\circ}$ C    |

*Tabuľka 2 Parametre navrhovaného motoru* 

## **2.3 Základný návrh BLDC zo zadaných parametrov**

Prvým bodom návrhu bola voľba typu konštrukcie BLDC motora. Pre našu aplikáciu je vhodný motor s vonkajším rotorom, tento typ motora je vhodný z dôvodu jednoduchého pripevnenia motoru k motorovej prepážke, vyvedenia kabeláže, uchytenia vrtule a vyššej hodnoty momentu pri rovnakej veľkosti oproti BLDC motoru s vnútorným rotorom.

## **2.3.1 Návrh statoru**

Z maximálnej hodnoty priemeru motora 175 mm, sme si zvolili priemer statora 150 mm. Pre náš motor bolo potrebné zvoliť vhodný počet statorových zubov $Q_s$ , pri výbere vhodného počtu hrá hlavnú úlohu šírka statorového zubu. Tá sa odvíja od indukcie vo vzduchovej medzere a v samotnom zube. Šírku statorového zubu vypočítame nasledovne.

Príklad výpočtu pre Qs = 12.

Vychádzame zo vzťahu :

$$
\phi_{\delta} = \phi_{z} \tag{21}
$$

 $\phi_{\delta}$  - magnetický tok v strede vzduchovej medzery

§ z - magnetický tok v zuboch statoru

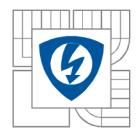

Pre zjednodušenie budeme počítať len s obvodom a prierezom zubov:

$$
B_{\delta} * (\pi * d_{\delta}) = B_{z} * h_{z} * Qs \tag{22}
$$

Vyjadríme  $h_z$  - širka jedného statorového zubu:

$$
h_z = \frac{B_\delta * (\pi * d_\delta)}{B_z * h_z * Qs} \tag{23}
$$

 $B_{\delta}$  je stredná hodnota magnetickej indukcie. Jej hodnotu pre tento typ stroja a magnetov volíme v rozmedzí 0,7-0,8 T. Uvažujeme použitie magnetov zo vzácnych zemín NdFeB, ich remanentná indukcia a koercitívna sila dosahuje vysokých hodnôt. Pre naše zariadenie použijeme hodnotu  $B_{\delta}$  $= 0.75$  T.

 $B_z$  je indukcia v zube statora, nakoľko uvažujeme plechy magnetického obvodu statoru s vyššou kvalitou môžeme uvažovať hodnotu indukcie s statorovom zube  $B_z = 1,60$  T.

 $d_{\delta}$  je priemer kruhu ktorý sa nachádza v strede vzduchovej medzery.

$$
d_{\delta} = ds - \delta \tag{25}
$$

ds je priemer statoru jeho rozmer sme s ohľadom na maximálny priemer motora zvolili na

#### **ds=** 150 **mm**

ô je veľkosť vzduchovej medzery pre bldc motory je vhodné zvoliť **ô =** 0,7 **mm** 

$$
d_{\delta} = ds - \delta = 150 + 0.7 = 150.7 \tag{26}
$$

Všetky potrebné hodnoty sú známe

$$
h_{z} = \frac{B_{\delta} * (\pi * d_{\delta})}{B_{z} * h_{z} * Q_{s}} = \frac{0.75 * (\pi * 150.7)}{1.6 * 12} = 16,99mm
$$
 (27)

Výpočty pre ostatné počty statorových zubov:

*Tabuľka 3 Hrúbka statorového zubu* 

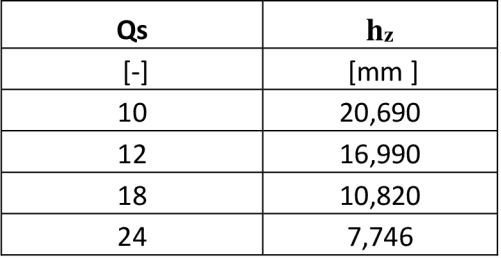

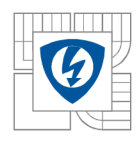

Pre náš výpočet sme si nakoniec zvolili dva typy statoru a to prevedenie s 12stimi zubami a 18nástimi zubami. Rozdiel medzi počtom zubov statoru a pólmi motora by nemal byť 1, je to z dôvodu eliminácie vzniku nevyváženého magnetického toku, taktiež je vhodné aby bol najmenší násobok počtu statorových zubov Q<sub>s</sub> a pólov 2p čo najvyšší, prispieva to k potlačeniu parazitného reluktančného momentu. Pre naše výpočty sme si zvolili nasledujúce varianty :

Varianta A : **Q<sup>s</sup> /2p = 12/10** 

Varianta B : **Q<sup>s</sup> /2p = 18/10** 

Pre zvolené varianty sme si za pomoci programu AutoCAD namodelovali statorové plechy. Materiál statorových plechov budeme voliť **M270-34A.** Tento materiál disponuje veľmi dobrými magnetickými vlastnosťami - vysokou permeabilitou, relatívne nízkymi stratami aj pri vyšších frekvenciách. Hrúbka plechuje 0,35mm.

[13] V nasledujúcich výpočtoch budeme využívať poznatky z dokumentu Výpočet BLDC motoru.

### **2.3.1.1 Výpočet vnútorného momentu stroja**

Pre určenie dĺžky zväzku železa je nutné poznať vnútorný moment stroja  $M_i$ , vnútorný moment stroja vypočítame za pomoci vnútorného výkonu Pi a otáčok motoru.

$$
M_i = \frac{P_i}{\varpi} \tag{28}
$$

 $\varpi$  je uhlová rýchlosť ktorú vypočítame zo vzťahu  $\varpi = \frac{2 \times \pi \times n}{60}$ (29)

$$
M_i = \frac{P_i}{\frac{2 \times \pi \times n}{60}}\tag{30}
$$

 $\ddot{\phantom{0}}$ vnútorný moment  $P_i$  sa skladá z nominálneho výkonu  $P_n$  a mechanických strát  $\Delta P_{\text{mech}}$ , tieto straty vyjadrujú straty trením a ventilačné straty pre túto veľkosť a typ motora sme zvolili

 $\Delta P_{mech} = 100$  W

$$
P_i = P_n + \Delta P_{mech} = 10000 + 100 = \textbf{10100}W \tag{31}
$$

$$
M_i = \frac{P_i}{\frac{2 \times \pi \times n}{60}} = \frac{10100}{\frac{2 \times \pi \times 4500}{60}} = 21,433 \text{Nm}
$$
 (32)

#### **2.3.1.2 Výpočet zväzku železa stroja**

Príklad výpočtu pre variantu A : **Q<sup>s</sup> /2p = 12/10** 

Dĺžka zväzku železa l<sub>Fe</sub> nám určuje dĺžku magnetického obvodu statora, táto hodnota je závislá najmä od polomeru kruhu stredu vzduchovej medzery, celkového prúdu, ktorý preteká aktívnymi drážkami a indukciou vo vzduchovej medzere. Pri výpočte budeme vychádzať z ampérového zákona kde pre priami vodič umiestnený v homogénnom magnetickom poli platí:

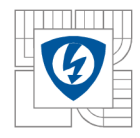

USTAV VÝKONOVÉ ELEKTROTECHNIKY A ELEKTRONIKY Fakulta elektrotechniky a komunikačních technologií 32 Vysoké učení technické v Brně

$$
F = I * l \times B \tag{33}
$$

Pre náš prípad uvažujeme, že indukcia budiaceho poľa má v každom bode vzduchovej medzery radiálny smer. To môžeme predpokladať vďaka radiálnemu magnetovaniu permanentných magnetov. Rovnako uvažujeme, že vodič má smer osy stroja, to znamená kolmosť medzi vektormi l a B, následne môžeme upraviť

$$
F = I * l * B \tag{34}
$$

Moment sily je daný vzťahom :

$$
M = r \times F \tag{35}
$$

Pre zjednodušenie taktiež uvažujeme kolmosť vektoru r a pôsobisko sily F platí teda

$$
M = r * F \tag{36}
$$

r je vzdialenosť pôsobiska sily od stredu stroja, v pre počítaný BLDC motor je to teda polomer stredu *vzduchovej* medzery *r*<sub>δ</sub>

$$
r_{\delta} = \frac{d_{\delta}}{2} = \frac{150.4}{2} = 70,7mm
$$
 (37)

Pre náš stroj do vzťahu dosadíme  $l_{fe}$ , celkový prúd  $I_{tot}$ ,  $r_{\delta}$ , a indukciu v strede vzduchovej medzery.

$$
M_i = r_\delta * I_{tot} * L_{Fe} * B_\delta \tag{38}
$$

Prúd I<sub>tot</sub> vychádza z nasledujúceho vzťahu:

$$
I_{tot} = Q_{sa} * S_{scu} * \sigma_{max}
$$
 (39)

Hodnota I<sub>tot</sub> je hodnota prúdu všetkými aktívnymi vodičmi v drážkach, pri BLDC motore uvažujeme vždy napájanie len dvoch fáz, tretia fáza zostáva odpojená. Z toho dôvodu je v motore BLDC vždy aktívna len tretina drážok – tretina vodičov v drážkach. Počet aktívnych drážok si označíme  $Q_{sa}$ 

$$
Q_{sa} = \frac{2}{3}Q_s = \frac{2}{3} \times 12 = \mathbf{8}
$$
 (40)

Prúd pretekaný vodičmi zistíme za pomoci maximálnej prúdovej hustoty  $\sigma_{max}$  a plochy vodičov v drážke S<sub>scu</sub>, ten určíme z plochy drážky pre statorový plech varianty A S<sub>s</sub>=387.3 mm a činiteľa plnenia medi, ktorý sme si zvolili k<sub>pcu</sub> = 0.36. Rozpätie tejto hodnoty môže byť od 0.3 do 0.45.

$$
S_{scu} = S_s * k_{pcu} = 387.3 * 0.36 = 139.4 mm2
$$
 (41)

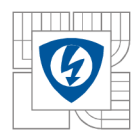

V troj fázovom BLDC motore prechádza prúd vždy len dvoma fázami preto pre efektívnu hodnotu platí:

$$
\sigma_{ef} = \sqrt{\frac{2}{3}} * \sigma_{max} = 4.08 \, A/mm^2 \tag{42}
$$

Hodnoty dosadíme :

$$
I_{tot} = Q_{sa} * S_{scu} * \sigma_{max} = 8 * 139.4 * 5 = 5576A \tag{43}
$$

Zo vzorcu pre výpočet vnútorného momentu si vyjadríme l<sub>Fe</sub> a dosadíme vypočítané hodnoty:

$$
l_{Fe} = \frac{M_i}{r_{\delta} * l_{tot} * B_{\delta}} = \frac{21.433}{75.7 * 5576 * 0.75} = 67.7mm
$$

#### **2.3.2 Návrh rotoru**

Pri BLDC motore s rotačným plášťom sú magnety umiestnené po povrchu vnútornej strany rotora, výhodou tohto typu rotoru je to, že odstredivá sila vtláča magnety vždy do konštrukcie rotoru. Nie je teda potrebné tak pevné spojenie magnetov s rotorom (bandážovanie a podobne) ako u motorov s vnútorným rotorom. K nosnej konštrukcii rotora nie sú prichytené iba magnety ale aj hriadeľ motora. Je nutné aby oruč rotora ktorá je v priamom kontakte s magnetmi bola z feromagnetického materiálu a dokázala uzatvárať magnetický tok magnetov. V navrhovanom motore použijeme na obruč rotora uhlíkovú oceľ 1010. Materiál permanentných magnetov bude N35H, jedná sa o magnety zo vzácnych zemín NdFeB s veľmi vysokou koercitívnou silou a remanentnou indukciu.

#### **2.3.2.1 Výpočet výšky magnetu**

Pre výpočet výšky magnetu je potrebné poznať parametre materiálu PM. Tie odčítame z katalógového listu materiálu. V tomto prípade si volíme materiál N35H.

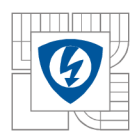

#### ÚSTAV VÝKONOVÉ ELEKTROTECHNIKY A ELEKTRONIKY Fakulta elektrotechniky a komunikačních technologií Vysoké učení technické v Brně

These are also referred to as "Neo" or NdFeB magnets. They offer a **combination of high magnetic output at moderate cost. Please contact Arnold** for additional grade information and recommendations for protective coating. Assemblies using these magnets can also be provided.

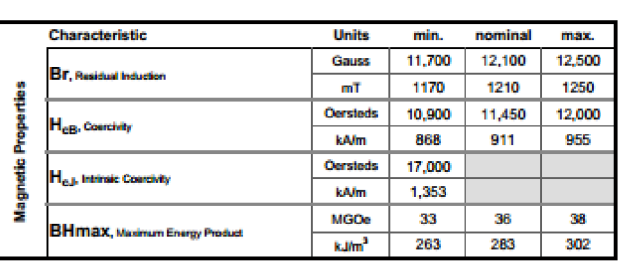

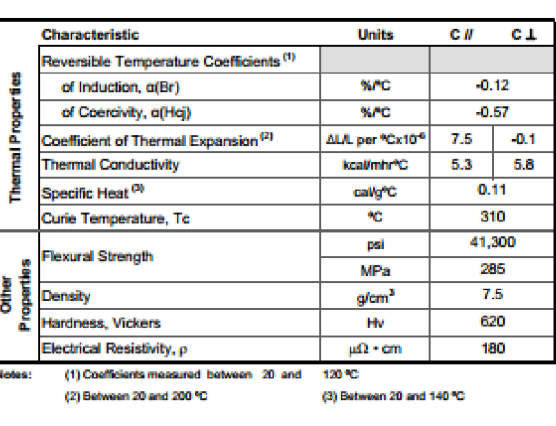

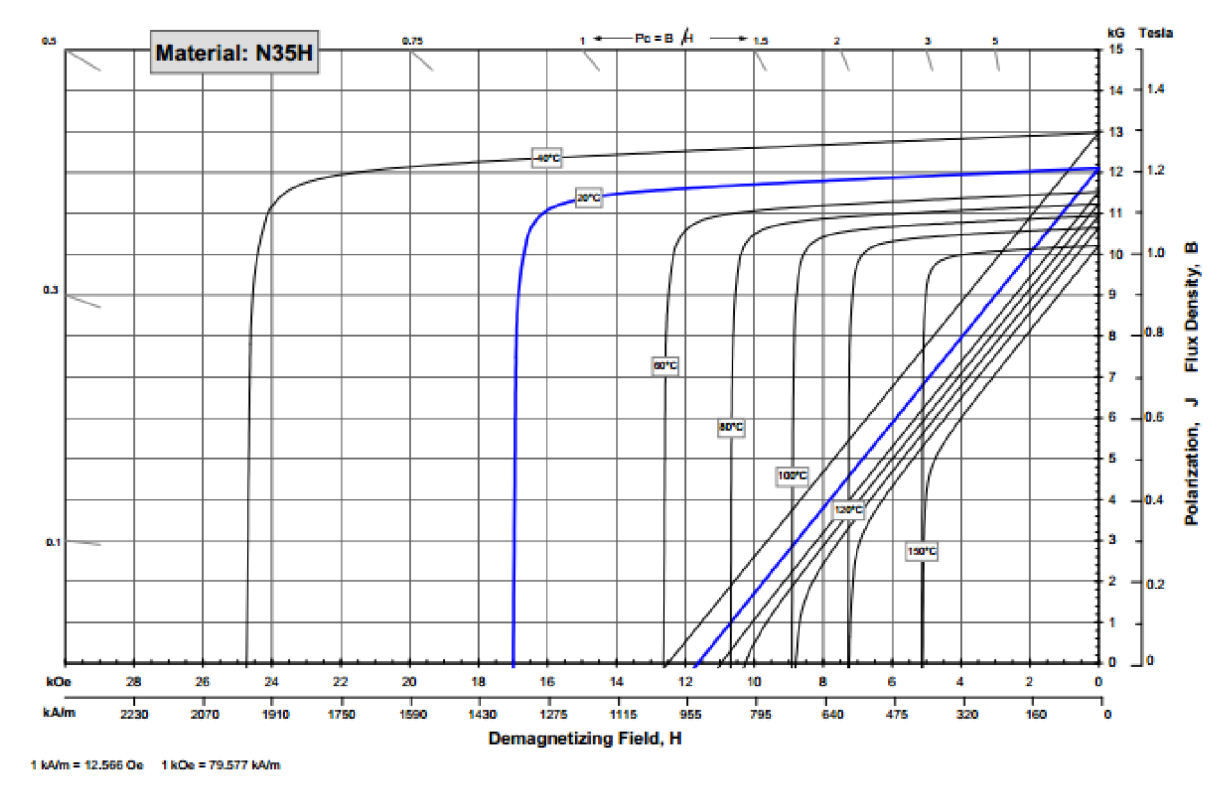

Obrázok 15 katalógové parametre PM N35H

Pri našich výpočtoch budeme uvažovať, že teplota permanentných magnetov nepresiahne hodnotu 80 °C. Túto hodnotu volíme s ohľadom na to, že ide o motor s vnútorným rotorom, v ktorom by mal byť zabezpečený dostatočný prietok vzduchu a tým aj dobré chladenie PM a celého motoru.

Pre túto hodnotu teploty sme odčítali hodnotu remanentnej indukcie a koercitívnej sily.

 $B_r = 1,12$ **T**  $H_c = 800$  kAm<sup>-1</sup>

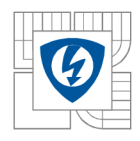

#### USTAV VÝKONOVÉ ELEKTROTECHNIKY A ELEKTRONIKY Fakulta elektrotechniky a komunikačních technologií 35 Vysoké učení technické v Brně

Pri návrhu hrúbky magnetu si zvolíme pracovný bod magnetu, v tomto prípade bude pracovný bod daný požadovanou magnetickou indukciou vo vzduchovej medzere  $B_{\delta} = 0.75$  T. Magnetické napätie PM U<sub>mPM</sub> musí byť schopné pokryť straty vo vzduchovej medzere U<sub>m $\delta$ </sub>, feromagnetických častiach UmFe a v prípade nelineárnej B-H charakteristiky feromagnetických materiálov taktiež demagnetizačný účinok priečnej reakcie kotvy U<sub>mreak</sub> pri zaťažení. Rovnicu pre dva magnety popíšeme rovnicou.

$$
2 * U_{mPM} = 2 * U_{m\delta} + 2 * U_{mFe} + 2 * U_{mreak}
$$
\n(44)

Pri našom výpočte zanedbáme vplyv reakcie kotvy a úbytku magnetického napätia na feromagnetických častiach, toto zjednodušenie môžeme použiť pokiaľ je permeabilita feromagnetivkých častí vyššia tisícnásobne vyššia ako permeabilita vzduchu.

$$
2 * U_{mPM} = 2 * U_{m\delta} \tag{45}
$$

Ums je magnetické napätie na vzduchovej medzere a je dané intenzitou magnetického pola vo vzduchovej medzere po dubom H  $_{\delta \text{max}}$ a dĺžkou vzduchovej medzery  $\delta$ .

$$
U_{m\delta} = H_{m\delta} * \delta \tag{46}
$$

V dôsledku drážkovania statoru dochádza v mieste drážky k poklesu indukcie, je to z dôvodu zväčšenia vzduchovej medzery. Vďaka týmto poklesom nám klesá stredná hodnota magnetickej indukcie pod zubom z toho dôvodu je potrebné hodnotu magnetickej indukcie zvýšiť na hodnotu  $B_{\delta max}$ , vďaka tomuto zvýšeniu dosiahneme strednú indukciu pod zubom rovnú hodnote  $B_{\delta}$ . Vliv drážkovania vyjadruje Carterov činitel k. Tento činiťeľ nám vyjadruje pomer medzi B $_{\delta max}$ a B $_{\delta}$ .

$$
k_c = \frac{B_{\delta max}}{B_{\delta}}\tag{47}
$$

Carterov činiteľ môžeme vypočítať z geometrických rozmerov.

$$
k_c = \frac{\tau_{ds}}{\tau_{ds} - K * b_{ds1}}\tag{48}
$$

**Tds** je drážkový rozostúp

 $B_{ds1}$  je šitka otvorenia statorovej drážky tá je v našom prípade  $b_{ds1} = 3.2$ mm

K je pomerová konštanta daná empirickým vzťahom

$$
K \approx \frac{\frac{b_{ds1}}{\delta}}{5 + \frac{b_{ds1}}{\delta}} = \frac{\frac{3.2}{0.7}}{5 + \frac{3.2}{0.7}} = 0,478
$$
 (49)

**Tds** drážkový rozostúp vypočítame zo vzťahu (50)

$$
\tau_{ds} = \frac{r_s * \pi * 2}{Q_s} = \frac{2 * \pi * 0.7535}{12} = 39.453 \, mm \tag{50}
$$

Carterov činiteľ je teda

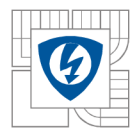

ÚSTAV VÝKONOVÉ ELEKTROTECHNIKY A ELEKTRONIKY Fakulta elektrotechniky a komunikačních technologií Vysoké učení technické v Brně

> $\tau_{ds}$  39,453  $k_c = \frac{a_3}{\tau_{ds} - K * b_{ds1}} = \frac{1}{39,453 - 0,479 * 3,2} = 1,0403$  (51) }

Zo vzťahu (47) si vyjadríme B $_{\delta$ max:

$$
B_{\delta max} = B_{\delta} * k_c = 1,0403 * 0,75 = 0,780 T \tag{52}
$$

Magnetické napatie PM  $U_{mPM}$  je dané intenzitou magnetického pola  $H_{pm}$  vo zvolenom pracovnom bode na demagnetizačnej charakteristike a výškou magnetu l<sub>PM</sub> vypočítame ho na základe vzťahu (53)

$$
U_{mPM} = H_{Pm} l_{PM} \tag{53}
$$

Po dosadení získame výraz pre potrebnú výšku magnetu

$$
l_{PM} = \frac{H_{\delta max} * \delta}{H_{PM}} = \frac{B_{\delta max} * \delta}{\mu_0 H_{PM}}
$$
(54)

Za pomoci hodnôt odčítaných z charakteristiky PM pre teplotu 80°C si vypočítame hodnotu relatívnej permeability permanentného magnetu.

$$
\mu_{rPM} = \frac{B_r}{\mu_0 * H_c} = \frac{1.12}{\mu_0 * 800 * 10^3} = \mathbf{1, 114}
$$
 (55)

Pracovný bod PM musí byť volený tak, aby bolo dosiahnuté zvolenej magnetickej indukcie vo vzduchovej medzere. Nakoľko je navrhovaný motor osadený magnetmi na povrchu rotoru môžeme uvažovať, že indukcia permanentného magnetu B<sub>PM</sub> je rovná zvýšenej hodnote magnetickej indukcie B<sub>ômax</sub>. Platí teda vzťah

$$
B_{\delta max}=B_{PM}\,=\mathbf{0}, \mathbf{780}\,\mathbf{\Gamma}
$$

Vypočítame si hodnotu magnetickej intenzity PM pre zvolený bod H<sub>PM</sub>.

$$
H_{PM} = \frac{B_{PM} - B_r}{\mu_0 * \mu_{rPM}} = \frac{0.780 - 1.12}{\mu_0 * 1.114} = -242.69 \ kA/m \tag{56}
$$

Vypočítané hodnoty dosadíme:

$$
l_{PM} = \frac{B_{\delta max} * \delta}{\mu_0 H_{PM}} = \frac{0.78 * 0.7 * 10^{-3}}{\mu_0 * 242.69 * 10^3} = 1.79 * 10^{-3} m
$$
 (57)  

$$
l_{PM} \approx 1.8 mm
$$

36

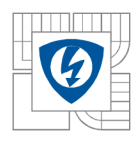

#### **2.3.2.2 Overenie odolnosti permanentného magnetu proti demagnetizácii**

Pre vypočítanú výšku magnetu je potrebné overiť či nehrozí riziko demagnetizácie magnetu. Pre toto overenie je nutné určiť si konštantu prúdovej preťažiteľnosti motoru. Pre náš motor si zvolíme  $\frac{f_k}{I}$  = 3. Pre túto hodnotu si vypočítame magnetické napätie reakcie kotvy U<sub>mkreak</sub>. 'n

$$
U_{mkreak} = \frac{Q_{sa}}{2p} * S_{scu} * \sigma_{max} * \frac{I_k}{I_n} = \frac{I_{tot}}{2p} * \frac{I_k}{I_n} = \frac{5577,12}{10} * 3 = 1676,14 A
$$
 (58)

Predpokladáme, že sa magnetické napätie rozloží proti smeru demagnetizácie a jeho hodnota bude polovičná. Přejeden permanentný magnet tak môžeme v súlade s rovnicou (46) a uvažovaním reakcie kotvy napísať vzťah (59)

$$
U_{mPM} = U_{m\delta} + \frac{U_{mreak}}{2} \tag{59}
$$

Magnetická indukcia v PM a vo vzduchovej medzere v miestach, kde magnetické pole PM a reakčné pole pôsobí proti sebe, nemusí dosahovať zvolenej menovitej hodnoty  $B_{\delta max}$  avšak nesmie poklesnúť pod koleno demagnetizačnej charakteristiky permanentného magnetu , kde by došlo k nevratnej demagnetizácii. Permanentné magnety z NdFeB majú obvykle koleno demagnetizačnej krivky v treťom kvadrante a nie je teda v katalógovom liste PM viditeľné, z tohto dôvodu volíme minimálnu hodnotu indukcie s rezervou na hodnotu  $B_{\delta min} = 15$  T (pod zubom). Ideálne je pre hotový výpočet motoru vytvoriť simuláciu preťaženia prúdom za pomoci softwaru pracujúcim na princípe výpočtu metódou konečných prvkov a skontrolovať minimálnu hodnotu indukcie. Overenie výpočtom:

$$
U_{PMk} = \frac{B_{PMk} - B_r}{\mu_0 * \mu_{PPM}} = \frac{0.15 - 1.12}{\mu_0 * 1.114} = -692.857 \frac{A}{m}
$$
(60)

$$
H_{PMk} * l_{PMk} = H_{\delta k min} * \delta + \frac{U_{mreak}}{2} = \frac{B_{\delta k min}}{\mu_0} * \delta + \frac{U_{mreak}}{2}
$$
 (61)

$$
l_{PMk} = \frac{1}{H_{PMk}} * \left(\frac{B_{\delta k min}}{\mu_0} * \delta + \frac{U_{mreak}}{2}\right) =
$$
  
=  $\frac{1}{H_{PMk}} * \left(\frac{0.15}{\mu_0} * 0.7 * 10^{-3} + \frac{1676.14}{2}\right) = 1.328 * 10^{-3} nm$  (62)  
 $l_{PMk} = 1.328 mm$ 

Z výpočtu je zrejmé je vypočítaná hodnota minimálnej hrúbky magnetu odolného voči **Z výpočtu je zrejmé je vypočítaná hodnota minimálnej hrúbky magnetu odolného voči demagnetizácii je nižšia ako nami nadefinovaná hrúbka magnetu z toho plynie, že stanovená hrúbla magnetu** IPM **je dostatočná a použiteľná.** 

#### **2.3.2.3 Návrh vinutia**

Pre náš stroj sme si zvolili dvojvrstvové koncentrované vinutie. Výhodnou tohto vinutia je malá veľkosť čela vinutia a tým aj eliminácia strát v medi. V prvom kroku si určíme počet cievok vinutia na fázu, navrhovaný motor je trofázový m = 3

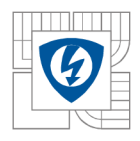

#### USTAV VÝKONOVÉ ELEKTROTECHNIKY A ELEKTRONIKY Fakulta elektrotechniky a komunikačních technologií 38 Vysoké učení technické v Brně

počet cievok na fázu = 
$$
\frac{Q_s}{m} = \frac{12}{3} = 4
$$
 (63)

*uhol medzi zubmi* = 
$$
\frac{360}{Q_s} * p = \frac{360}{12} * 5 = 150^\circ e l
$$
 (64)

Pre správnu funkčnosť vinutia je potrebné zaistiť fázový posuv medzi jednotlivými fázami o 120°el. S prihliadnutím na toto rozloženie dostávame nasledujúce zapojenie vinutia:

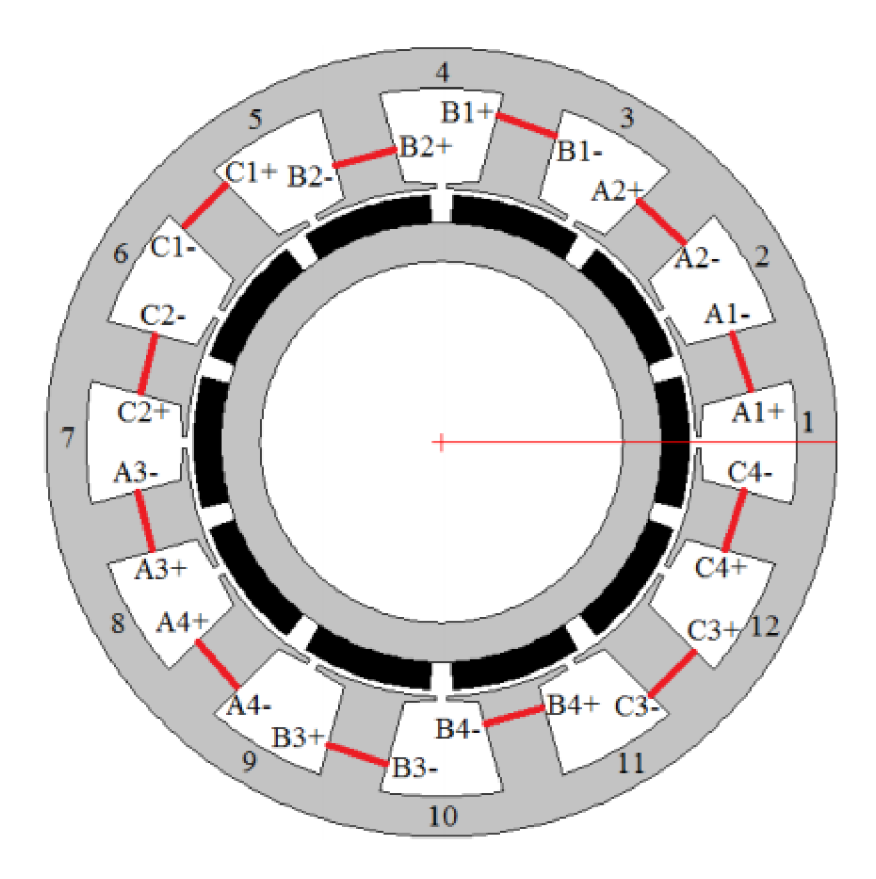

*Obrázok 16 Rozloženie vinutia motoru 12/10* 

#### **2.3.2.4 Pólové krytie**

Pri BLDC motore používame krytie motoru po celom rozsahu zubu v našom prípade je to 150° el. pre koeficient pólového krytia teda platí.

$$
koeficient pólového krytia = \frac{Q_s}{2p} = \frac{10}{12} = \mathbf{0}, \mathbf{833} \tag{65}
$$

### **2.3.2.5 Výpočet výšky rotorovej obruče hjr**

Motor s rotačným plášťom musí mať rotorový kruh s feromagnetického materiálu, v tomto kruhu sú upevnené magnety ktoré vytvárajú magnetický tok. Magnetický tok sa uzatvára cez

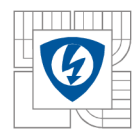

#### USTAV VÝKONOVÉ ELEKTROTECHNIKY A ELEKTRONIKY Fakulta elektrotechniky a komunikačních technologií 39 Vysoké učení technické v Brně

rotorové hjr. Hodnotu maximálnej indukcie v hjr sme si určili na  $B_{jr} = 1.5$  T. Vypočítame si pólový rozostup :

$$
\tau_p = \frac{2 * \pi * r_\delta}{2p} = \frac{2 * \pi * 70,35}{10} \text{ 47,344 mm}
$$
 (66)

Pólové krytie α uvažujeme 1 pretože 
$$
\alpha = \frac{150^\circ e l}{150^\circ e l}
$$
 (67)

$$
hjr = 0.5 * B_{\delta} * \frac{1}{B_{jr}} * \tau_p * \alpha = 0.5 * 0.75 * \frac{1}{1.5} * 47.344 * 1 = 10.443mm
$$
 (68)

#### **2.3.2.6 Výpočet počtu závitov statorových cievok.**

V navrhovanom motore budeme uvažovať koncentrované dvojvrstvové vinutie zapojené do hviezdy. Z princípu BLDC motoru budú v každom okamihu pripojené na napätie práve dve fáze vinutia, z toho dôvodu budeme pre jednu fázu motoru počítať polovičnú hodnotu napätia jednosmerného medziobvodu zdroja meniča  $U_{dc}$  = 120 V

$$
U_{fmax} \frac{U_{DC}}{2} = \frac{120}{2} = 60V
$$
 (69)

Napätie indukované na fáze musí byť znížené o úbytok napätia na činnom odpore vinutia fáze  $\Delta U_{\text{Rf}} = 1$  V a tranzistoru meniča  $\Delta U_{\text{tr}} = 1$ V jedná sa o predpokladané hodnoty.

$$
U_{ifmax} = U_{fmax} - U_{Rf} - U_{tr} = 60 - 1 - 1 = 58 V
$$
\n(70)

Za rovnakých podmienok ako pri odvodení vzťahu pre vnútorný elektrický moment je možné zo vzťahu pre napätie indukované vo vodiči, ktorý sa pohybuje rýchlosťou v v magnetickom poli odvodiť vzťah pre indukované napätie U<sub>iv</sub> vo vodiči v drážke statoru, ktorý opäť uvažujeme uložený vo vzduchovej medzere stroja

$$
U_{ivmax} = B_{\delta} * l_{Fe} * v = B_{\delta} * l_{Fe} * \frac{2 * \pi * r_{\delta}}{T} = B_{\delta} * l_{Fe} * 2 * \pi * r_{\delta} * f = B_{\delta} * l_{Fe} * r_{\delta} * \varpi
$$
\n(71)

Pokiaľ N<sub>f</sub> je počet vodičov jednej fáze zapojených do série, tak pre indukované napätie jednej fáze platí:

$$
U_{ifmax} = U_{imax} * N_f \tag{72}
$$

Dosadíme a vyjadríme si Nf

$$
N_f = \frac{U_{ifmax}}{B_{\delta} * l_{Fe} * r_{\delta} * \varpi} = \frac{58}{0.75 * 68 * 10^{-3} * 2 * \pi * \frac{4500}{60} * 75.35 * 10^{-3}} = 32.03 \quad (73)
$$

Počet vodičov v jednej drážke vypočítame podielom počtu vodičov vo fáze a počtu drážok na fázu. Hodnota q je pre trojfázový motor  $Q_s/2p = 12/10$  rovná 0.4.

$$
N_{ds}\frac{N_f}{q*2_p} = \frac{32,03}{0,4*10} = \mathbf{8}
$$
\n(74)

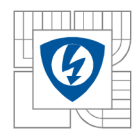

#### **Na jednu drážku nám teda prislúcha** 8 **vodičov.**

Určíme si prierez jedného vodiča S<sub>1v</sub>, ten je daný plochou medi v jednej drážke S<sub>dcu</sub> a počtom vodičov jednej drážky N<sub>ds</sub>=8.

$$
S_{1v} = \frac{S_{dcu}}{N_{ds}} = \frac{139,428}{8} = 17,429 \text{ mm}^2 \tag{75}
$$

Dopočítame priemer vodiča  $d_{1v}$ 

$$
d_{1v} = \sqrt{\frac{S_{1v}}{\pi}} = \sqrt{\frac{17,429}{\pi}} \cdot 2 = 4,7107mm
$$
 (76)

Maximálny prúd jednej fáze bude *\j<sup>x</sup> :* 

$$
I_{f1} = \frac{I_{tot}}{Q_{sa} * N_{ds}} = \frac{5577,15}{8*8} = 87,14 A
$$
 (77)

Pri zapojení do hviezdy je prúd jednej fáze rovnako prúd oboch fáz rozdielne je akurát znamienko preto platí

$$
-I_{f2} = I_{f1} = 87,142 A \tag{78}
$$

Nakoľko ide o BLDC motor budú vždy aktívne len dve fázy z toho dôvodu je efektívny prúd rovný If1

$$
I_{f2} = I_{ef} = 87,142 A \tag{79}
$$

Nakoľko je šírka medzery medzi zubami veľká len 3,2 mm je nutné použitie paralelných vodičov, pre tento prípad použijeme 4 ks paralelných vodičov priemer jedného paralelného vodiča bude  $d_{1v4} = 2,36$  mm.

Odpor cievky vypočítame za pomoci strednej dĺžky závitu cievky l<sub>cu</sub> túto hodnotu odčítame z náčrtu cievky v programe AutoCAD.

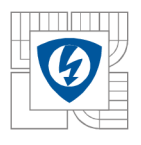

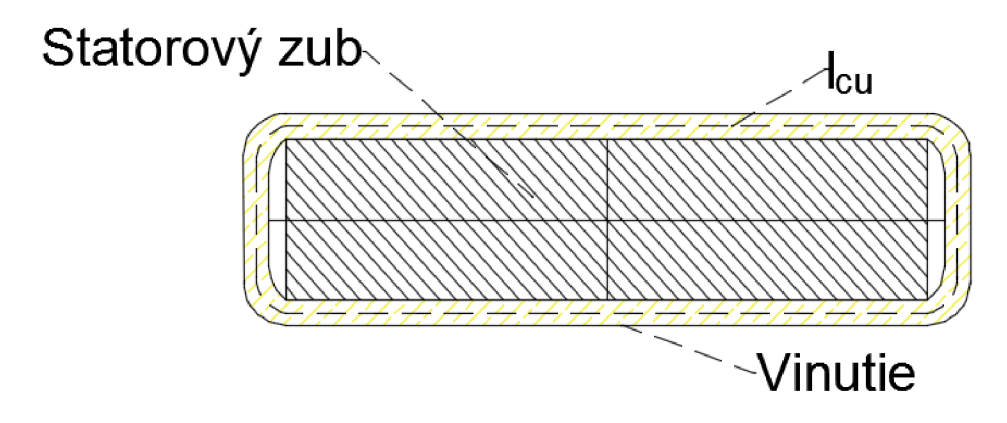

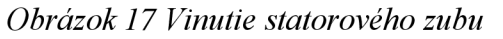

Odčítali sme si hodnotu lcu = **181.8 mm** 

Pokiaľ poznáme strednú dĺžku vinutia môžeme vypočítať straty prislúchajúce jednej cievke vinutia Vcuic Pri výpočte budeme počítať s teplotou cievky 90°C. Vypočítame si hodnotu merného odporu medi pri teplote 90 °C. Hodnota merného odporu pre 20 °C je 1.724 \* 10<sup>-8</sup>

$$
\rho_{cu90} = \rho_{cu20} * \left(1 + \frac{\vartheta - 20}{234,5 + 20}\right) = 1.724 * 10^{-8} * \left(1 + \frac{90 - 20}{234,5 + 20}\right) = 2,2866 * 10^{-8} \Omega * m \quad (80)
$$

$$
V_{\text{cutc}} = \frac{S_{\text{scu}}}{2} * l_{\text{cu}} = \frac{139.4}{2} * 181.8 = 12671 \text{ mm}^3 = 1.2671 * 10^{-5} \text{ m}^3 \tag{81}
$$

$$
\Delta P_{\text{c}\mu1c} = \rho_{\text{c}\mu90} * V_{\text{c}\mu1c} * \sigma_{\text{max}}^2 = 2,2866 * 10^{-8} * 1,2671 * 10^{-5} * (5 * 10^6)^2 = 7,24 \text{ W}
$$
\n(82)

Pre straty celého motora vynásobíme straty jenej cievky hodnotou aktívnych drážok Qsa

$$
\Delta P_{cu} = \Delta P_{cu1c} * Q_{sa} = 7.24 * 8 = \mathbf{57}, \mathbf{95W} \tag{83}
$$

Taktiež si vypočítame odpor cievky pre zjednodušenie budeme počítať len s jedným vodičom bez akýchkoľvek ďalších paralelných uvažujeme závity cievky:

$$
R_{1c} = \rho_{cu90} * \frac{lc}{s_{v1}} * 4 = 2,2866 * 10^{-8} * \frac{181,8 * 10^{-3}}{17,429 * 10^{-6}} * 4 = 0,9509 m\Omega
$$
 (84)

#### **Výpočet strát v železe**

Pre výpočet strát v železe je potrebné zistiť frekvenciu komutácie f<sub>kom</sub>

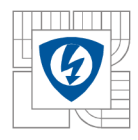

$$
f_{kom} = \frac{n_n}{60} * \frac{2p}{2} = \frac{4500}{60} * \frac{10}{2} = 375 Hz
$$
 (85)

Pre najbližšiu frekvenciu t.j. 400Hz a indukciu 1.5 T si z katalógového listu odčítame hodnotu strát pre príslušný materiál. Materiál statoru sme zvolili M270-35A. Parametre tohto materiálu sú:

 $\Delta p_{M270-35A} = 41.8 \text{ W/kg}$  $p_{M270-35A} = 7650$  kg/m<sup>3</sup>

Pre výpočet strát potrebujeme vedieť objem  $V_{ss}$  a hmotnosť m<sub>ss</sub> feromagnetika statoru, ten zistíme za pomoci plochy statorového plechu S<sub>ss</sub>, hustoty  $\rho_{M270-35A}$  a dĺžky železného zväzku. Plochu **Sss** zistíme opäť za pomoci programu AutoCAD.

$$
S_{ss} = 11684,53 \text{ mm}^2 = 11,68453 * 10^{-3} \text{ m}^2
$$
  
\n
$$
V_{ss} = S_{ss} * l_{fe} = 11.68453 * 10^{-3} * 0.068 = 7,94548 * 10^{-4} m^3
$$
 (86)

$$
m_{ss} = V_{ss} * \rho_{M270-35A} = 7,94548 * 10^{-4} * 7650 = 6,078kg
$$
 (87)

$$
\Delta P_{ss} = m_{ss} * \rho_{M270-35A} = 6,078 * 41,8 = 254W \tag{88}
$$

#### **Výpočet účinnosti motora**

Spočítame všetky straty motora

$$
\Delta P_c = \Delta P_{ss} + \Delta P_{mech} + \Delta P_{cu} = 254 + 57,95 + 100\tag{89}
$$

Účinnosť

$$
\eta = \frac{P_n}{P_n + \Delta P_c} = \frac{10000}{10000 + 411,95} = 96,04\%
$$
\n(90)

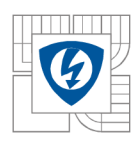

#### ÚSTAV VÝKONOVÉ ELEKTROTECHNIKY A ELEKTRONIKY Fakulta elektrotechniky a komunikačních technologií Vysoké učení technické v Brně

*Tabuľka 4 Porovnanie hodnôt pre dve varianty motoru* 

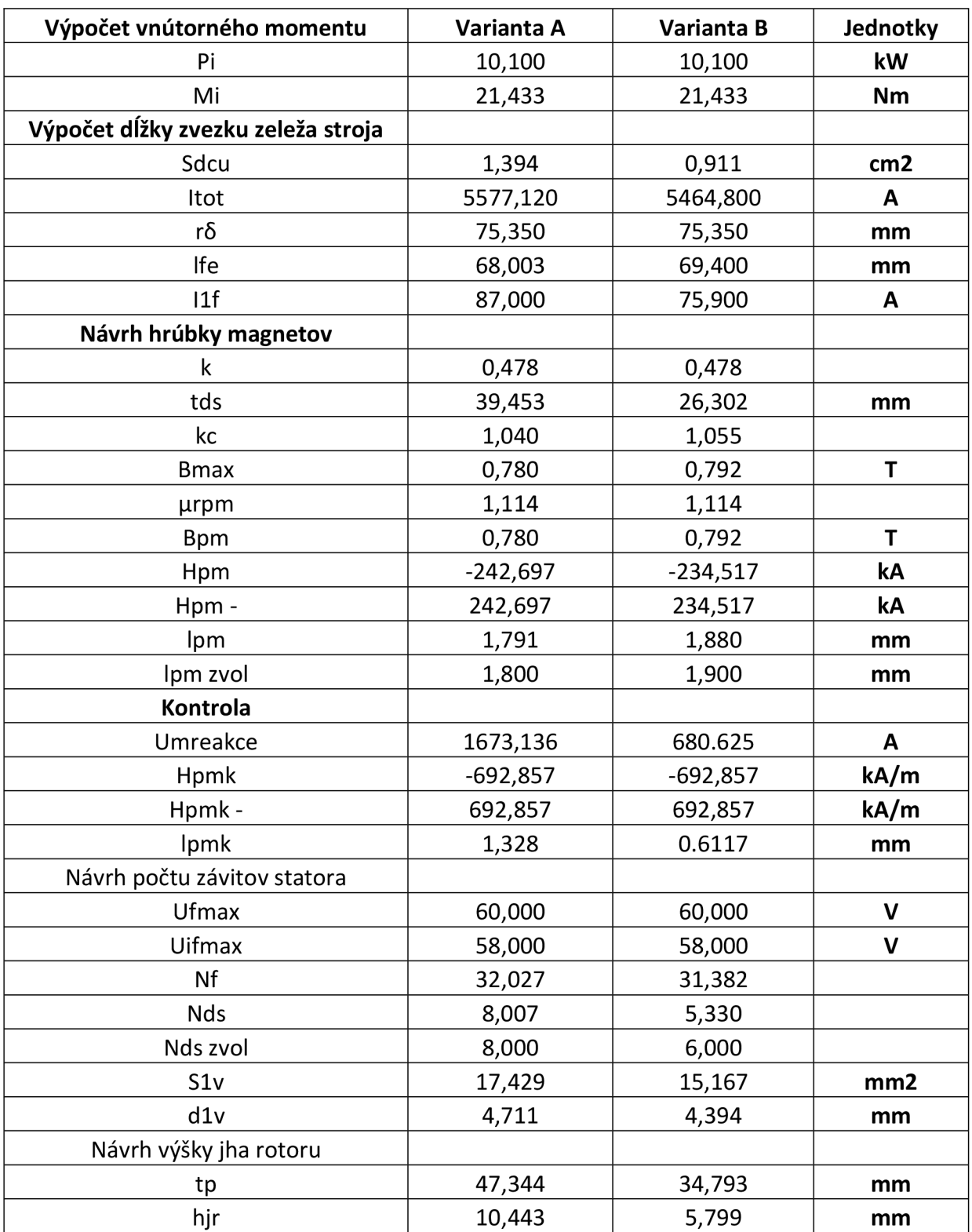

Pre ďalšie riešenie si vyberáme variantu A nakoľko nám pri tejto variante vychádza menšia dĺžka stroja, hrúbka statorového zubu a plocha drážky je väčšia čo nám umožňuje jednoduchšie navinutie stroja, taktiež je varianta A vhodnejšia nakoľko pri nej dochádza k potlačei.

43

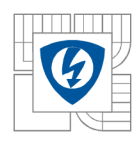

## **2.4 Overenie vlastnosti navrhnutého motoru**

Parametre navrhnutého motoru je potrebné overiť. Motor budeme overovať za pomoci dvoch softwarových nástrojov a to metódou konečných prvkov v programe FEMM a za pomoci

## **2.4.1 Overenie za pomoci programu Femm**

Pre overenie parametrov navrhovaného motora budeme používať program FEMM , ktorý pre svoje výpočty využíva metódu konečných prvkov. Princípom tejto metódy je diskretizácia spojitého kontinua do určitého konečného počtu prvkov, pričom sú zisťované parametre určované v jednotlivých uzlových bodoch. Táto metóda výpočtu sa používa predovšetkým pre kontrolu navrhnutých zariadení alebo pre zistenie kritických parametrov konštrukcie. Princípy tejto metódy sú známe už dlhšiu dobu, jej praktické využitie sa však začalo rozvíjať aj s nástupom výkonnej výpočtovej techniky.

Pre simulovanie nášho zadania bolo potrebné vytvoriť 2D-nákres navrhovaného motoru, ten sme vytvorili v programe AutoCAD, tento nákres sme importovali do programu FEMM . V programe sme si nadefinovali vlastnosti použitých materiálov pre magnety (N35H) a statorové plechy(M270-35A), hodnoty potrebné pre simuláciu sme našli v katalógových listoch. Ďalšou častou bolo definovanie materiálov jednotlivým dielov motora. Vytvorili sme si obvody vinutia, a nastavili sme si hustotu mesh siete, ktorá nám zabezpečí kvalitné ale rýchle spracovanie výsledkov.

### **2.4.1.1 Celkové rozloženie magnetickej indukcie**

Po vytvorení celého modelu sme si nadefinovali vo všetkých fázach vinutia nulové hodnoty prúdu. Následne sme spustili simuláciu a vykreslili priebeh magnetickej indukcie v BLDC motore a aj vo vzduchovej medzere polovice motora.

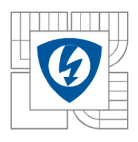

### USTAV VÝKONOVÉ ELEKTROTECHNIKY A ELEKTRONIKY Fakulta elektrotechniky a komunikačních technologií 45 Vysoké učení technické v Brně

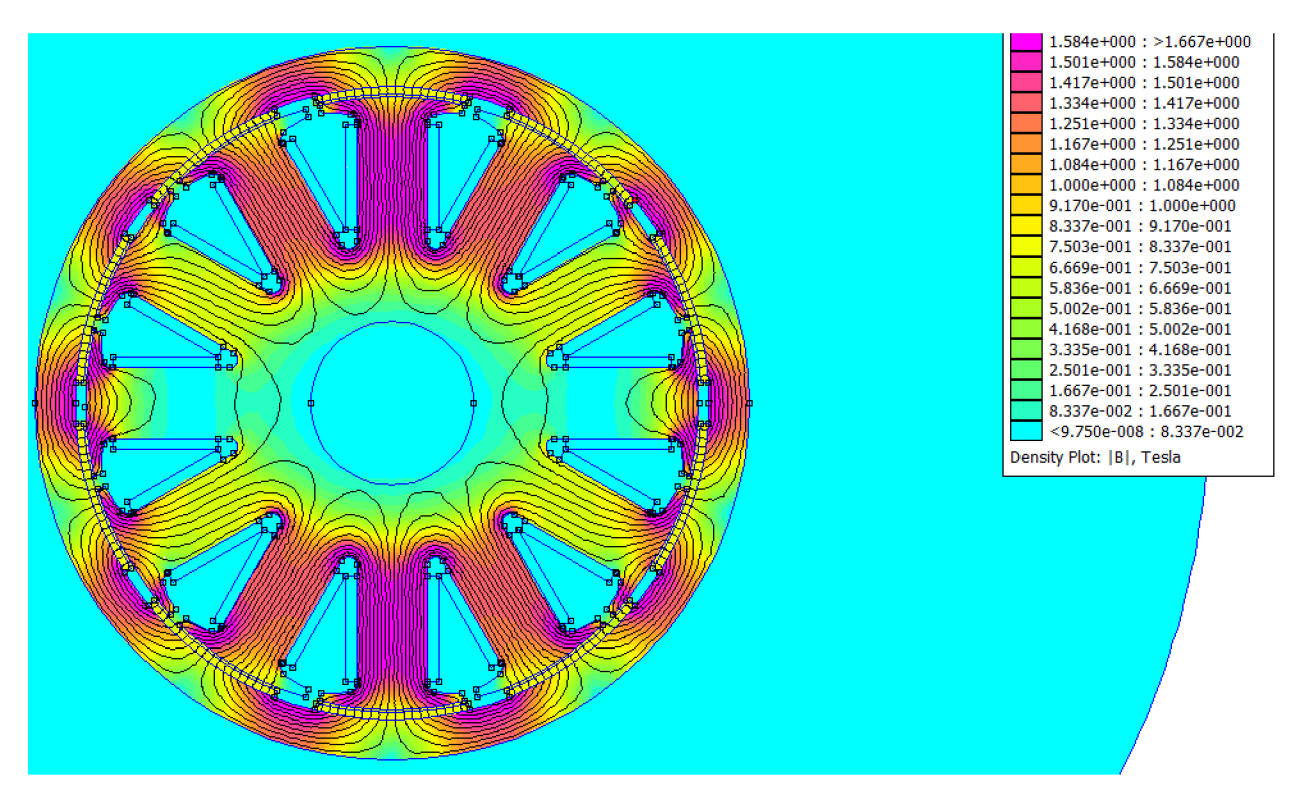

Obrázok 18 Rozloženie magnetickej indukcie

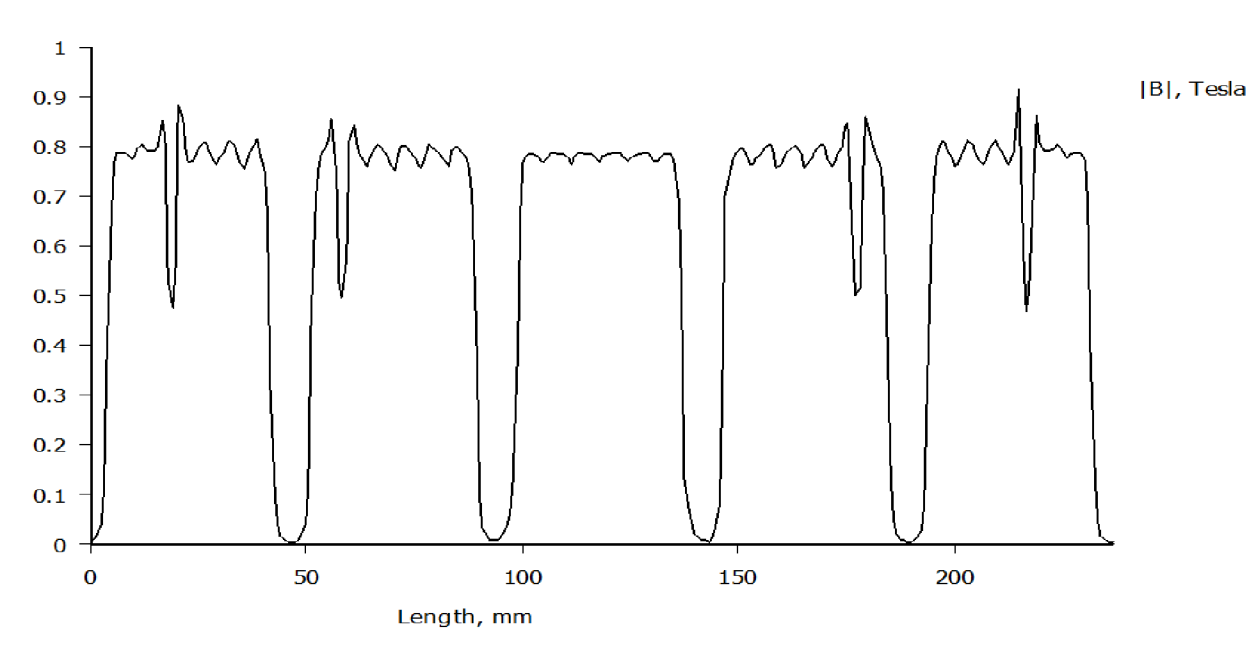

*Obrázok 19 Veľkosť mafnetickej indukcie vo vzduchovej medzere (polovica motora)* 

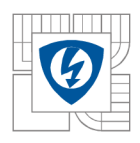

Táto simulácia nám potvrdila správnosť vytvoreného modelu, už pri tomto vykreslení sme mohli pozorovať hustotu indukcie v kritických bodoch. Pre overenie našich výpočtov je potrebné skontrolovať hodnotu magnetickej indukcie vo vzduchovej medzere a v zube statora.

## **2.4.1.2 Kontrola magnetickej indukcie vo vzduchovej medzere**

Pre kontrolu magnetickej indukcie vo vzduchovej medzere sme použili simuláciu obvodu naprázdno - prúdy vinutí boli nulové.

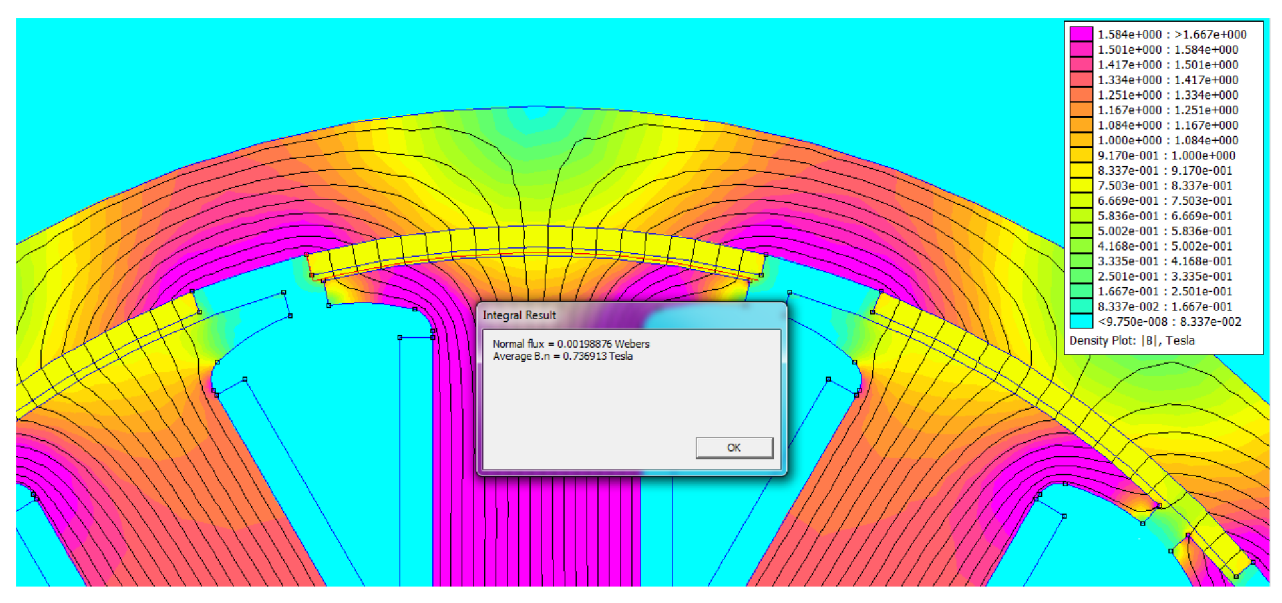

*Obrázok 20 Hodnota magnetickej indukcie vo vzduchovej medzere* 

Hodnota požadovanej hodnoty indukcie  $B_{\delta}$  bola 0.75 T. Hodnota, ktorú sme nasimulovali v programe FEM M bola 0.737 T táto hodnota je nižšia o 0.13T je to spôsobené hlavne tým, že sme pri výpočte hrúbky magnetu zanedbávali magnetický odpor železa statoru a rotoru.

### **2.4.1.3 Kontrola magnetickej indukcie v statorovom zube**

Pri návrhu sme si zvolili, že by hodnota magnetickej indukcie v zube mala byť 1.6 T. Pre zistenie tejto hodnoty sme si opäť využili simulácie motora naprázdno.

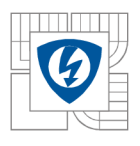

#### USTAV VÝKONOVÉ ELEKTROTECHNIKY A ELEKTRONIKY Fakulta elektrotechniky a komunikačních technologií Vysoké učení technické v Brně

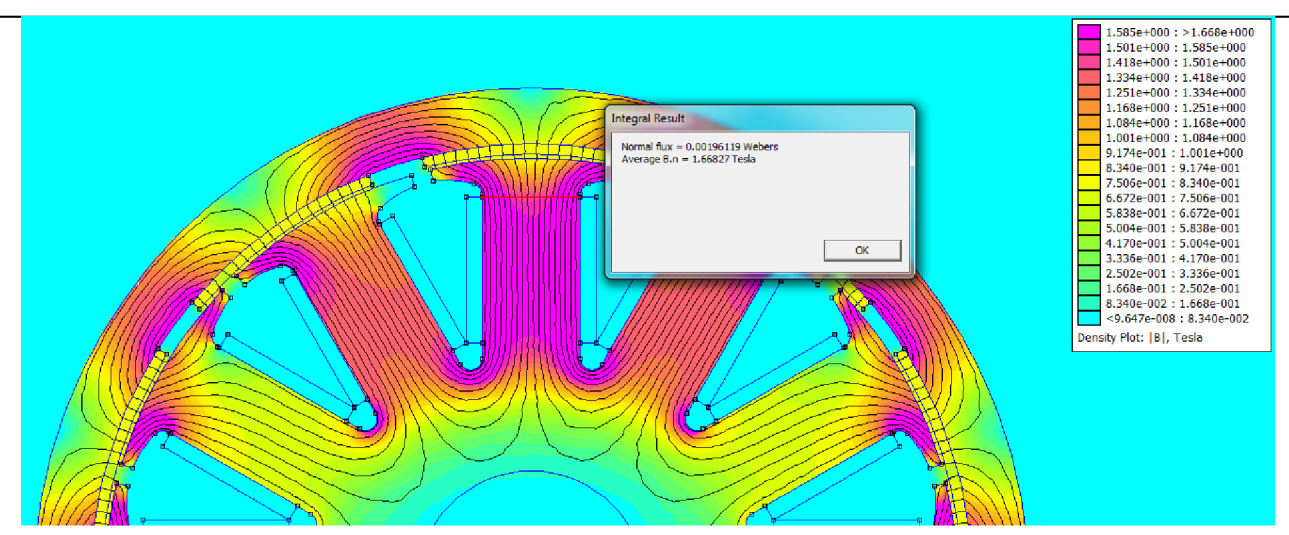

*Obrázok 21 Hodnota magnetickej indukcie v statorovom zube* 

Zo simulácie sme zistili, že hodnota indukcie v zube statoraje 1.668T od požadovanej hodnoty sa líši o 0.068 T je to spôsobené tým že pri výpočte šírky statorového zubu nepočítali s tokom cez bočnú hranu zubu statora.

### **2.4.1.4 Kontrola hodnoty vnútorného momentu stroja**

Pri zisťovaní momentu stroja sme napájali dve fáze vinutiajednu kladným menovitým prúdom a druhú záporným. Následne sme si označili všetky časti stroja, ktoré obopína vzduch a zvolili sme funkciu integrácie momentu, požadovaná hodnota vnútorného momentu pri nominálnych otáčkach bola  $M_i = 21.433$  Nm.

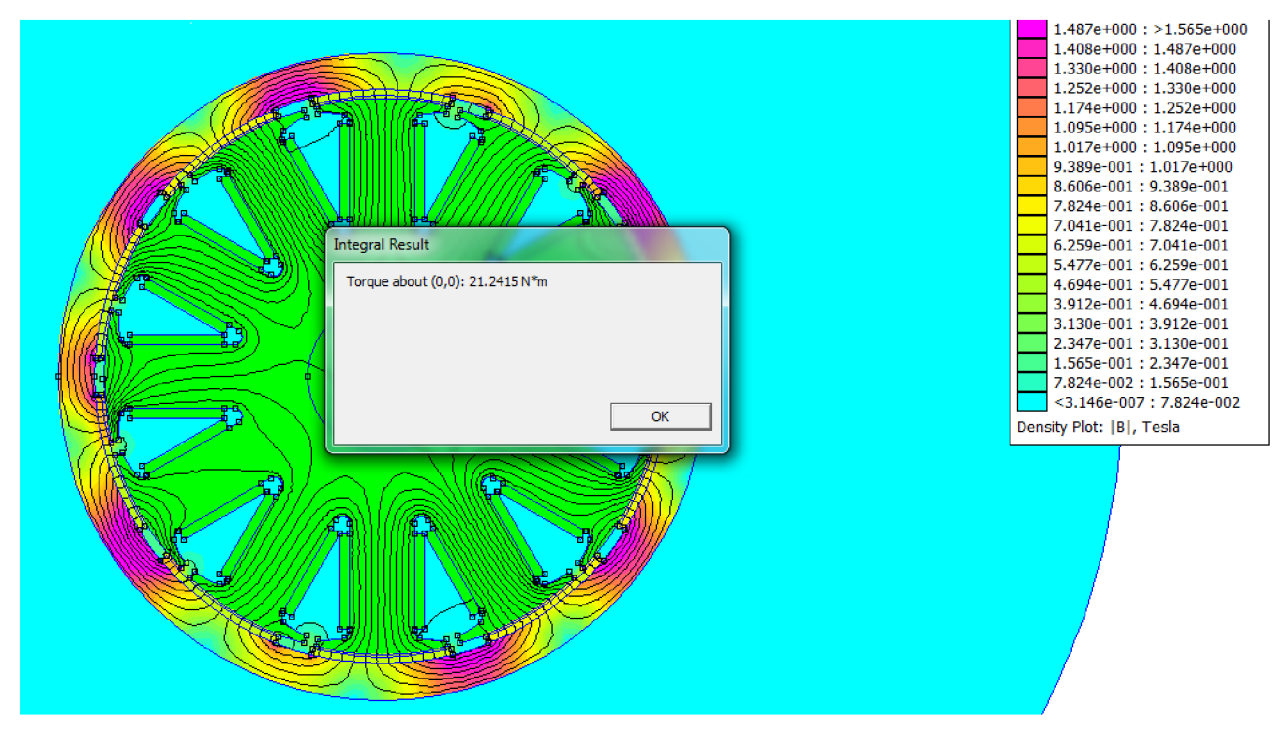

*Obrázok 22 Veľkosť vnútorného momentu* 

**47** 

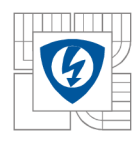

Hodnota momentu vypočítaného programom FEMM je 21.242 Nm rozdiel je 0.191 Nm tento rozdiel je daný zanedbávaním niektorých parametrov, môžeme ale konštatovať že simulácia nám potvrdila správnosť vypočítaných parametrov.

## **2.4.1.5 Kontrola odolnosti P M proti demagnetizácii**

Pri tejto simulácii použijeme trojnásobok nominálnej hodnoty prúdu. Pripojené budú opäť dve fázy vinutia v jednej potečie kladný a v druhej záporný prúd. Vykreslíme si graf pre amplitúdu magnetickej indukcie na magnetoch v jednej polovici motora a skontrolujeme či hodnota indukcie neklesla pod hodnotu 0.15 T.

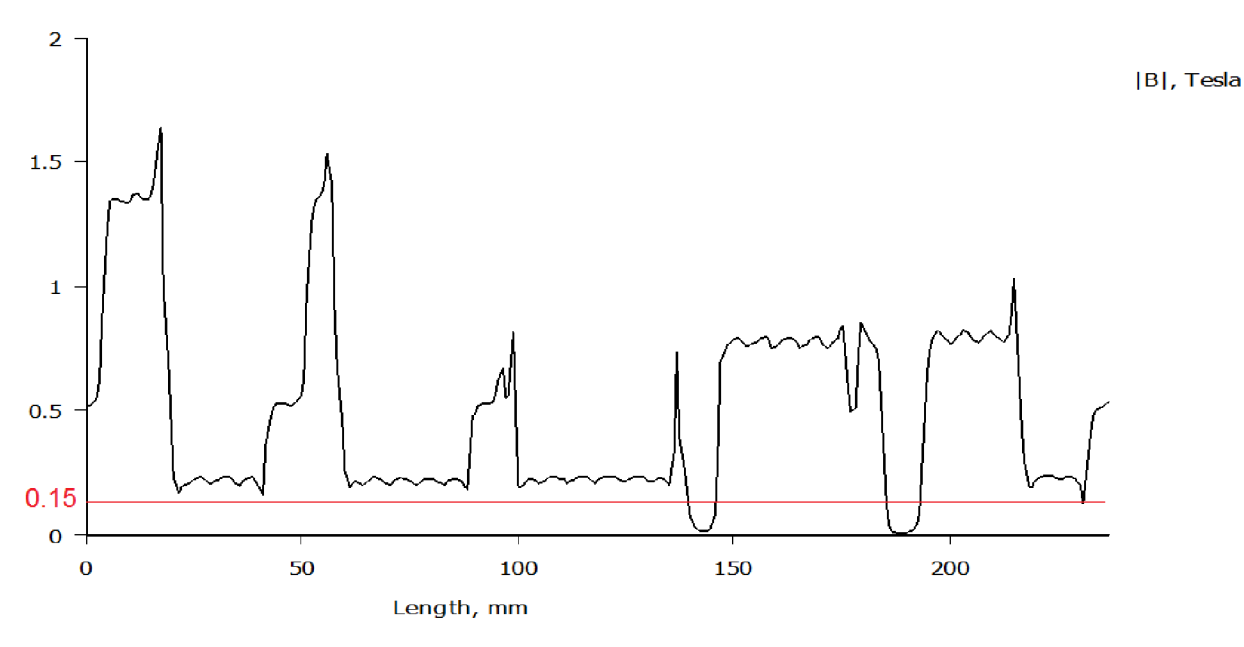

*Obrázok 23 Priebeh indukcie pri preťažení motora* 

Z grafu je zrejmé je hodnota indukcie na magnete neklesla pod hodnotu 0.15 T môžeme teda povedať, že magnety sú odolné voči demagnetizácii.

## **2.4.2 Overenie za pomoci programu Maxwell-RMxpert**

Program RM-xprt je podprogram programu Maxwell, využíva sa na simulovanie motorov zo zadaných parametrov. Vďaka tomu nástroju si môžeme overiť správnosť našich výpočtov a poprípade overiť účinky úprav, ktoré na motore následne urobíme. Postupne sa teda v prvej časti výpočtami a v druhej časti pokusmi a simuláciami dopracujeme k optimálnym parametrom navrhovaného stroja.

Pre nami zadané parametre sme sa dopracovali k týmto výsledkom:

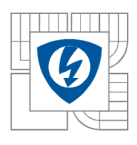

| Dosiahnuté prametre stroja       | Ručné výpočty | <b>RMxprt</b> | Jednotky  |
|----------------------------------|---------------|---------------|-----------|
| Príkon motora                    | 10,412        | 10,540        | kW        |
| Výkon motora                     | 10,000        | 10,000        | kW        |
| Efektívna prúdová hustota        | 4,080         | 4,082         | A/mm2     |
| Celkový elfektívny prúd          | 87,850        | 87,140        | A         |
| Straty v medi                    | 57,950        | 75,850        | W         |
| Mechanické straty                | 100,000       | 83,450        | W         |
| Straty v železe statoru          | 254,000       | 382,220       | W         |
| Celkové straty                   | 411,950       | 541,520       | W         |
| Otáčky                           | 4500,000      | 4101,970      | $min-1$   |
| Moment                           | 21,220        | 23,280        | <b>Nm</b> |
| Účinnosť stroja                  | 96,040        | 94,860        | %         |
| Indukčnosť vo vzduchovej medzere | 0,750         | 0,690         |           |

*Tabuľka 5 Porovnanie vypočítaných hodnôt a simulovaných v programe RMxprt* 

V simulácii RMxprt sme zistili, že maximálna účinnosť motora je dosiahnutá pri otáčkach 4102 min<sup>-1</sup>. to je pre praktické použitie vhodné nakoľko pre vrtuľu lietadla sú nižšie otáčky taktiež vhodné. Rozdiely medzi simuláciou a výpočtami sú rozdielne najme v hodnote indukcie vo vzduchovej medzere a v stratách v železe je to spôsobené zanedbaním odporov feromagnetických materiálov motora pri výpočte výšky magnetov. Z výpočtov pri návrhu motora ale aj z výpočtu RMxpertu je zrejmé, že dochádza k vysokým stratám v železe stroja a to až 382 W, tieto straty sú spôsobené vysokou hodnotou magnetickej indukcie v statorových zuboch. V ďalšej optimalizácii motora bude teda potrebné pracovať s tvarom statorových zubou a hodnotou magnetickej indukcie vo vzduchovej medzere. Program RMxprt nám rovnako vypočítal hmotnosť motora ktorá bola **11.18 kg,** táto hmotnosť je porovnateľná s ostatnými motormi používanými vo vetroňoch je však nutné overiť aký maximálny výkon dokáže motor vyvinúť a po aký dlhý časový úsek. Ostatné hodnoty viz. tabuľka, sú naozaj veľmi blízke a môžeme teda konštatovať, že aj simulácia programu RMxprt vypovedá o správnosti výpočtov parametrov stroja.

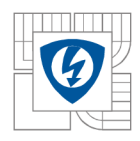

## **2.5 Základný návrh PMSM zo zadaných parametrov**

Po tom ako bol navrhnutý BLDC motor, ktorého parametre sme overili v príslušných programoch, práca pokračuje návrhom PMSM motoru. Zadané výstupné parametre motoru budú rovnaké ako pri predchádzajúcom návrhu. Základný návrh pozostáva z návrhu statoru a rotoru, v ďalších kapitolách bude presne popísaný postup návrhu týchto časti.

### **2.5.1 Návrh statoru**

Pri návrhu statoru PMSM pracujeme s rovnakými statorovými plechmi ako pri variante motoru BLDC s 12stimi statorovými zubmi. Celkovo budeme navrhovať variantu 12Qs/10p.

Vonkajší priemer statoru bude zachovaný a jeho hodnota bude 150 mm. Nakoľko sme zmenili hodnotu magnetickej indukcie vo vzduchovej medzere je potrebné opäť prepočítať hodnotu indukcie v statorovom zube. Pri BLDC motore sme mali zadané jednotlivé hodnoty indukcie a z nich sme vychádzali pri výpočte šírky statorového zubu, v tomto prípade je však zadaná hodnota indukcie vo vzduchovej medzere a je potrebné vypočítať hodnotu indukcie v statorovom zube.

Vychádzame zo vzťahu :

$$
\phi_{\delta} = \phi_{z} \tag{91}
$$

 $\phi$ <sub> $\delta$ </sub>- magnetický tok v strede vzduchovej medzery

§ z - magnetický tok v zuboch statoru

Pre zjednodušenie budeme počítať len s obvodom a prierezom zubov:

$$
B_{\delta} * (\pi * d_{\delta}) = B_{z} * h_{z} * Qs \tag{92}
$$

Vyjadríme B<sub>zsm</sub> - hodnota indukcie statorového zubu PMSM :

$$
B_{zm} = \frac{B_{\delta'} * (\pi * d_{\delta})}{h_z * Qs} \tag{93}
$$

 $B_{\delta}$  je stredná hodnota magnetickej indukcie a odvíja sa od tvaru priebehu indukcie vo vzduchovej medzere a od maximálnej hodnoty  $B_{\delta max}$ . V našom prípade je zámerom vytvoriť vo vzduchovej medzere indukciu so sínusovým priebehom nakoľko ide o PMSM. Maximálna hodnota amplitúdy bola zvolená na  $B_{\delta max} = 0.95T$  z nej je možné dopočítať hodnotu  $B_{\delta}$ , bude predpokladaný sínusový priebeh  $B_{\delta}$ .

Vzťah pre tento výpočet:

$$
B_{\delta'} = \frac{1}{\pi} \int_0^{\pi} B_{\delta \max} * \sin(\alpha) = \frac{2}{\pi} B_{\delta \max} = \frac{2}{\pi} * 0.95 = 0.605T
$$
 (94)

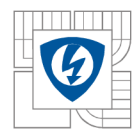

**51** 

Do vzťahu je potrebné zadať reálnu hrúbku zubu  $h_z=17.17$  mm, ostatné hodnoty sú známe z predchádzajúcich výpočtov môžeme teda dosadiť do vzťahu (93)

$$
B_{zm} = \frac{0.605 * (\pi * 150.7)}{17.17 * 12} = 1.39T
$$
 (93)

#### **2.5.1.1 Výpočet vnútorného momentu stroja**

Nakoľko je výstupný výkon, menovité otáčky a rovnako aj mechanické straty rovnaký ako pri variante motoru BLDC 12Qs/10p budú aj tieto hodnoty rovnaké.

#### *Mi =* **21,433Nm**

Taktiež sme zachovali rovnakú hodnotu otáčok a výstupného výkonu a z tohto dôvodu je rovnaká aj hodnota mechanického výkonu.

$$
M_{mech} = 21,220Nm
$$

Taktiež hodnota *P<sup>t</sup>* je zhodná s BLDC 12Qs/10p.

$$
P_i = \mathbf{10100}W
$$

#### **2.5.1.2 Výpočet zväzku železa stroja**

Pri výpočte budeme vychádzať z nasledujúcich vzťahov :

Vzťah pre indukované napätie:

$$
u_i = \frac{d\psi}{dt} \tag{95}
$$

Hodnota spriahnutého magnetického toku sa dá vyjadriť súčinom medzi počtom závitov jednej fáze a magnetickým tokom

$$
\psi_{\delta 0} = N_{zf} * \emptyset_{\delta 0} \tag{96}
$$

Magnetický tok môžeme následne vyjadriť ako súčin indukcie a plochy.

$$
\psi_{\delta 0} = N_{zf} * \emptyset_{\delta 0} = N_{zf} * B'_{\delta 0} * S_{\delta 0} = N_{zf} * B'_{\delta 0} * \frac{\pi * d_{\delta}}{2p} * l_{Fe} * k_{v1} \tag{97}
$$

Pre priebeh v čase uvažujeme sínusový priebeh:

$$
\psi_{\delta 0}(t) = \psi_{\delta 0} * \sin(\omega_{kom} * t) \tag{98}
$$

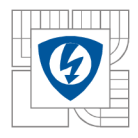

Vzťah pre uhlovú rýchlosť komutácie :

$$
\omega_{kom} = \omega_{mech} * p \tag{99}
$$

Následne dosadíme a získame hodnotu indukovaného napätia v čase:

$$
u_0(t) = \frac{d\psi_{\delta 0}(t)}{dt} = \psi_{\delta 0} * \omega_{\text{kom}} * \cos(\omega_{\text{kom}} * t)
$$
 (100)

$$
u_{0max} = \psi_{\delta 0} * \omega_{kom} * 1 \tag{101}
$$

Pre hodnotu indukovaného napätia v efektívne hodnote platí:

$$
u_{0ef} = \frac{1}{\sqrt{2}} \psi_{\delta 0} * \omega_{kom} = U_0
$$
 (102)

Nakoľko ide o zapojenie do hviezdy platí pre výkon vzťah:

$$
P_i = 3 * U_0 * I_1 \tag{103}
$$

Obe hodnoty napätie aj prúd sú vo fázovej hodnote.

Následne po dosadení do vzorca môžeme určiť vzťah pre výpočet *U<sup>0</sup>* tento vzorec budeme využívať pri výpočte *lFe* a *Nds.* 

$$
U_0 = \frac{1}{\sqrt{2}} * \omega_{kom} * N_{zf} * B'_{\delta 0} * \frac{\pi * d_{\delta}}{2p} * l_{Fe} * k_{v1}
$$
 (104)

Pre ďalšie výpočty budeme potrebovať vzorec pre výpočet prúdu fázy. Vychádzať budeme z celkového prúdu vo vodičoch stroja *Itot* 

$$
I_{tot} = Q_s * S_{scu} * \sigma_{ef} \tag{105}
$$

$$
I_{tot_{ds}} = N_{ds} * I_1 \tag{106}
$$

Z toho plynie, že prúd jednou fázou bude.

$$
I_1 = Q_{sa} * S_{scu} * \sigma_{ef} * \frac{1}{N_{ds}}
$$
\n
$$
(107)
$$

Po dosadení do vzorcu a vykrátení dostaneme vzťah pre hodnotu *lFe* 

$$
l_{Fe} = \frac{\frac{pi}{3}}{\omega_{kom} * B'_{\delta 0} * \frac{\pi * d_{\delta}}{2p} * k_{v1} * Q_{sa} * S_{scu} * \sigma_{ef} * \frac{\sqrt{2}}{4}}}
$$
(108)

Všetky hodnoty vo vzorci sú známe až na  $k_{v1}$  je to hodnota činiteľu vinutia pre prvú harmonickú táto hodnota sa skladá z násobkov činiteľa skrátenia kroku, rozlohy a natočenia drážok pre variantu motoru  $Q_s/2p = 12/10$  je  $k_{v1} = 0.933$  následne dosadíme všetky hodnoty:

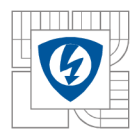

ÚSTAV VÝKONOVÉ ELEKTROTECHNIKY A ELEKTRONIKY Fakulta elektrotechniky a komunikačních technologií Vysoké učení technické v Brně

$$
l_{Fe} = \frac{\frac{Pi}{3}}{\omega_{kom} * B'_{\delta 0} * \frac{\pi * d_{\delta}}{2p} * k_{\nu 1} * Q_{S a} * S_{S c u} * \sigma_{ef} * \frac{\sqrt{2}}{4}} = \frac{\frac{10100}{3}}{375 * 0.605 * \frac{\pi * 150.7}{10} * 0.933 * 8 * 139.4 * 4.08 * \frac{\sqrt{2}}{4}} = 66.47 \text{ mm}
$$
\n(108)

#### **2.5.1.3 Výpočet počtu závitov statorových cievok jednej fázy.**

Ďalším krokom v návrhu statoru je určenie počtu závitov jednej fázy, pri tomto výpočte budeme počítať s efektívnou hodnotou fázového napätia *U<sup>0</sup> .* Pre určenie počtu závitov v drážke statora budeme vychádzať zo vzťahu (104), tento vzorec vychádza z predchádzajúcich rovníc (95 až 103)

$$
U_0 = \frac{U}{\sqrt{2} \cdot \sqrt{3}}\tag{109}
$$

Následne dosadíme do vzťahu (110)

$$
N_{zf} = \frac{U_0 * 2p * \sqrt{2}}{\omega_{kom} * B'_{\delta 0} * \pi * d_{\delta} * k_{v1} * l_{fe}} =
$$
  
= 
$$
\frac{48.99 * 10 * \sqrt{2} * 2}{2 * \pi * 375 * 0.605 * 150.7 * 10^{-3} * \pi * 66.47 * 10^{-3} * 0.933} = 16.5
$$
 (110)

Následne určíme počet závitov jednej cievky  $N_{zc}$ :

$$
N_{zc} = \frac{N_{zf}}{\frac{Q_s}{m}} = 4.125\tag{110}
$$

Pre naše vinutie volíme **4** závity na jednu cievku statora.

#### **2.5.1.4 Výpočet prúdu prechádzajúceho jednou fázou.**

Túto hodnotu je možné vypočítať za pomoci celkového prúdu vodičov *Itot* 

$$
I_1 = \frac{I_{tot}}{2 * N_{zf}}\tag{110}
$$

Celkový prúd vodičov spočítame :

$$
I_{tot} = \frac{Q_s}{m} * S_{scu} * \sigma_{ef}
$$
 (111)

Následne dosadíme do vzorcu (110) vzťah (111)

$$
I_1 = \frac{\frac{Q_s}{m} * S_{scu} * \sigma_{ef}}{2 * N_{zf}}
$$
(112)

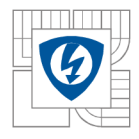

$$
I_1 = \frac{\frac{12}{3} \cdot 139.4 \cdot 10^{-6} \cdot 4,08 \cdot 10^6}{2 \cdot 16} = 71.094A \tag{113}
$$

 $I_1$ je hodnota prúdu jednej fázy v efektívnej hodnote

#### **2.5.1.5 Návrh vinutia**

Pri voľbe vinutia synchrónneho motoru s PM sme volili rovnaký typ vinutia ako pri BLDC, bolo to konkrétne dvojvrstvové koncentrované vinutie. Počet fáz motora bol m = 3. z toho plynie, že počet cievok na fázu bude rovný hodnote 4.

počet cievok na fázu = 
$$
\frac{Q_s}{m} = \frac{12}{3} = 4
$$
 (63)

*uhol medzi zubmi* = 
$$
\frac{360}{Q_s} * p = \frac{360}{12} * 5 = 150^\circ e l
$$
 (64)

Pri návrhu vinutia bude opäť potrebné dbať na fázový posun 120°el medzi fázami, nakoľko ide o identický typ statoru ako u BLDC je rozloženie vinutia PMSM rovnaké.

#### **2.5.2 Návrh rotoru**

Hlavným rozdielom medzi BLDC a PMSM motorom je tvar priebehu magnetickej indukcie vo vzduchovej medzere. Pri PMSM by mal mať priebeh indukcie vo vzduchovej medzere sínusový priebeh, to je zabezpečené správnym tvarovaním magnetov.

#### **2.5.2.1 Výpočet výšky magnetu**

Pre magnety PMSM použijeme rovnaký materiál ako pre BLDC a to NH35H. Tento materiál má nasledujúce parametre:

#### $B_r = 1.12$  T

#### $H_c = 800 \text{ kAm}^{-1}$

V našom prípade volíme maximálnu hrúbku magnetu podľa maximálnej amplitúdovej hodnoty indukcie vo vzduchovej medzere.

$$
l_{PMmax} = \frac{H_{\delta max} * \delta}{H_{PM}} = \frac{B_{\delta max} * \delta}{\mu_0 H_{PM}}
$$
(114)

Za pomoci hodnôt odčítaných z charakteristiky PM pre teplotu 80°C si vypočítame hodnotu relatívnej permeability permanentného magnetu.

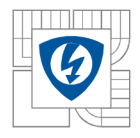

$$
\mu_{rPM} = \frac{B_r}{\mu_0 * H_c} = \frac{1.12}{\mu_0 * 800 * 10^3} = \mathbf{1.114}
$$
 (55)

Pracovný bod PM musí byť volený tak, aby bolo dosiahnuté zvolenej magnetickej indukcie vo vzduchovej medzere. Nakoľko je navrhovaný motor osadený magnetmi na povrchu rotoru môžeme uvažovať, že indukcia permanentného magnetu B<sub>PM</sub> je rovná zvýšenej hodnote magnetickej indukcie  $B_{\delta max}$ . Platí teda vzťah:

$$
B_{\delta max} = B_{PM} = \mathbf{0,95} \, \mathbf{T}
$$

Vypočítame si hodnotu magnetickej intenzity PM pre zvolený bod H<sub>PM</sub>.

$$
H_{PM} = \frac{B_{PM} - B_r}{\mu_0 * \mu_{rPM}} = \frac{0.95 - 1.12}{\mu_0 * 1.114} = -121437,79 kA/m
$$
 (115)

*Vypočítané hodnoty dosadíme:* 

$$
l_{PM} = \frac{B_{\delta max} * \delta}{\mu_0 H_{PM}} = \frac{0.78 * 0.7 * 10^{-3}}{\mu_0 * 121.44 * 10^3} = 3.44 * 10^{-3} m
$$
 (116)  

$$
l_{PM} \approx 3.5 \text{ mm}
$$

Vďaka tejto hodnote je zadaná maximálna hrúbka magnetu, pokiaľ chceme dosiahnuť čo najpresnejší sínusový priebeh indukcie vo vzduchovej medzere je nutné správne tvarovanie magnetu. Hrúbka magnetu musí mať taktiež sínusový priebeh hrúbky. Pri návrhu tvaru magnetov je potrebné brať do úvahy minimálnu hrúbku okrajov magnetov a to minimálne lmm. Tvar nami navrhnutého magnetu.

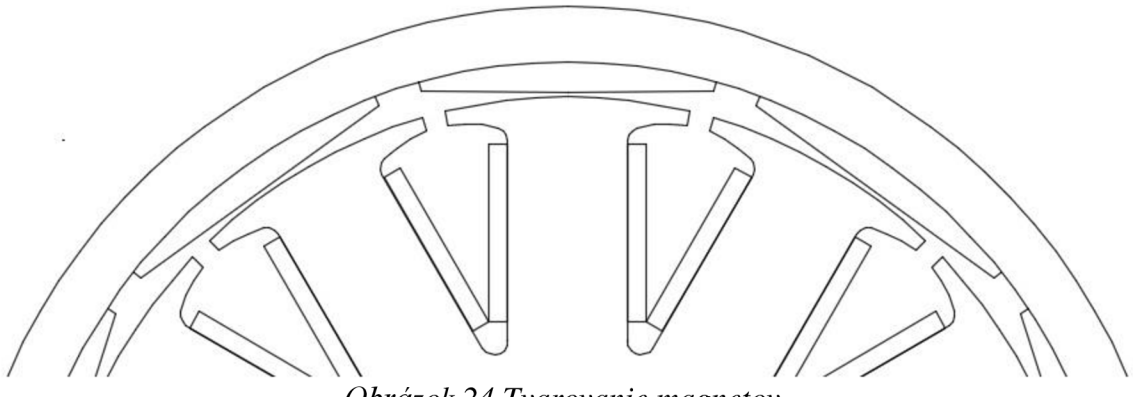

*Obrázok 24 Tvarovanie magnetov* 

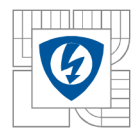

## **2.5.2.2 Výpočet výšky rotorovej obruče hjr**

Motor s rotačným plášťom musí mať rotorový kruh s feromagnetického materiálu, v tomto kruhu sú upevnené magnety ktoré vytvárajú magnetický tok. Magnetický tok sa uzatvára cez rotorové hjr. Hodnotu maximálnej indukcie v hjr sme si určili na  $B_{ir} = 1.5$  T. Vypočítame si pólový rozostup :

$$
\tau_p = 47,344 \text{ mm} \tag{66}
$$

Pólové krytie α uvažujeme 1 pretože 
$$
\alpha = \frac{150^\circ \text{el}}{150^\circ \text{el}}
$$
 (67)

$$
hjr = 0.5 * B_{\delta} * \frac{1}{B_{jr}} * \tau_p * \alpha = 0.5 * 0.605 * \frac{1}{1.5} * 47.344 * 1 = 9.54mm
$$
 (68)

#### 2.5.3 Výpočet strát v motore

V autocade sme si vytvorili model cievky statorového zubu rovnako ako pri BLDC motore nakoľko sa menila hodnota l<sub>fe</sub> zmenila sa aj hodnota lcu, hodnota bola l<sub>cu</sub> = 181,8 mm.

#### **2.5.3.1 Straty v medi**

Pokiaľ poznáme strednú dĺžku vinutia môžeme vypočítať straty prislúchajúce jednej cievke vinutia Vcuic Pri výpočte budeme počítať s teplotou cievky 90°C. Vypočítame si hodnotu merného odporu medi pri teplote 90 °C. Hodnota merného odporu pre 20 °C je  $1,724 * 10^{-8}$ 

$$
\rho_{cu90} = \rho_{cu20} * \left(1 + \frac{\vartheta - 20}{234,5 + 20}\right) = 1,724 * 10^{-8} * \left(1 + \frac{90 - 20}{234,5 + 20}\right) = 2,2866 * 10^{-8} \Omega * m \quad (80)
$$

$$
V_{\text{cutc}} = \frac{S_{\text{scu}}}{2} * l_{\text{cu}} = \frac{139.4}{2} * 178.74 = 12458 \text{ mm}^3 = 1,2458 * 10^{-5} \text{ m}^3 \tag{81}
$$

$$
\Delta P_{\text{c}\mu1c} = \rho_{\text{c}\mu90} * V_{\text{c}\mu1c} * \sigma_{\text{max}}^2 = 2.2866 * 10^{-8} * 1.2671 * 10^{-5} * (5 * 10^6)^2 = 7,12 \text{ W}
$$
\n(82)

Pre straty celého motora vynásobíme straty jednej cievky hodnotou aktívnych drážok Qsa

$$
\Delta P_{cu} = \Delta P_{cu1c} * Q_{sa} = 7.24 * 8 = \mathbf{56,98W}
$$
 (83)

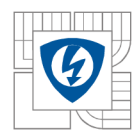

Taktiež si vypočítame odpor cievky pre zjednodušenie budeme počítať len s jedným vodičom bez akýchkoľvek ďalších paralelných uvažujeme závity cievky:

$$
R_{1c} = \rho_{cu90} * \frac{lc}{s_{v1}} * 4 = 2,2866 * 10^{-8} * \frac{178.4 * 10^{-3}}{17,429 * 10^{-6}} * 4 = 0,9362m\Omega
$$
 (84)

#### **2.5.3.2 Výpočet strát v plechoch motoru**

Pre výpočet strát v železe je potrebné zistiť frekvenciu komutácie f<sub>kom</sub>

$$
f_{kom} = \frac{n_n}{60} * \frac{2p}{2} = \frac{4500}{60} * \frac{10}{2} = 375 Hz
$$
 (85)

Pre najbližšiu frekvenciu t.j. 400Hz a indukciu 1,4 T si z katalógového listu odčítame hodnotu strát pre príslušný materiál. Materiál statoru sme zvolili M270-35A. Parametre tohto materiálu sú:

ApM270-35A= 35,4 W/kg  $p_{M270-35A} = 7650$  kg/m<sup>3</sup>

Pre výpočet strát potrebujeme vedieť objem  $V_{ss}$  a hmotnosť m<sub>ss</sub> feromagnetika statoru, ten zistíme za pomoci plochy statorového plechu S<sub>ss</sub>, hustoty  $\rho_{M270-35A}$  a dlžky železného zväzku. V prípade PMSM motoru sa nám mení len hodnota dĺžky železného zväzku nakoľko sme zachovali tvar statorových plechov ako na BLDC.

$$
S_{ss} = 11684.53 \text{ mm}^2 = 11,68453 \times 10^{-3} \text{ m}^2
$$
  

$$
V_{ss} = S_{ss} \times l_{fe} = 11.68453 \times 10^{-3} \times 0.068 = 7,7667 \times 10^{-4} m^3
$$
 (86)

$$
m_{ss} = V_{ss} * \rho_{M270-35A} = 7.94548 * 10^{-4} * 7650 = 5,941kg
$$
 (87)

$$
\Delta P_{ss} = m_{ss} * \rho_{M270-35A} = 6.078 * 41.8 = 210,3W
$$
 (88)

#### **2.5.3.3 Výpočet účinnosti motora**

Spočítame všetky straty motora

$$
\Delta P_c = \Delta P_{ss} + \Delta P_{mech} + \Delta P_{cu} = 210.3 + 56.98 + 100 = 367,28W
$$
 (89)

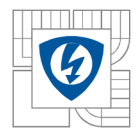

Účinnosť :

$$
\eta = \frac{P_n}{P_n + \Delta P_c} = \frac{10000}{10000 + 367.28} = 96.4\%
$$
\n(90)

#### **2.5.3.4 Kontrola napätia**

Pri tomto návrhu výpočet vychádzal z predpokladu, že sú fázory napájačieho napätia a prúdu rovnobežné viď obrázok (24):

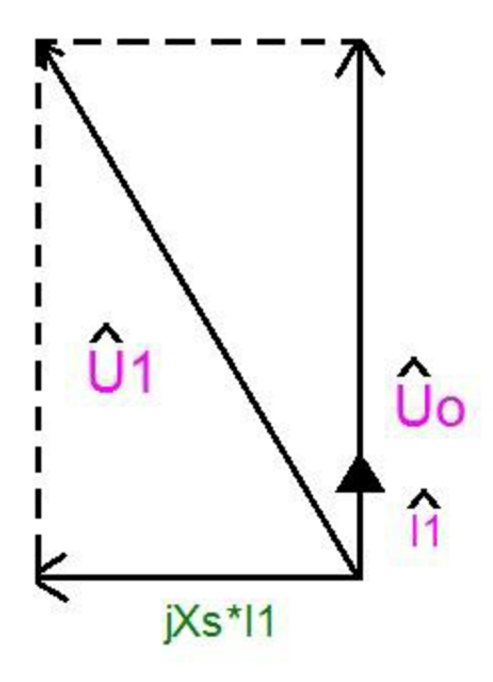

*Obrázok 25 Fázor motoru PMSM* 

V prípade, že chceme zistiť hodnotu U<sub>1</sub> postupujeme nasledovne, vypočítame si indukčnosť pri prvej harmonickej :

$$
L_{uu\delta 1h} = \frac{\psi_{u\delta 1h}}{\sqrt{2} \cdot I} = \frac{3}{2} \cdot \frac{2}{\pi} \cdot \mu_0 \cdot \frac{(N_{zc}^2 \cdot k_{v1})^2}{p^2} \cdot \frac{1}{\delta^{\prime\prime}} \cdot d_\delta \cdot l_{fe}
$$
(117)

Je nutné dopočítať hodnotu ô" je to hodnota ekvivalentnej vzduchovej medzery.

$$
\delta^{\prime\prime} = \delta + \frac{l_{PM}}{\mu_{rPM}} = 0.7 * \frac{3.5 * 10^{-3}}{1.114} = 3.88 \, \text{mm}
$$
 (118)

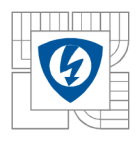

#### ÚSTAV VÝKONOVÉ ELEKTROTECHNIKY A ELEKTRONIKY Fakulta elektrotechniky a komunikačních technologií Vysoké učení technické v Brně 59

$$
L_{uu\delta 1h} = \frac{3}{2} \frac{2}{\pi} * \mu_0 * \frac{16^2 * 0.933)^2}{5^2} * \frac{1}{3.88 * 10^{-3}} * 151.4 * 10^{-3} * 66.47 * 10^{-3} =
$$
  
= 27.7672  $\mu$ H (117)

Následne dopočítame hodnotu synchrónnej reaktancie X<sub>s</sub>

$$
X_s = L_{uu\delta 1h} * \pi * f * 2 = 27{,}7672 * 10^{-6} * \pi * 375 * 2 = 65{,}201m\Omega = 27{,}7672 \,\mu\text{H} \tag{118}
$$

Následne vypočítame amplitúdu napájacieho napätia :

$$
|U_1| = \sqrt{U_0^2 + (X_s * I_1)} = \sqrt{84.85^2 + (65.201 * 10^{-3} * 70.094)^2} = 84.87V
$$
 (117)

## **2.6 Overenie vlastnosti navrhnutého motoru**

Po tom ako boli navrhnuté parametre statoru, rotoru motoru a všetky ostatné potrebné hodnoty za pomoci analytických výpočtov je potrebné skontrolovať tieto hodnoty za pomoci simulačných programov. Na začiatok bude použitý program FEMM a jeho analýza pracujúca metódou konečných prvkov. Po tejto analýze pristúpime k vytvoreniu simulačného modelu v programe RMxprt. Tieto dva spôsoby overenia sme používali aj pri BLDC, pri kontrole vlastností PMSM sme použili taktiež tranzientnú analýzu programu Maxwell.

#### **2.6.1 Overenie za pomoci programu Femm**

V prípade analýzy synchrónneho motora s PM budú v programe FEMM analyzované nasledujúce parametre. Celkové rozloženie magnetickej indukcie, táto kontrola je potrebná pre

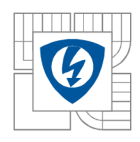

overenie návrhu statorového plechu ďalej bude kontrolovaná hodnota indukcie vo vzduchovej medzere a vnútorný moment stroja.

## **2.6.1.1 Celkové rozloženie magnetickej indukcie**

Táto simulácia bola vykonávaná s nulovými hodnotami prúdov, ako vidíme maximálna hodnota indukcie bola **1,579T** čo je vyhovujúca hodnota.

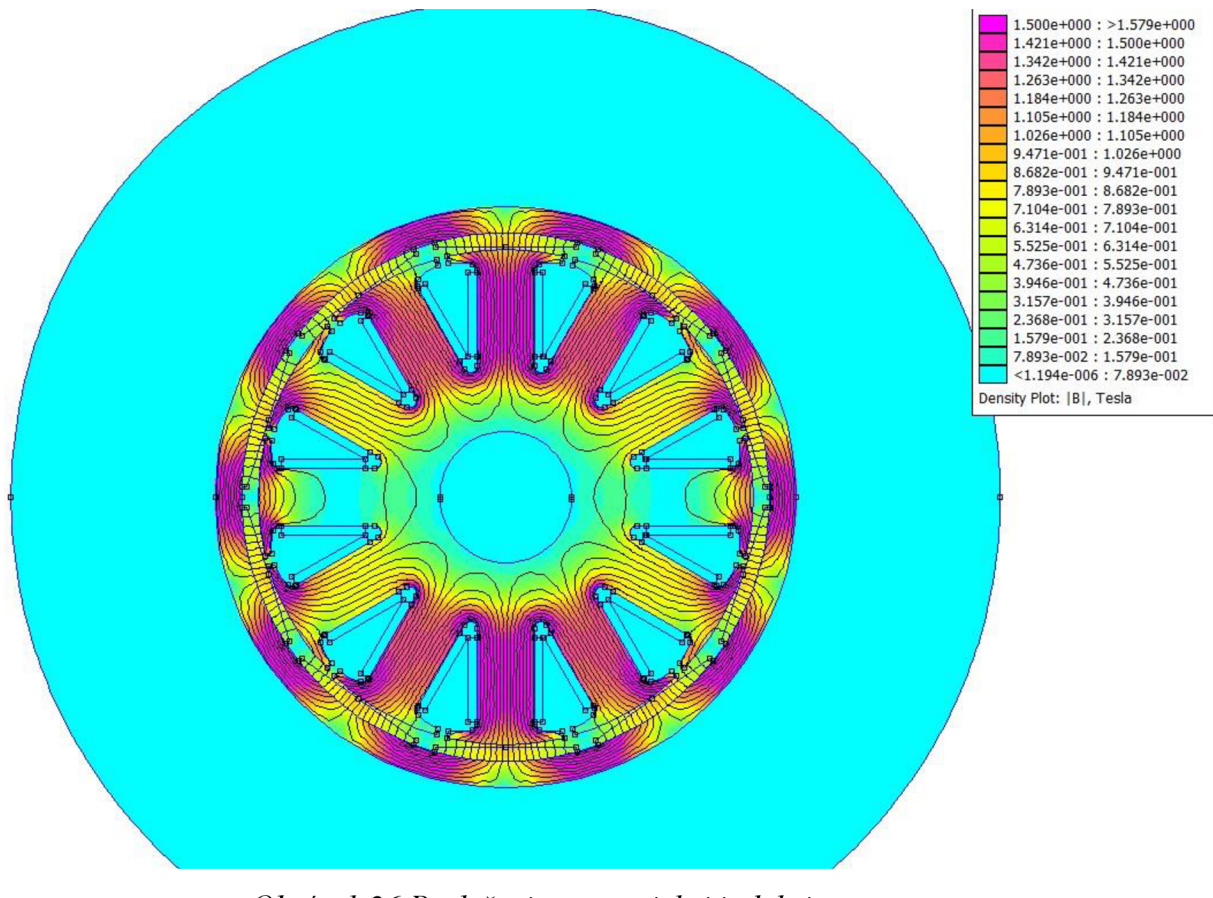

*Obrázok 26 Rozloženie magnetickej indukcie* 

## **2.6.1.2 Kontrola magnetickej indukcie vo vzduchovej medzere**

Pri PMSM motore je veľmi dôležitý sínusový priebeh indukcie vo vzduchovej medzere, magnet použitý v navrhovanom motore mal svoju hrúbku a tvar prispôsobený tejto požiadavke z priebehu a porovnaním magnetickej indukcie vo vzduchovej medzere môžeme usúdiť, že táto požiadavka bola splnená. Simulácia sa vykonávala pri stave naprázdno.

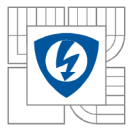

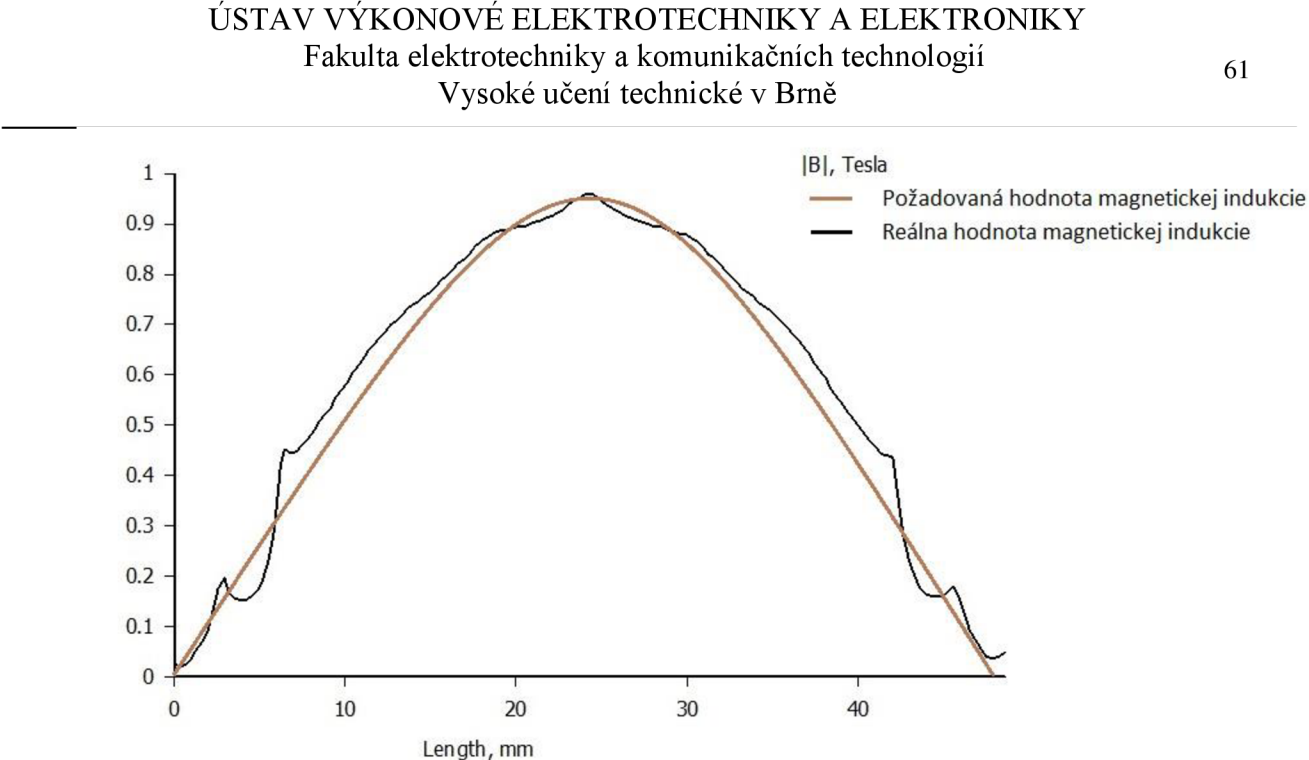

*Obrázok 27 Veľkosť magnetickej indukcie vo vzduchovej medzere pod jedným pólom.* 

Táto simulácia nám potvrdila správnosť vytvoreného modelu, už pri tomto vykreslení sme mohli pozorovať hustotu indukcie v kritických bodoch. Pre overenie našich výpočtov je potrebné skontrolovať hodnotu magnetickej indukcie vo vzduchovej medzere a v zube statora.

Taktiež bolo možné overiť strednú hodnotu magnetickej indukcie pod magnetom a to vďaka funkcie integrálu analyticky vypočítaná hodnota bola  $B_{\delta} = 0,605T$ , hodnota vypočítaná programom FEMM bola  $B_{\delta}$ <sup>-</sup> = 0,608T, tento rozdiel je takmer zanedbateľný a mohol byť spôsobený zaokrúhlením pri výpočte hrúbky magnetu.

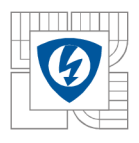

#### ÚSTAV VÝKONOVÉ ELEKTROTECHNIKY A ELEKTRONIKY Fakulta elektrotechniky a komunikačních technologií Vysoké učení technické v Brně

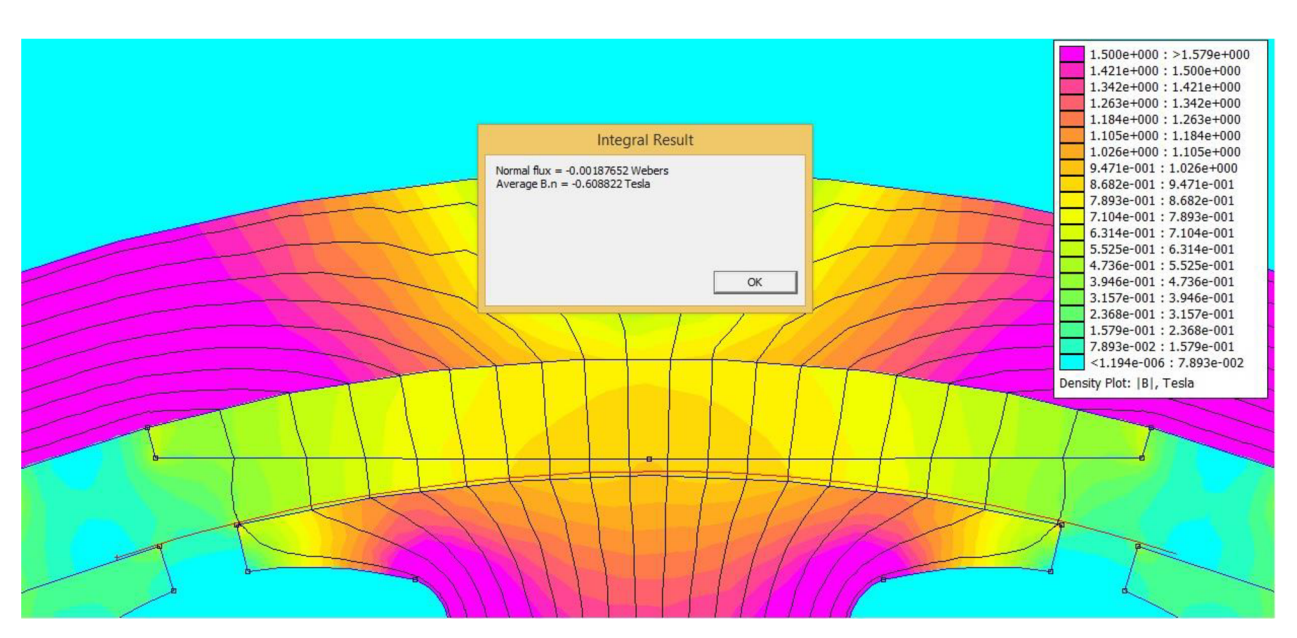

Obrázok 28 Hodnota magnetickej indukcie vo vzduchovej medzere

## **2.6.1.3 Kontrola magnetickej indukcie v statorovom zube**

Pri návrhu sme si zvolili, že by hodnota magnetickej indukcie v zube mala byť *Bzm* = 1,397/. Pre zistenie tejto hodnoty sme opäť využili simulácie motora naprázdno.

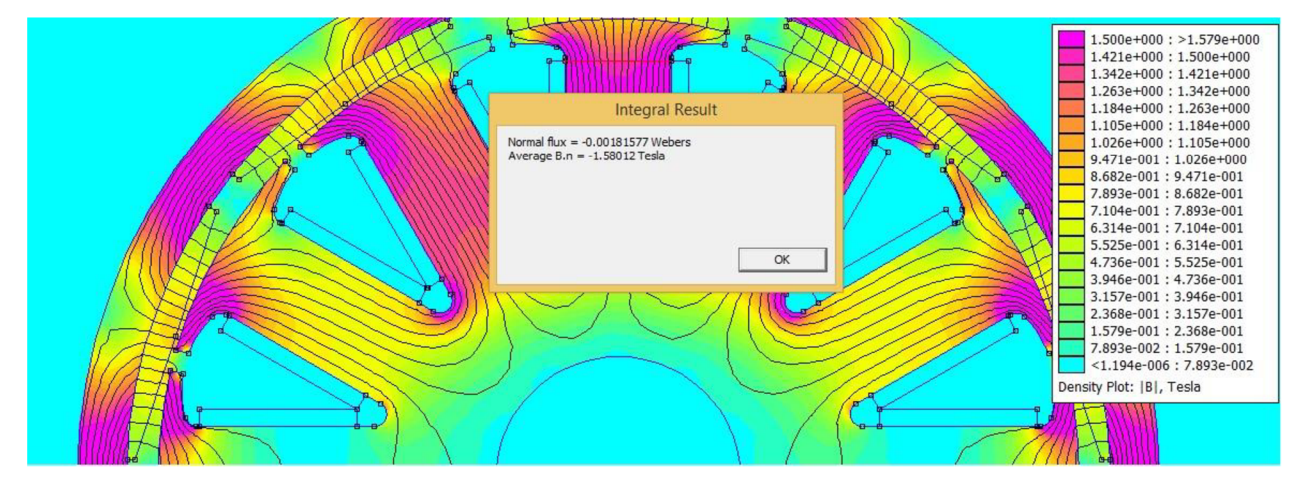

*Obrázok 29 Hodnota magnetickej indukcie v statorovom zube* 

Zo simulácie sme zistili, že hodnota indukcie v zube statora je 1,580T od požadovanej hodnoty sa líši o 0,190 T, je to spôsobené tým, že pri výpočte šírky statorového zubu nepočítali s tokom cez bočnú hranu zubu statora, ktorý mal v tomto prípade významný podiel na tejto hodnote.

62

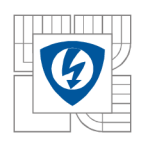

### **2.6.1.4 Kontrola hodnoty vnútorného momentu stroja**

Pri kontrole momentu motoru sme zadávali do obvodov hodnoty prúdu odpovedajúce prúdu v programe Maxwell v danom čase, požadovaná hodnota vnútorného momentu pri nominálnych otáčkach bola  $M_i = 21.433$  Nm.

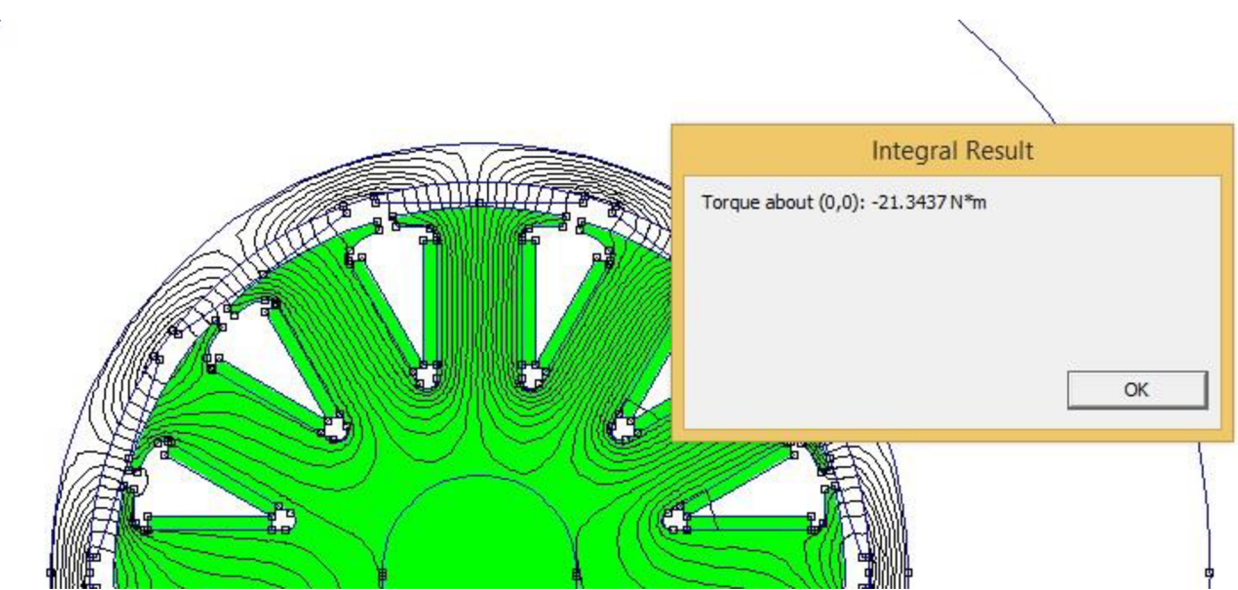

*Obrázok 30 Veľkosť vnútorného momentu* 

Hodnota momentu vypočítaného programom FEMM je 21.3437 Nm rozdiel voči hodnote vypočítanej ručne je 0.089 Nm, tento je zanedbateľný. Simulovanú hodnotu momentu považujeme preto za odpovedajúcu hodnote vypočítanej.

## **2.6.2 Kontrola výsledkov motoru PMSM za pomoci programu RMxprt a Maxwell**

Program RMxprt nám dáva veľké možnosti korekcie prvotného návrhu, tento program nám dokáže zabezpečiť rýchly prepočet veľkého množstva parametrov. Celý model PMSM motoru bol nastavený v podprograme RMxprt následne po vytvorení korektného modelu došlo k vytvoreniu 2D modelu pre program Maxwell. Program Maxwell nám slúžil na tranzientnú analýzu vďaka ktorej sme mohli určiť ďalšie parametre a tak potvrdiť správnosť výpočtov pri tomto motore.

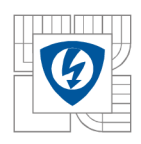

## **2.6.2.1 Zvlnenie momentu**

Vďaka tranzientnej analýze bolo možné určiť zvlnenie momentu, túto hodnotu bolo možné určiť v bode, keď moment a otáčky dosiahli svoje ustálené hodnoty v tomto prípade to bolo cca 500ms. Vďaka tomuto meraniu bolo možné zistiť taktiež presnú hodnotu momentu v RMS hodnote táto veličina je zapísaná v tabuľke 6.

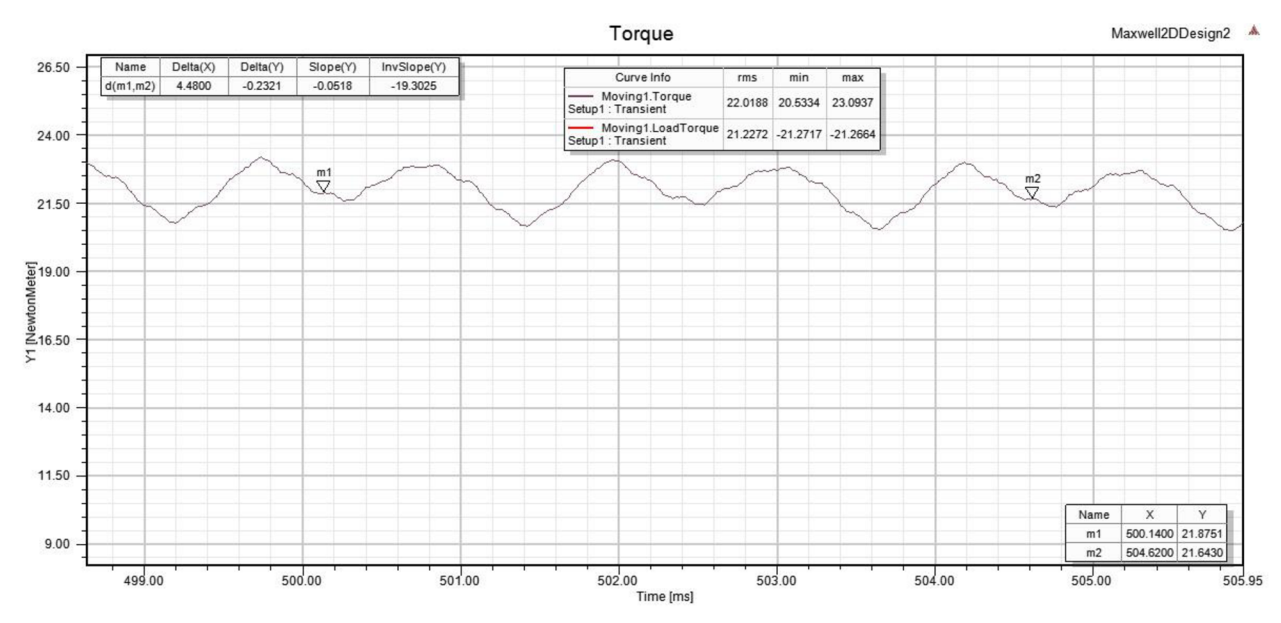

*Obrázok 31 priebeh momentu v ustálenom stave* 

Pre zvlnenie momentu potom platí :

$$
\Delta M_{mech} = \frac{M_{max} - M_{min}}{2} = \frac{22,093 - 20,533}{2} = 1,59Nm
$$

$$
\Delta M_{mech}\% = \frac{\Delta M}{M} = \frac{1,59}{21,019} = 7,57\%
$$

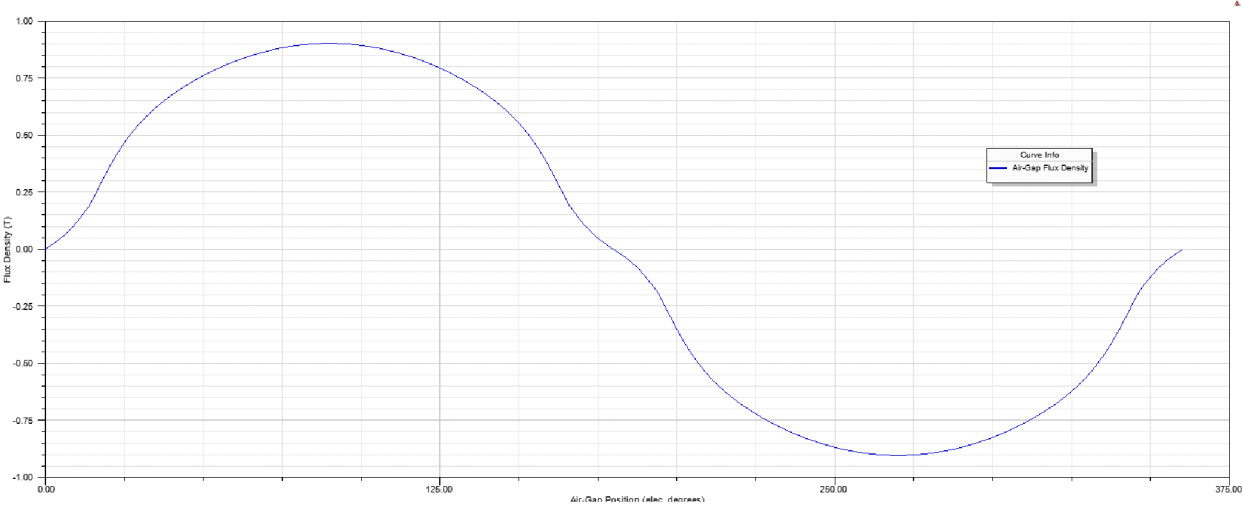

Obrázok 32 Rozloženie magnetickej indukcie vo vzduchovej medzere RMxprt

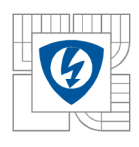

## **2.6.2.2 Kompletný prehľad vypočítaných hodnôt**

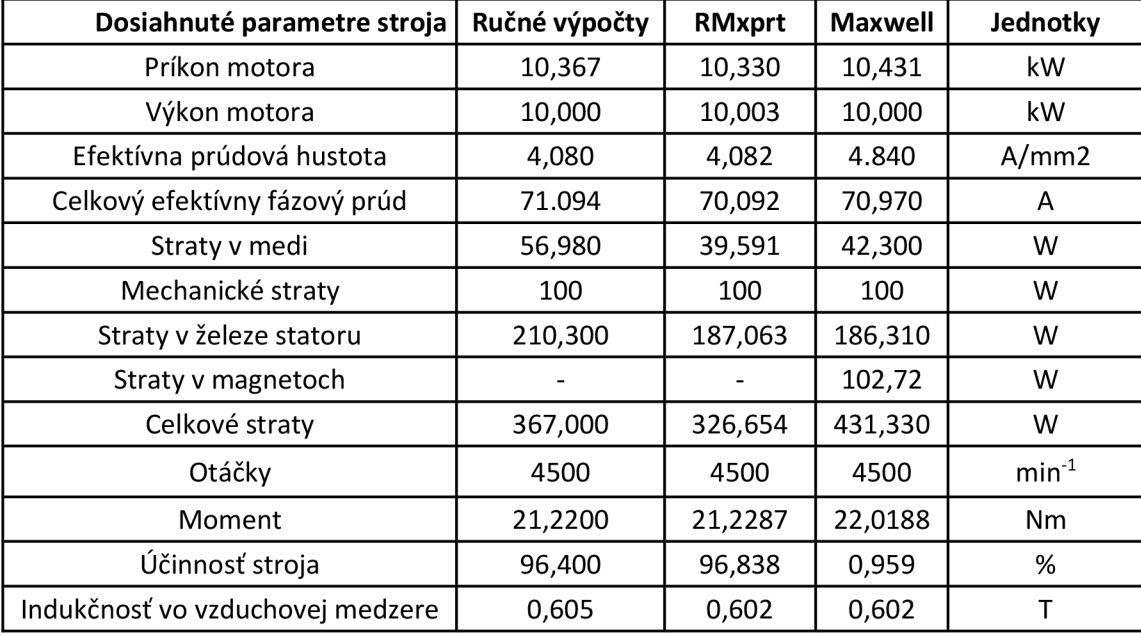

*Tabuľka 6 - porovnanie jednotlivých výpočtov PMSM* 

V tabuľke 6 je možné sledovať, že sa jednotlivé parametre zhodujú, deviácia nastáva len pri stratách v magnetoch a tým následne aj pri celkových stratách a účinnosti stroja. Tento rozdiel je spôsobený práve tým, že výpočet strát v magnetoch je obsiahnutý len pri tranzietnej analýze programu Maxwell. Celkovo je možné definovať, že parametre motoru odpovedajú požadovaným hodnotám, túto informáciu potvrdzujú ako všetky kontrolné výpočty.

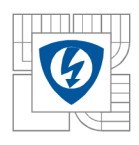

## **2.7 Porovnanie výsledkov medzi BLDC a PMSM**

Pre porovnanie parametrov sme si zvolil výpočet programu RMxprt.

*Tabuľka 7 Porovnanie parametrov BLDC a PMSM.* 

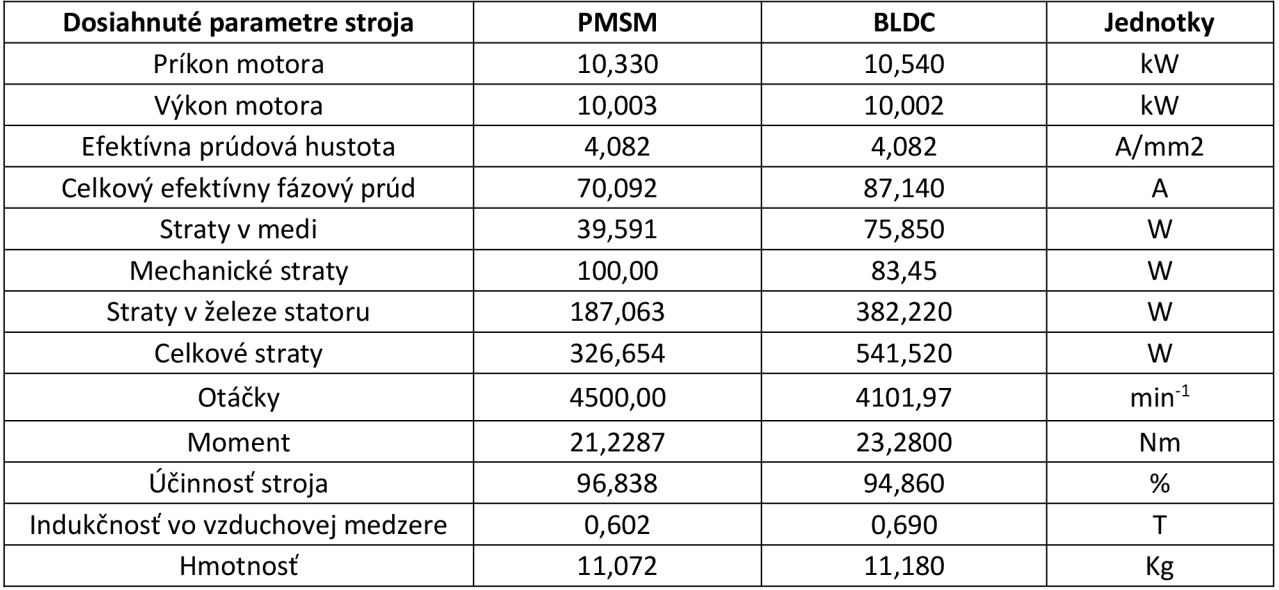

Pre porovnanie parametrov medzi jednotlivými motormi boli vybrané výsledky z programu RMxprt, nakoľko sú výsledky tohto programu považované za dostatočne presné. V úvode pozorujeme zvýšený príkon motora BLDC, už pri tejto hodnote je zrejmé, že straty v motore typu PMSM budú nižšie ako pri elektricky komutovanom motore. Výstupný výkon motora dosahuje takmer rovnaké hodnoty a to z toho dôvodu, že pri simulácii v RMxprt bol výstupný výkon zvolený ako pevný parameter. Prúdová hustota dosahuje rovnakú hodnotu. Pri celkovom efektívnom prúde je možné pozorovať rozdiel. Je to spôsobené dvoma rôznymi priebehmi prúdu, a to sínusovým a obdĺžnikovým. Znížená hodnota efektívneho prúdu má za následok aj zníženie strát v medi, za toto zníženie je zodpovedná aj menšia dĺžka zväzku železa. Taktiež vďaka zníženiu hodnoty indukcie v statore a zníženiu dĺžky železa došlo k razantnému poklesu strát v statore. Výrazný rozdiel je pozorovateľný medzi otáčkami strojov, tento rozdiel vznikol z dôvodu lepšej účinnosti BLDC stroja v nižších otáčkach s ktorými je spojený aj vyšší moment., nakoľko bolo nutné dodržať rovnakú hodnotu výstupného výkonu. Zníženie celkových strát pri PMSM malo za následok zvýšenie efektivity a to takmer o 2 %. Rozdiel medzi indukciami vo vzduchovej medzere je spôsobený rôznym priebehom v daných typoch motorov. Posledným porovnávaným parametrom je hmotnosť motora PMSM, tá je vďaka zníženej dĺžke železa nižšia o **108g.** V našej aplikácii sú práve účinnosť a hmotnosť hlavnými parametrami kvality pohonu, preto by pre pohon elektrovetroňa bolo vhodnejšie použitie motora typu PMSM.

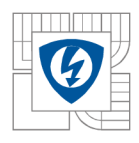

## 3 **ZÁVE R**

Táto diplomová práca bola rozdelená dna dve časti, teoretickú a praktickú. V teoretickej časti boli rozobraté princípy funkcie synchrónnych motorov s permanentnými magnetmi, materiály používané pri ich výrobe, rôzne konštrukčné riešenia a iné podrobnosti spojené s návrhmi a prevádzkou týchto motorov. Ďalej boli rozobrané pohony používané v lietadlách, ich výkonové parametre, váhy a podobne. Úvod praktickej časti bol venovaný aerodynamickým výpočtom vytiahnutých k lietadlu Discus 2, vďaka týmto výpočtom bolo možné určenie požadovaných parametrov motora. Po definovaní požiadaviek na motor , bolo možné pokračovať v základnom návrhu motoru. Prvým typom navrhovaného motoru bol BLDC motor. Motor s danými parametrami sa podarilo navrhnúť a overiť simuláciami v programoch FEM M a RMxprt. Pokračovaním praktickej časti bol návrh motoru typu PMSM, požiadavky na vlastnosti motoru boli rovnaké ako pri BLDC. Opäť sa vytvoril základný návrh stroja, ktorého vlastnosti sa overili v programoch FEM M a RMxprt, doplnkom pri kontrole parametrov mol software Maxwell vďaka ktorému bolo možné vytvoriť tranzientnú analýzu vďaka ktorej sme mohli overiť ďalšie parametre motoru.

Parametre oboch návrhov motorov boli preverené za pomoci viacerých softwarov s kladným výsledkom. Dalšiou časťou diplomovej práce bolo porovnanie týchto dvoch motorov. Toto porovnanie bolo vykonané na základe dát vytvorených programom RMxprt. Z porovnania je zrejme, že stroj PMSM dokáže pracovať s vyššou efektivitou, nižšou hmotnosťou a to pri rovnakom napájačom napätí. Z tohto pohľadu je pri tomto konkrétnom motore jasne výhodnejšie použitie synchrónneho motoru s permanentnými magnetmi, v praxi sa však vyskytuje jeden problém a to je nutnosť napájania sinusovým priebehom. Pri BLDC motore táto nevýhoda odpadá nakoľko je motor napájaný obdĺžnikovým napätím, to je aj dôvod prečo je tento typ motoru aktuálne v letectve využívaný viac.

Ďalším krokom tejto práce by mohol byť tepelný výpočet vďaka ktorému by bolo možné zistiť aký maximálny výstupný výkon dokáže tento motor generovať a po akú dobu bez toho aby došlo k degradácii jeho vlastností alebo zničeniu. Po vykonaní takejto analýzi a ďalšej optimalizácii motoru by mohlo dôjsť k jeho výrobe.

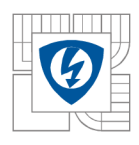

## **LITERATURA**

[1], [2] BLDC motory a PMSM: Prednáška č. 2. [online]. [cit. 2014-12-15]. Dostupné z:[http://www.kesp.elf.stuba.sk/sk/Pedaqoqika/EPoMS/PR2-BLDC m](http://www.kesp.elf.stuba.sk/sk/Pedaqoqika/EPoMS/PR2-BLDC)otory a SMPM.pdf

[3] Strong magnet inc. [online], [cit. 2014-12-15]. Dostupné z: [http://www.stronq](http://www.stronq-)[maq.com/NdFeB%20MAGNETS.htm](http://maq.com/NdFeB%20MAGNETS.htm) 

[4], [6], [10], [13] Ing. Ondřej VÍTEK PH.D, Návrh BLDC motoru, [online], s. 17

[cit.201412.15]. Dostupnéz:<https://www.vutbr.cz/elearning/file.php/149742/01>Cp00\_Prere kvizity\_opakovani\_FEMM/01Cp01\_Cviceni\_Vypocet\_BLDC\_motoru/0510\_BLDC\_motor \_s\_PM\_vypocet\_08.pdf

[5] Distributed winding. [online]. [cit. 2014-12-15]. Dostupné z:<http://www.drivesncontrols.com/news/fullstory.php/aid/4009/Sinqletooth>motors could bite into the EV market.html

[8], [9] PAVLÍČEK, Be. Karel. *Návrh a modelování reluktančního motoru s permanentními magnety.* Dostupné z: https://otik.uk.zcu.cz/bitstream/handle/11025/10056/DP Karel Pavlicek.pdf?sequence=

[7] DIGI-KEY. [online], [cit. 2014-12-15]. Dostupné z: [http://www.diqikey.com/en/articles/techzone/2013/mar/an-introduction-to-brushless](http://www.diqikey.com/en/articles/techzone/2013/mar/an-introduction-to-brushless-)dc-motor-control

[11] Masina electric. [online]. [cit. 2014-12-15]. Dostupné

z: <http://www.masinaelectrica.com/taq/50kw-brushless-motor/>

[12] How planes work. [online]. [cit. 2014-12-15]. Dostupné z:<http://science.howstuffworks.com/transport/fliqht/modern/airplanes1>.htm

[14] HENDERSHOT, J.R. a T.J.E. MILLER. Design of Brushless Permanent-Magnet motors.

USA: Oxford University Press,. 1995. p. 584. ISBN 978-0198593898

[15] Pyrhonen, J., Jokinen, T., Hrabovcová, V. Design of Rotating Electrical Machines. John Wiley and

Sons, Ltd, 2008. ISBN: 978-0-470-69516-6

[16] Vorel, P. Synchronní stroje s permanentními magnety. Brno: Akademické nakladatelství CERM,

2005. ISBN 80-7204-417-6

[17] Petrov, G.N. Elektrické stroje 2. Praha: Academia. 1982.

[18] *Schempp-hirth: Discus-2* [online], [cit. 2015-05-25]. Dostupné z: [http://www.schempp](http://www.schempp-)hirth.com/index.php?id=discus-2c

[18] *Front-electric-sustainer: LAK17B FES* [online], [cit. 2015-05-25]. Dostupné z: <http://www.front-electric-sustainer.com/LAK17B.php>

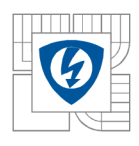

## **PRÍLOH Y**

- 1. CD výkresová dokumentácia v AutoCade
	- model v programe FEMM
	- model v programe Maxwell